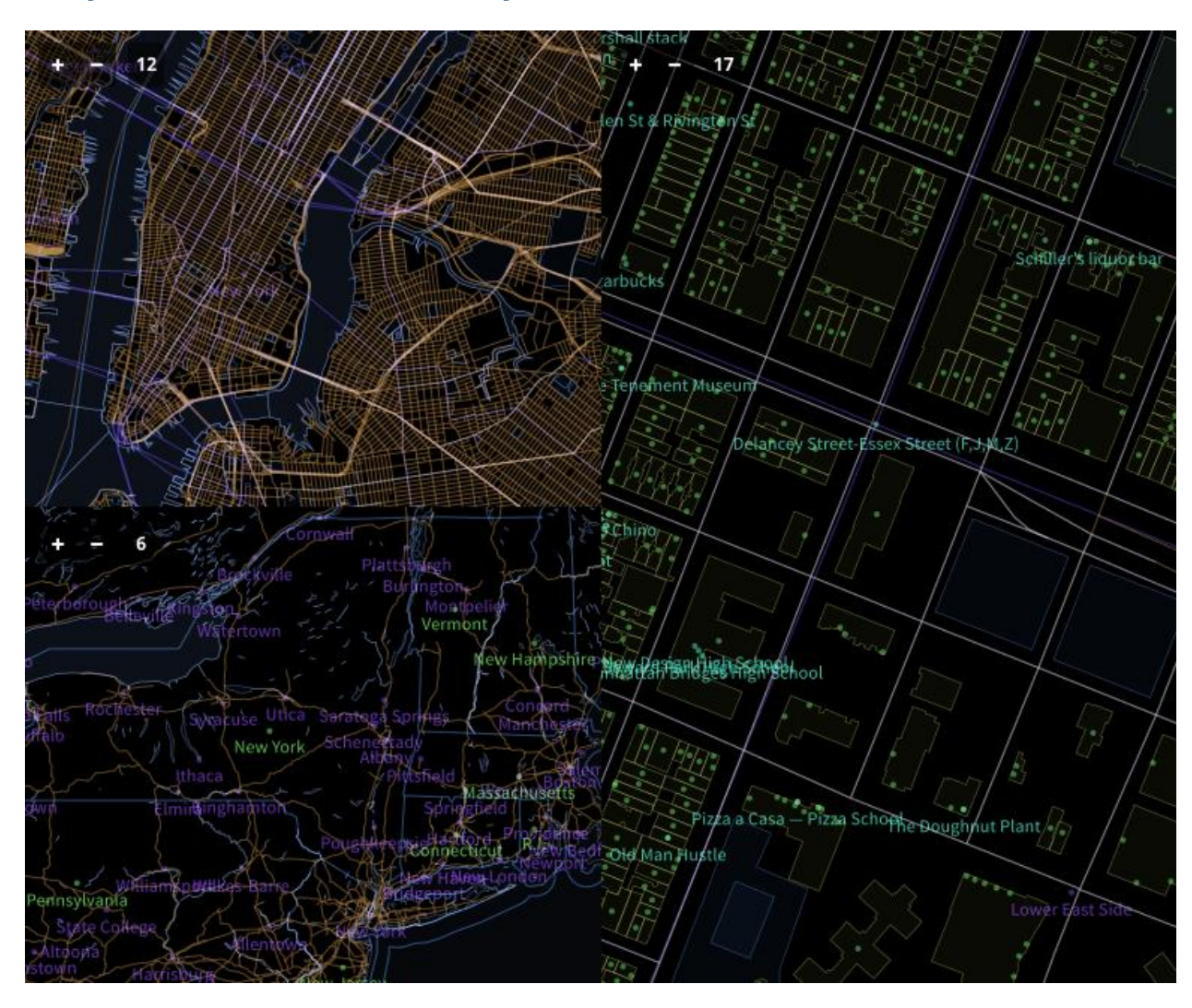

#### **Chapter 1: Introduction to Mapbox**

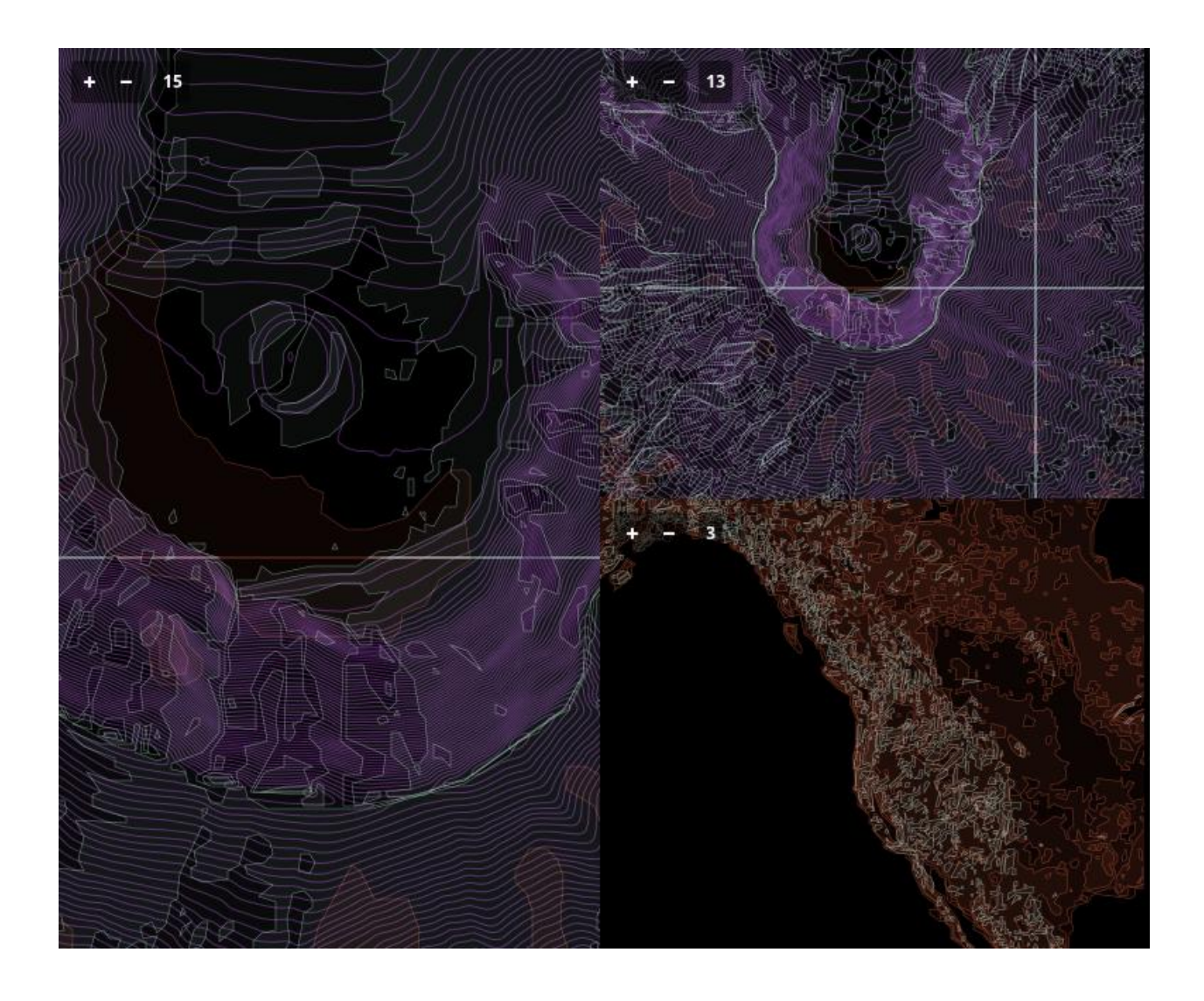

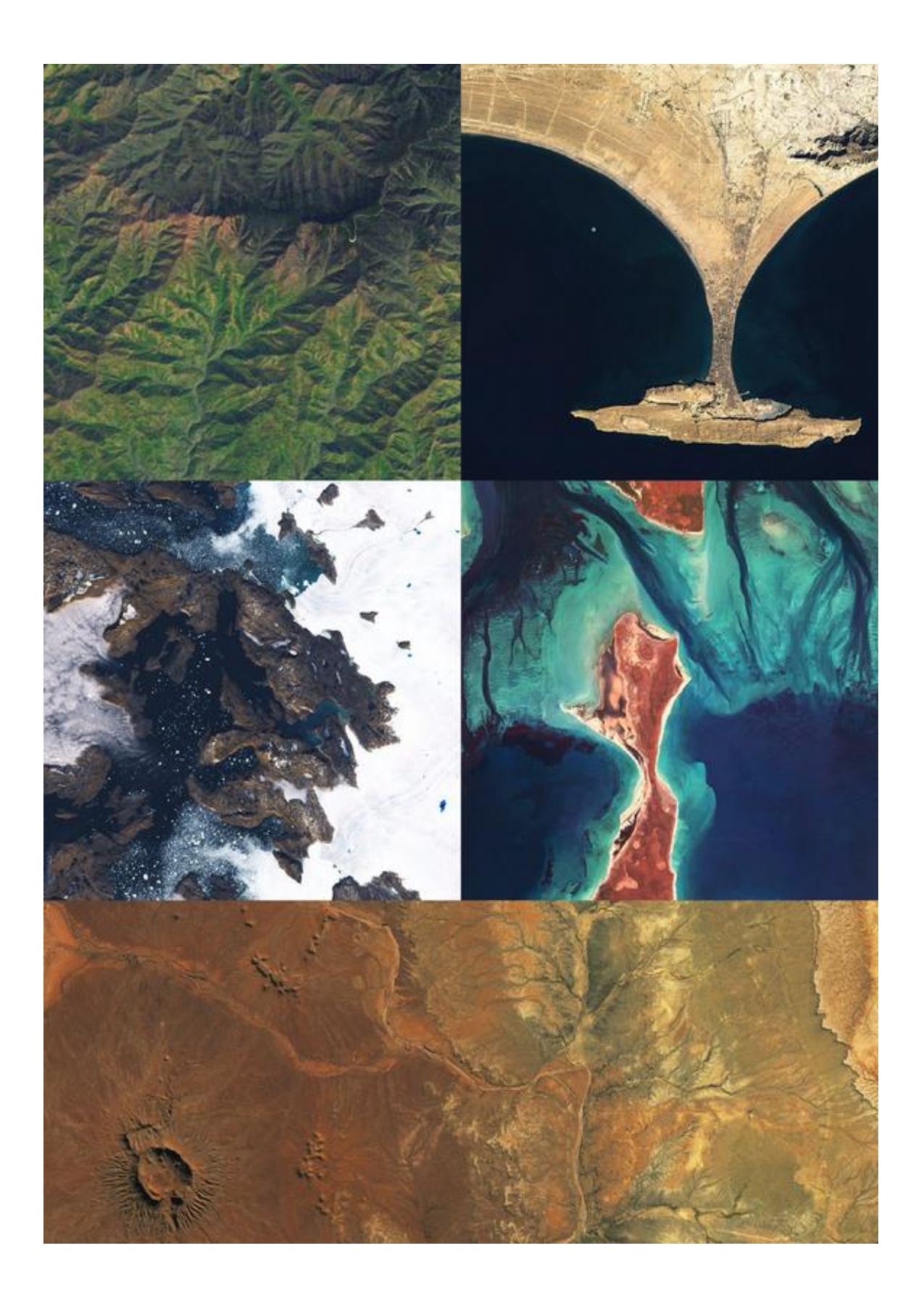

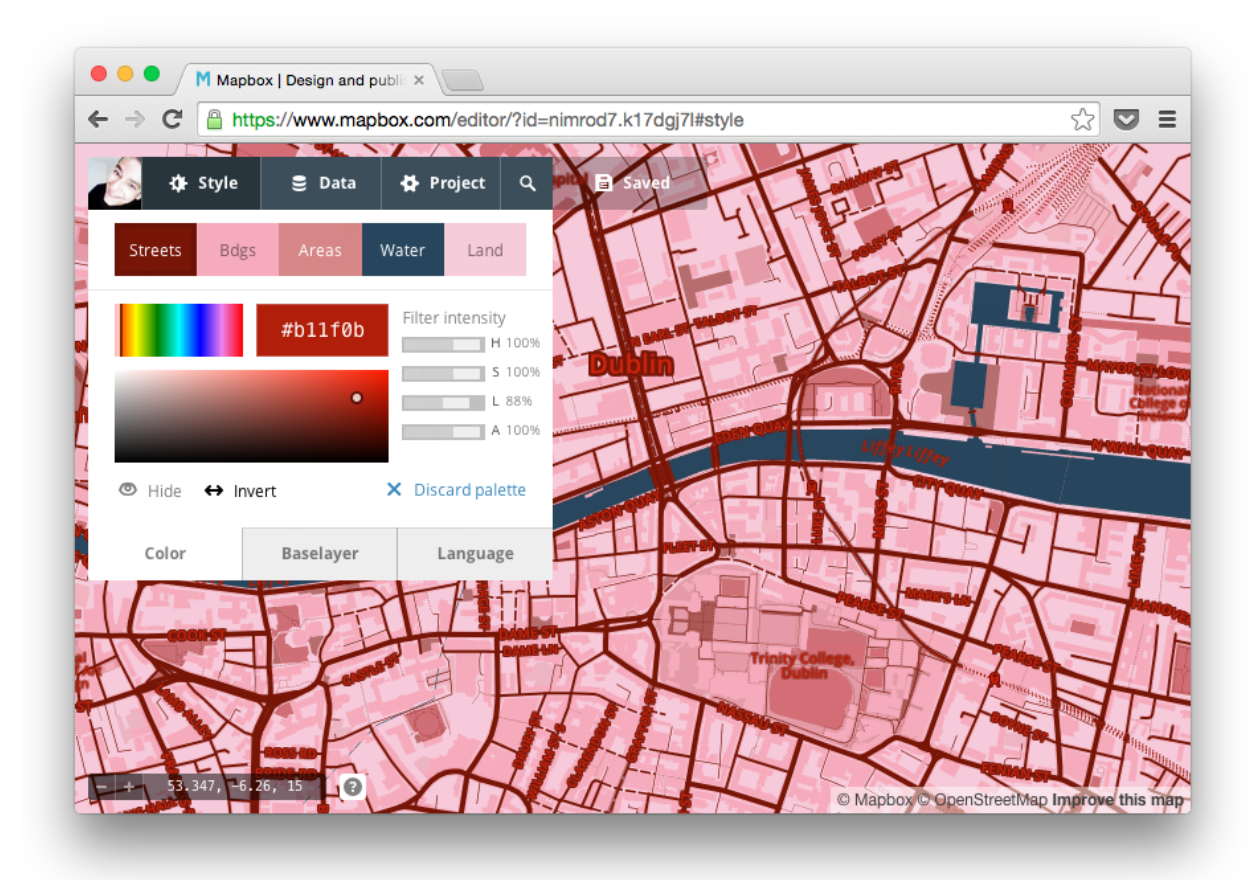

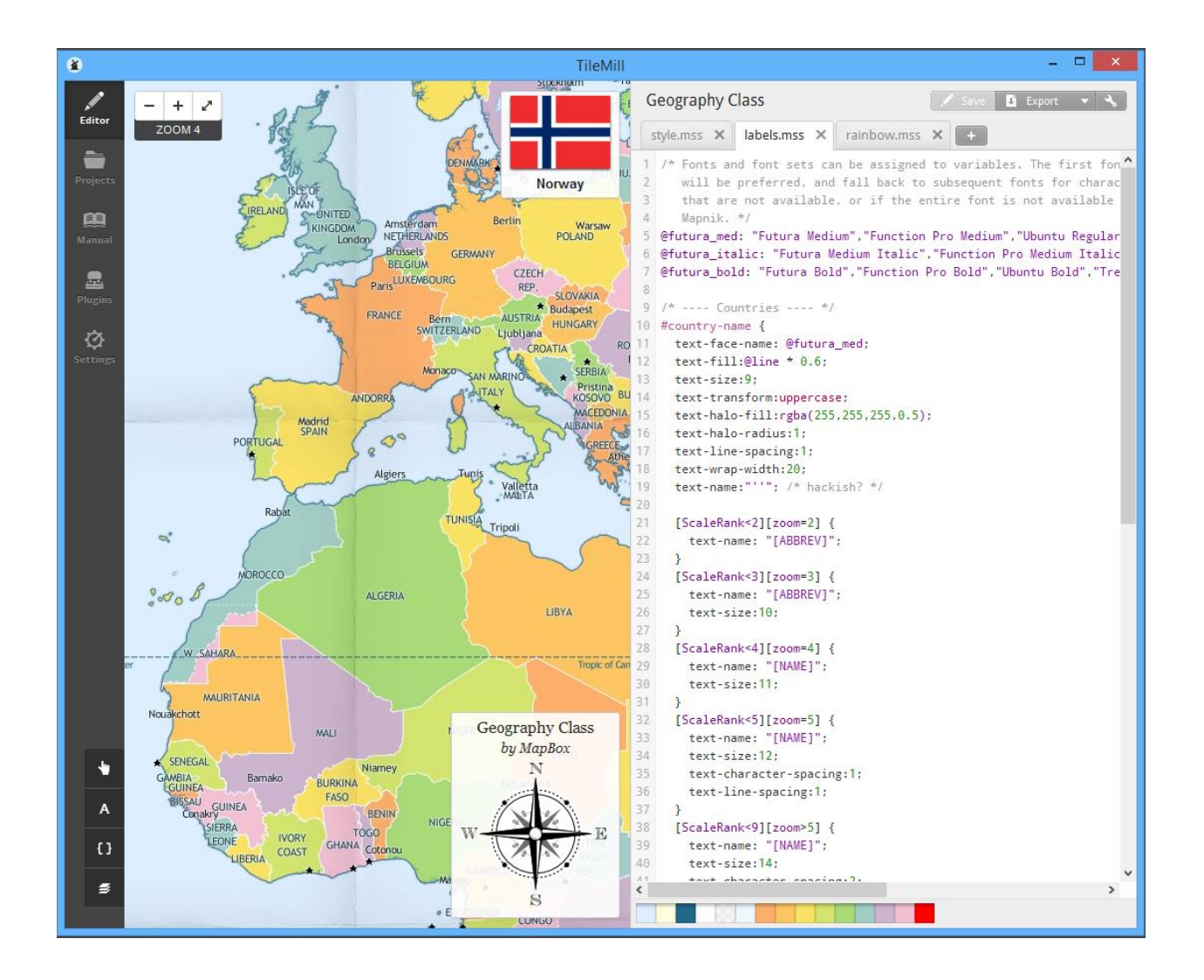

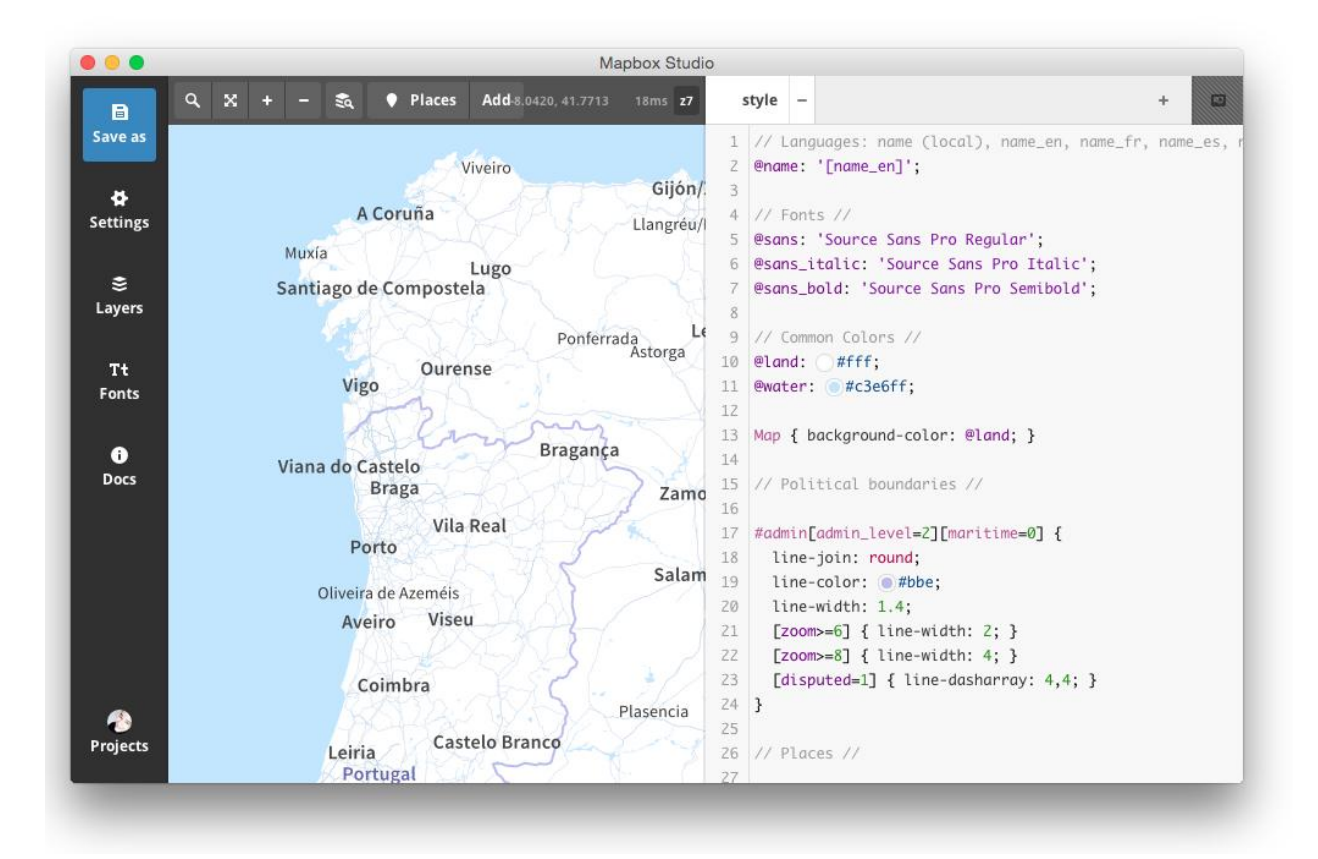

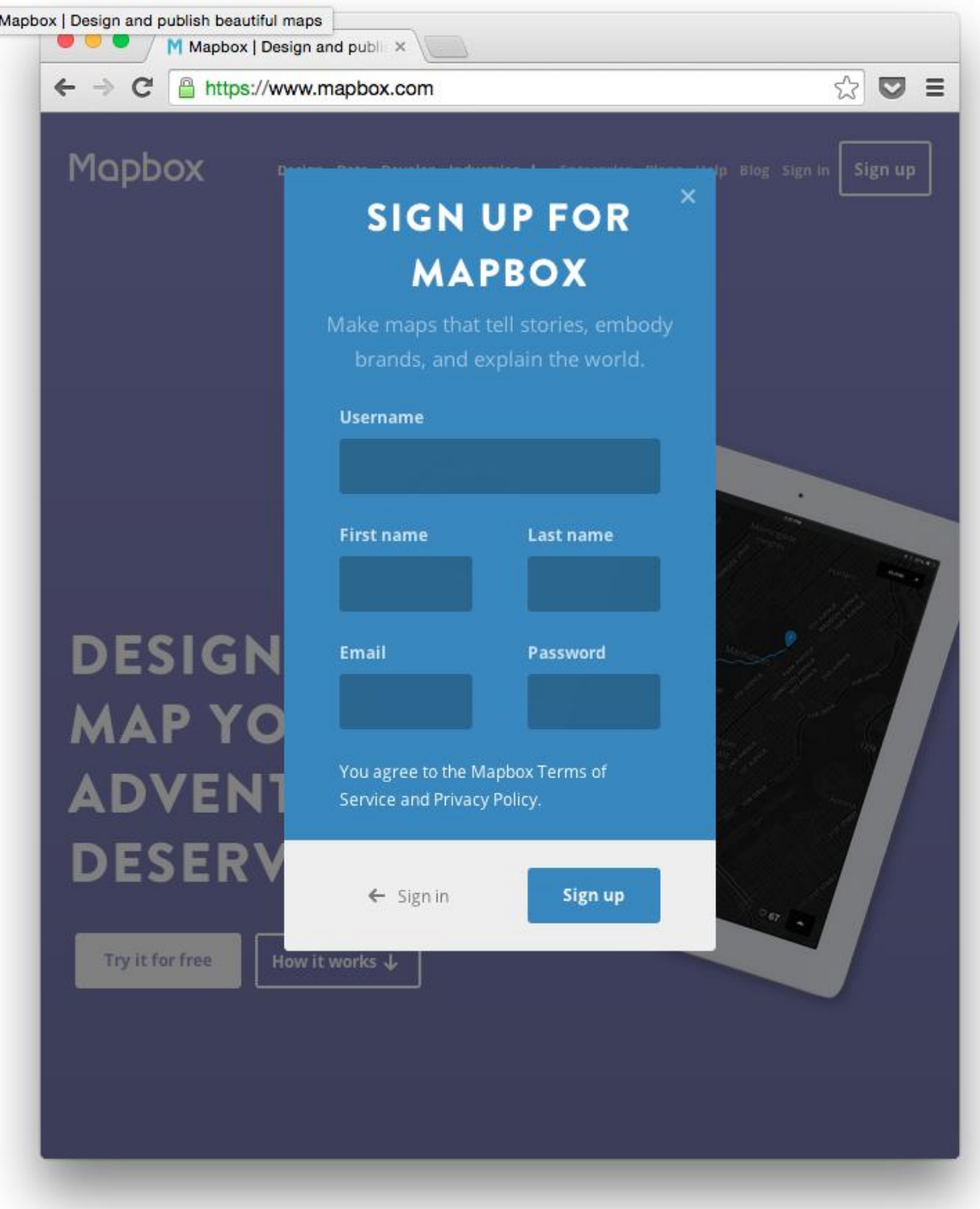

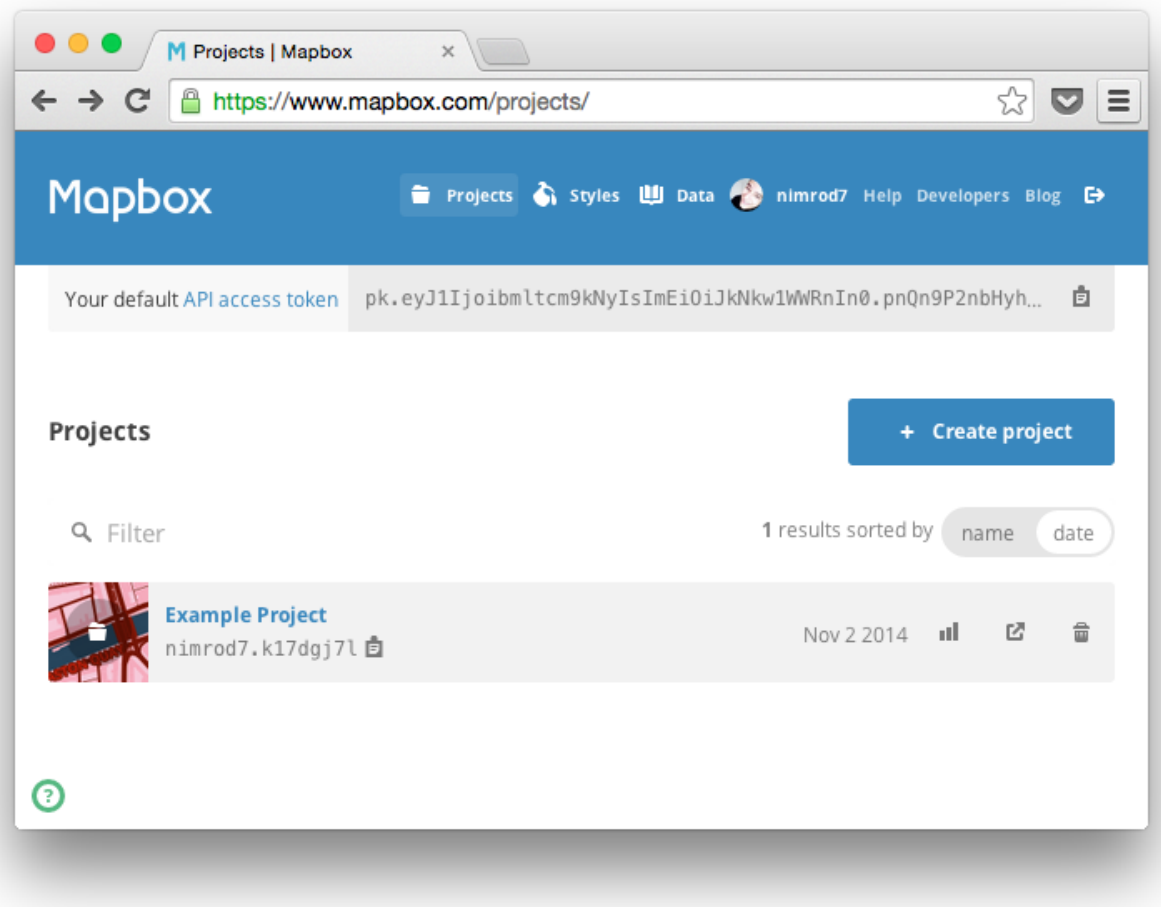

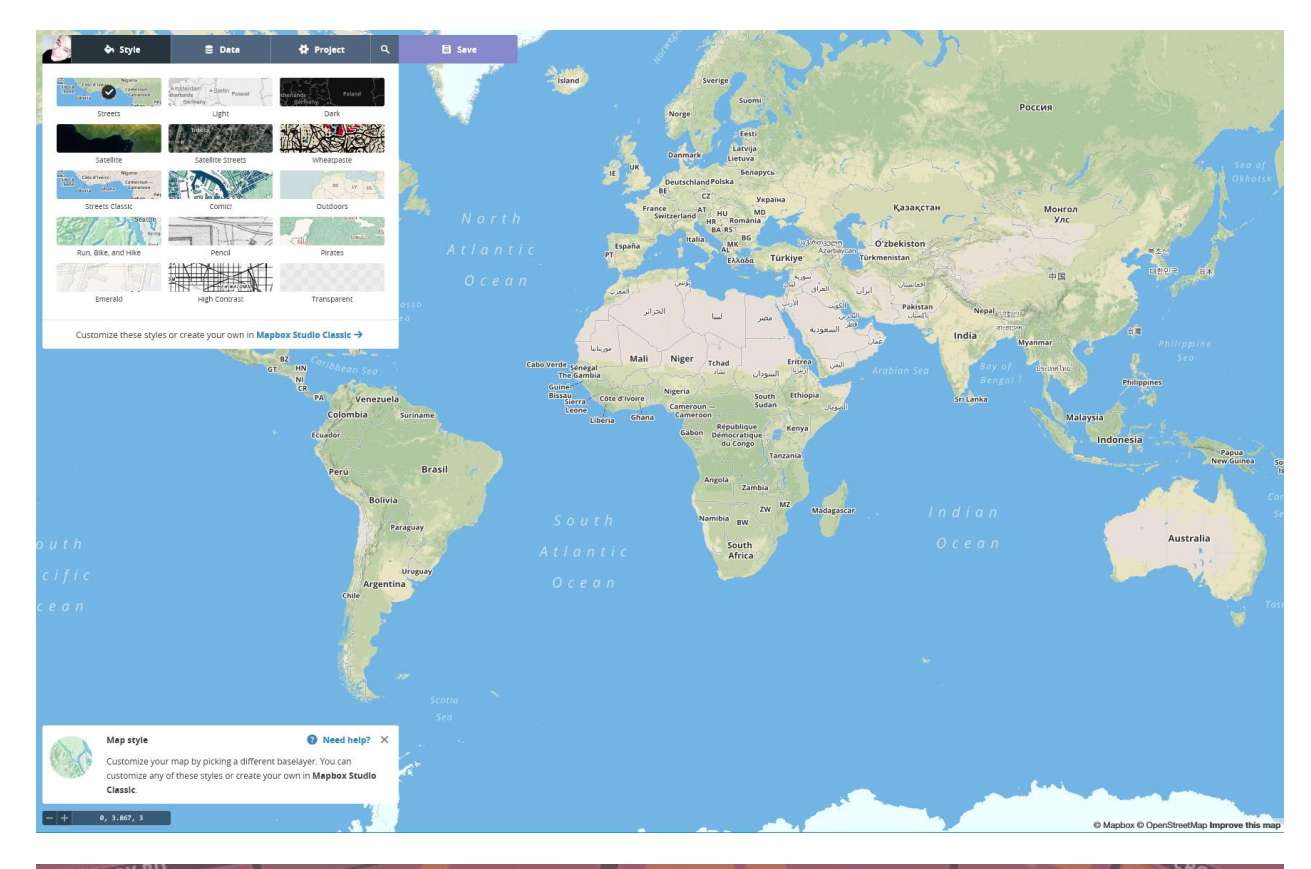

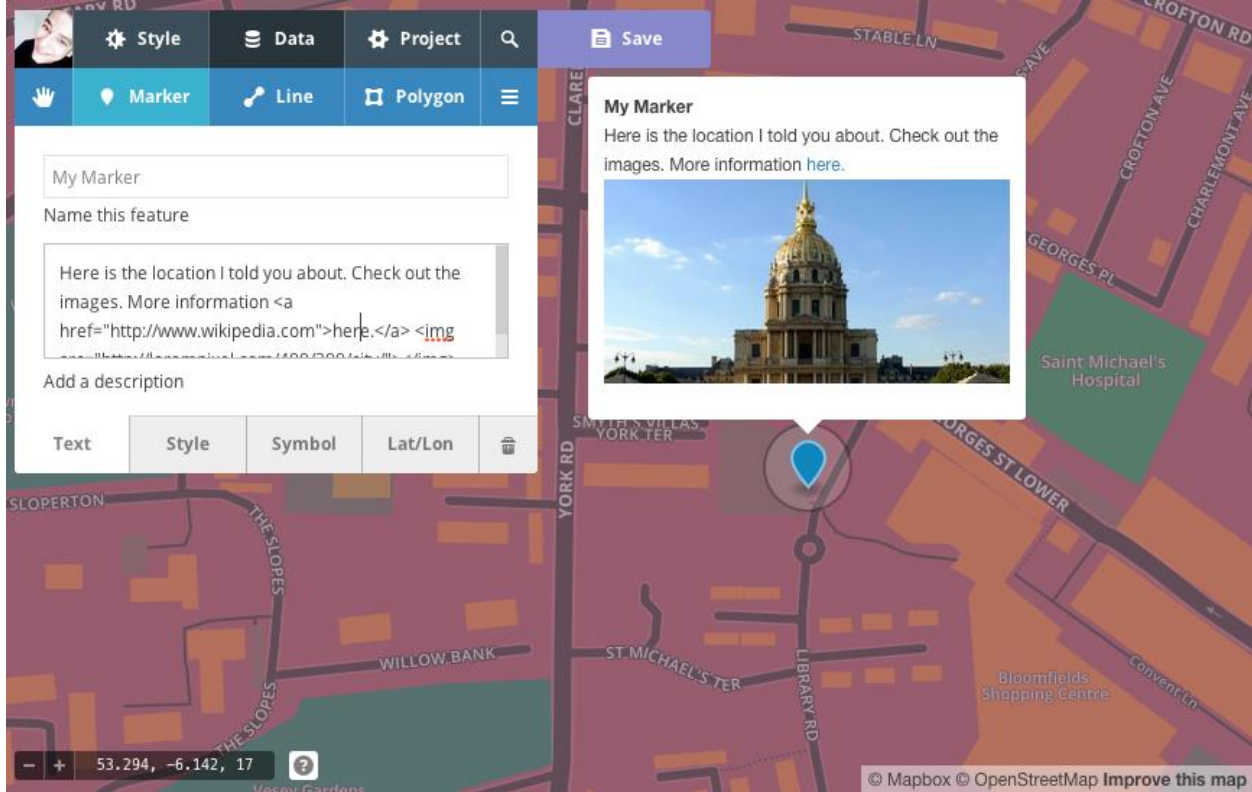

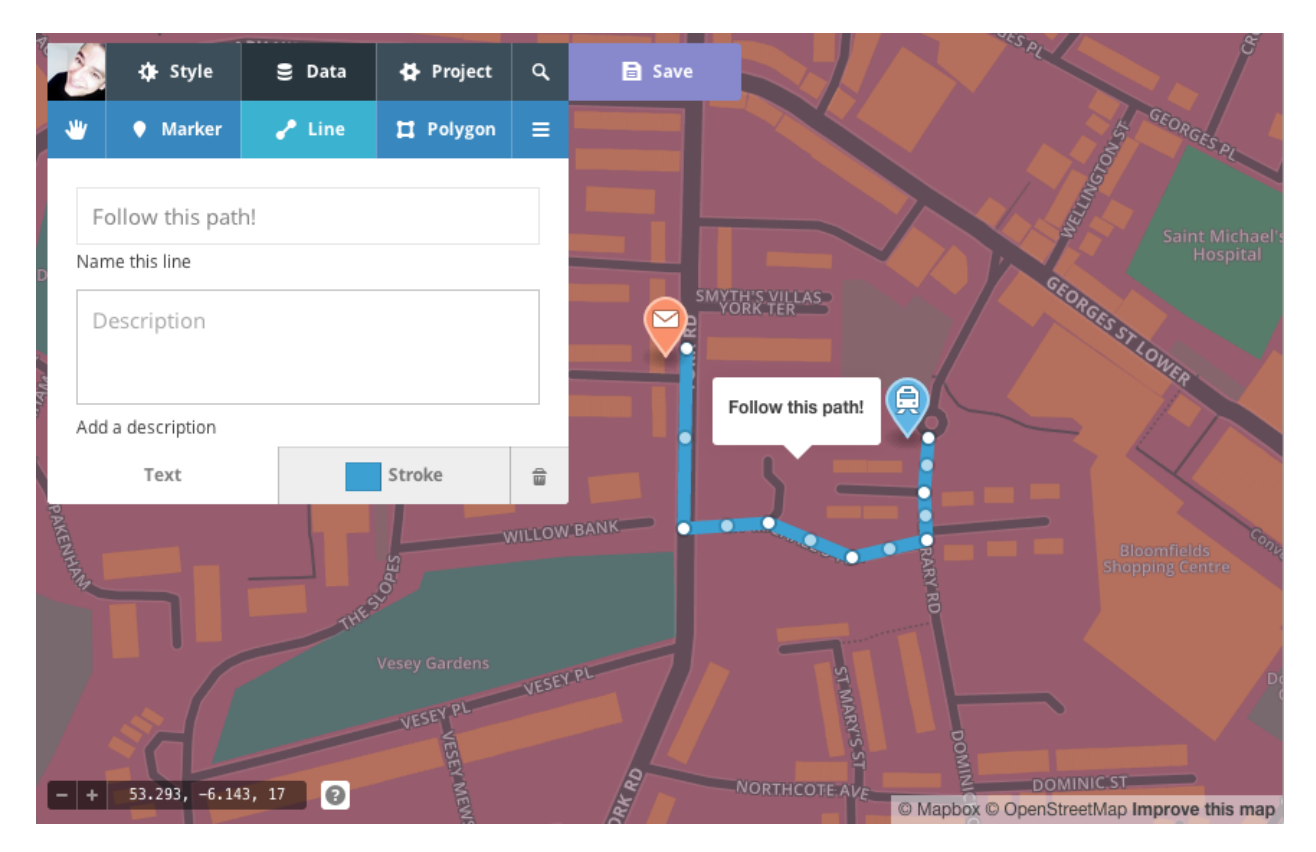

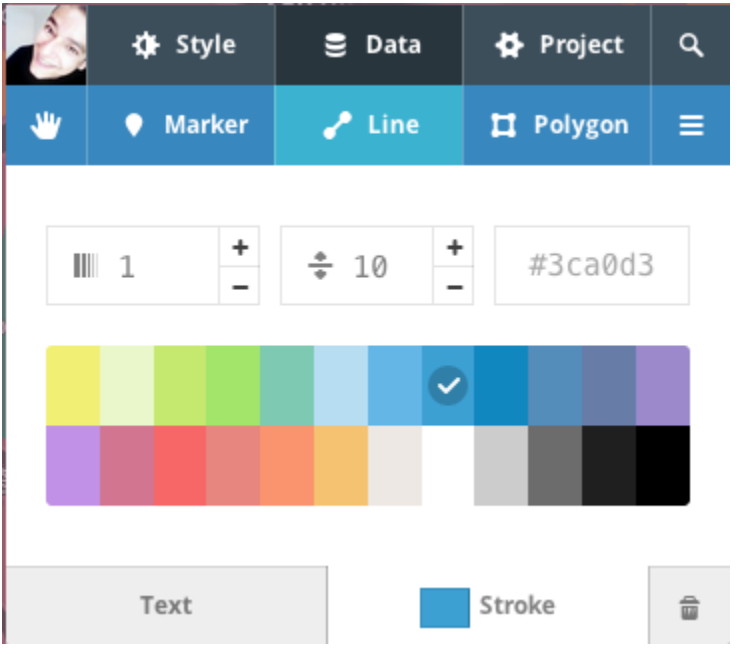

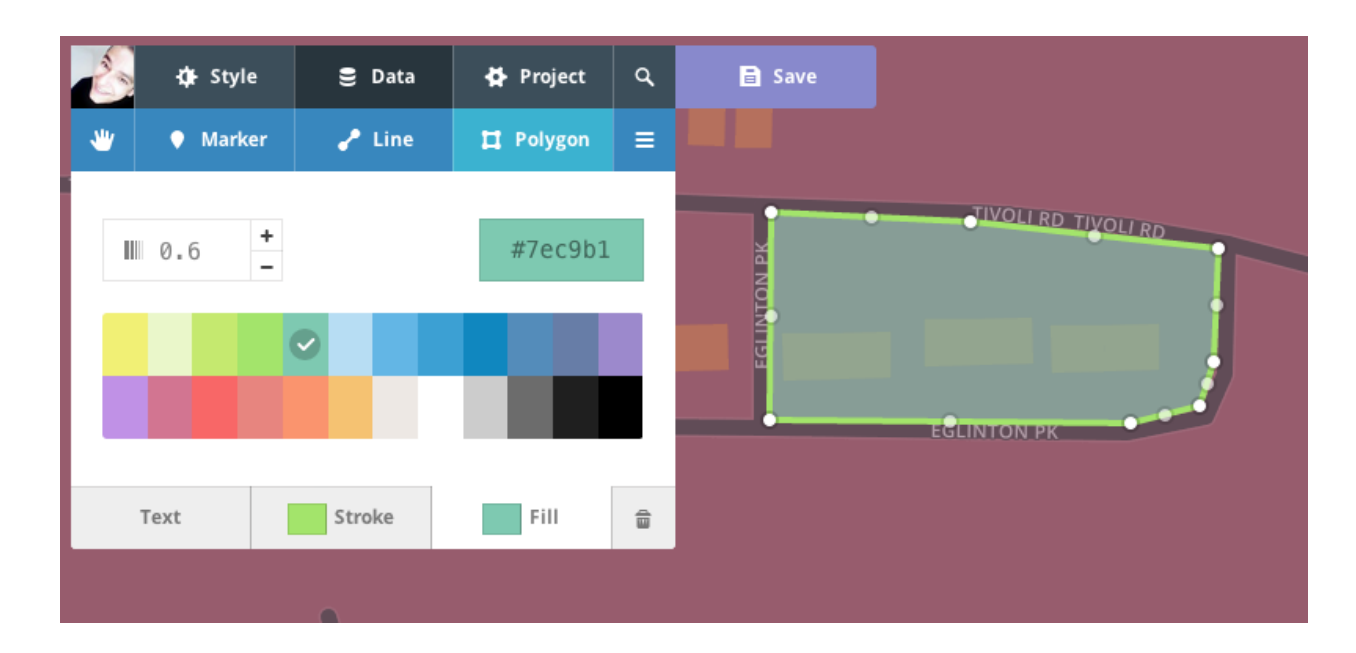

# **Import features**

Symbol Title Description Style mag (5.3) place (46km NNE of Samfya, Zambia) time (1414952741270) updated (1414958716579)

Choose an imported property to give each feature a popup ه اخت

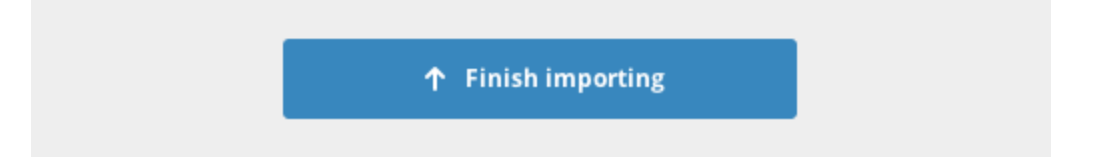

 $\times$ 

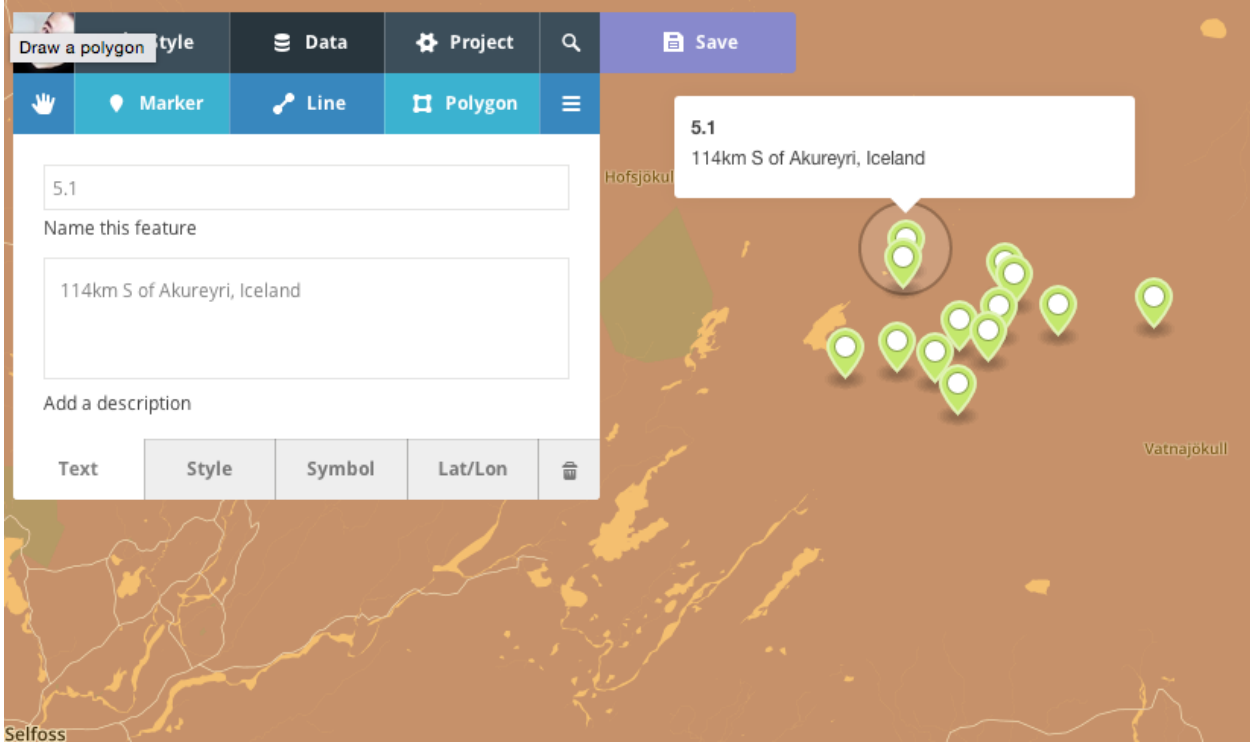

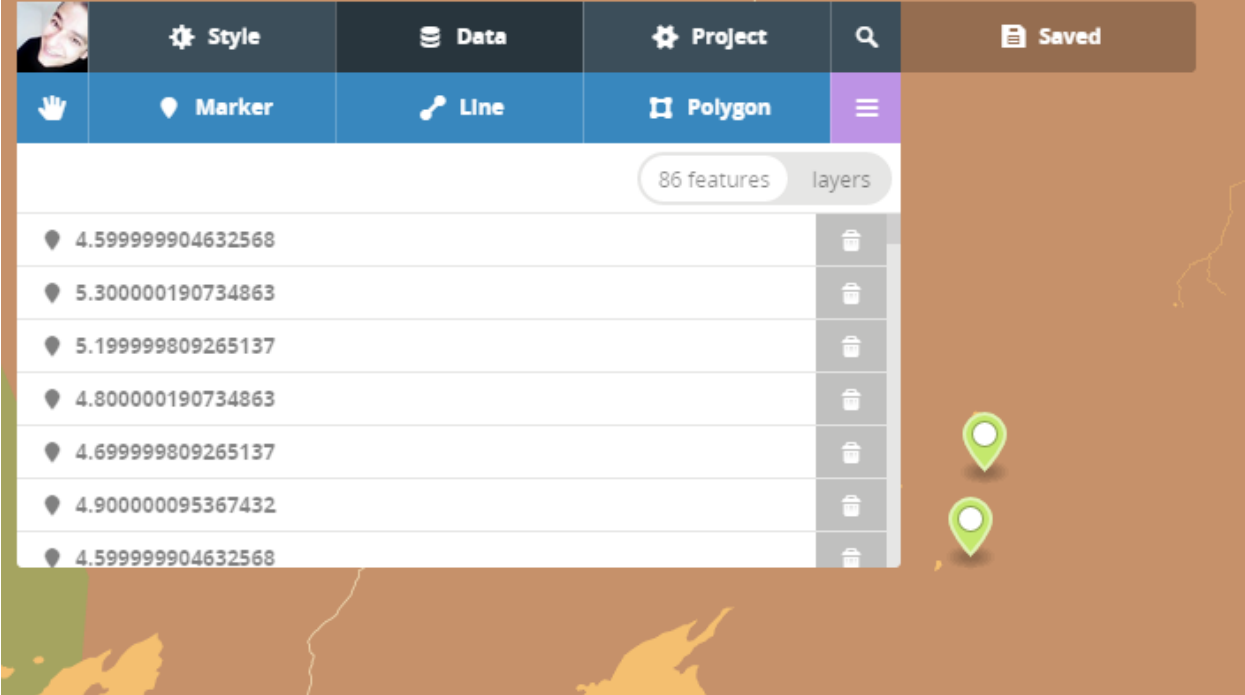

<u> 1989 - Johann Barnett, mars et al. 1989 - Anna anno 1989 - Anna ann an t-</u>

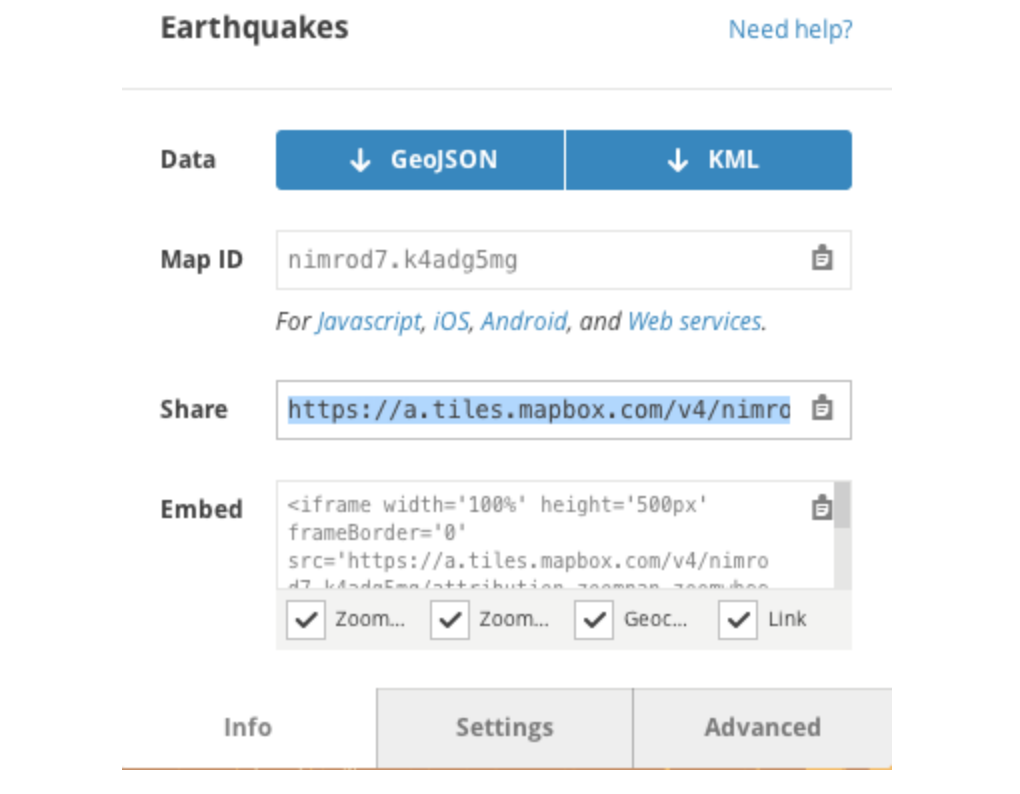

# **Hello from MapBox!**

### Earthquakes in Iceland:

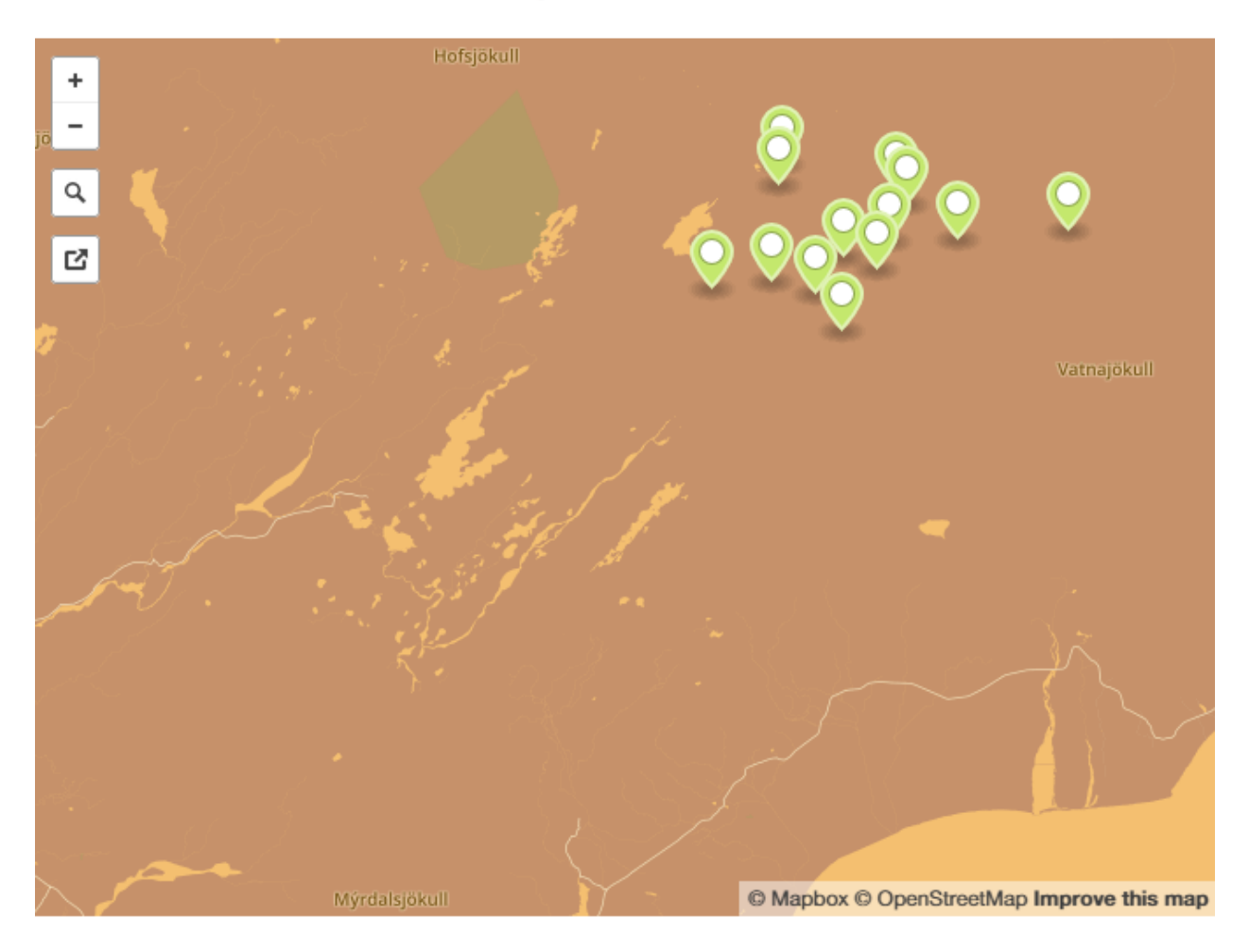

# **Chapter 2: Mapbox Services**

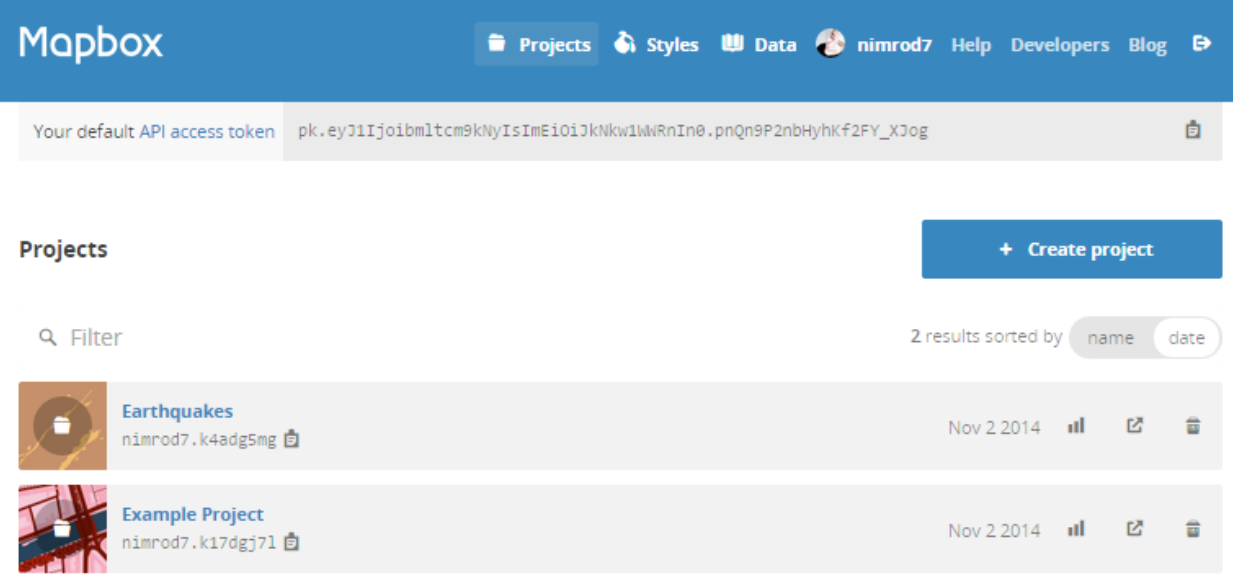

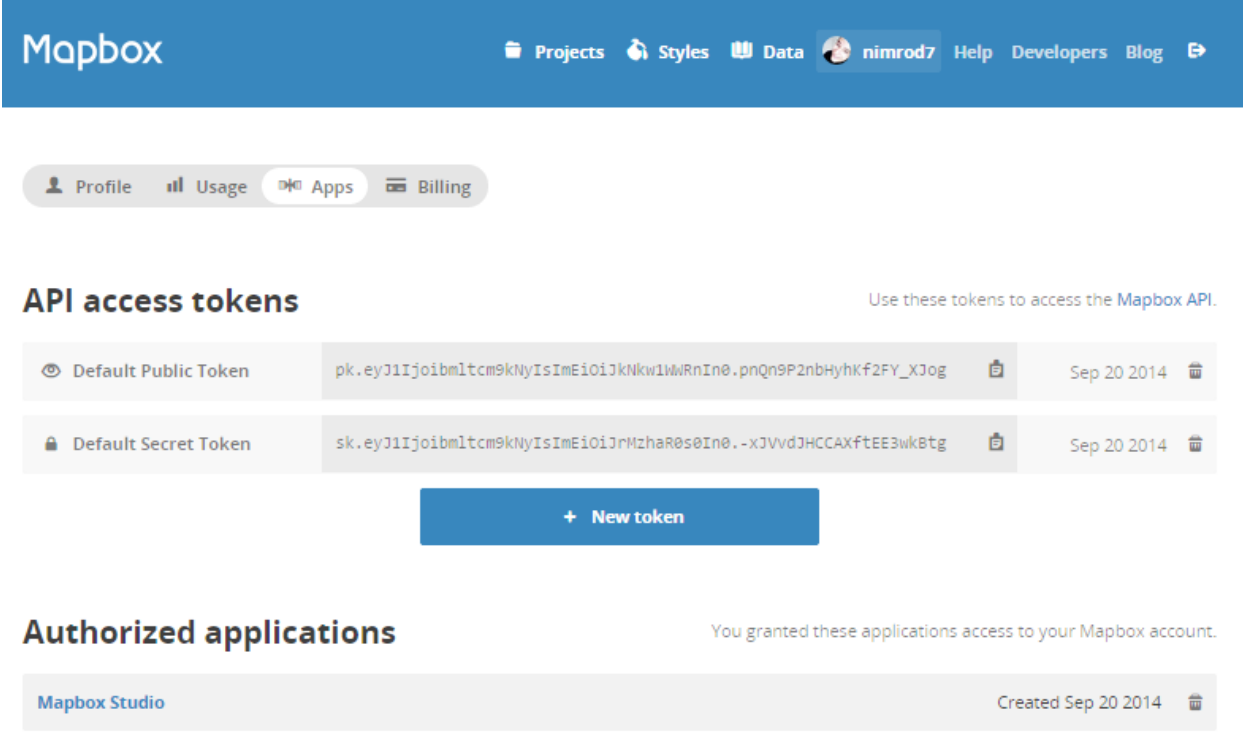

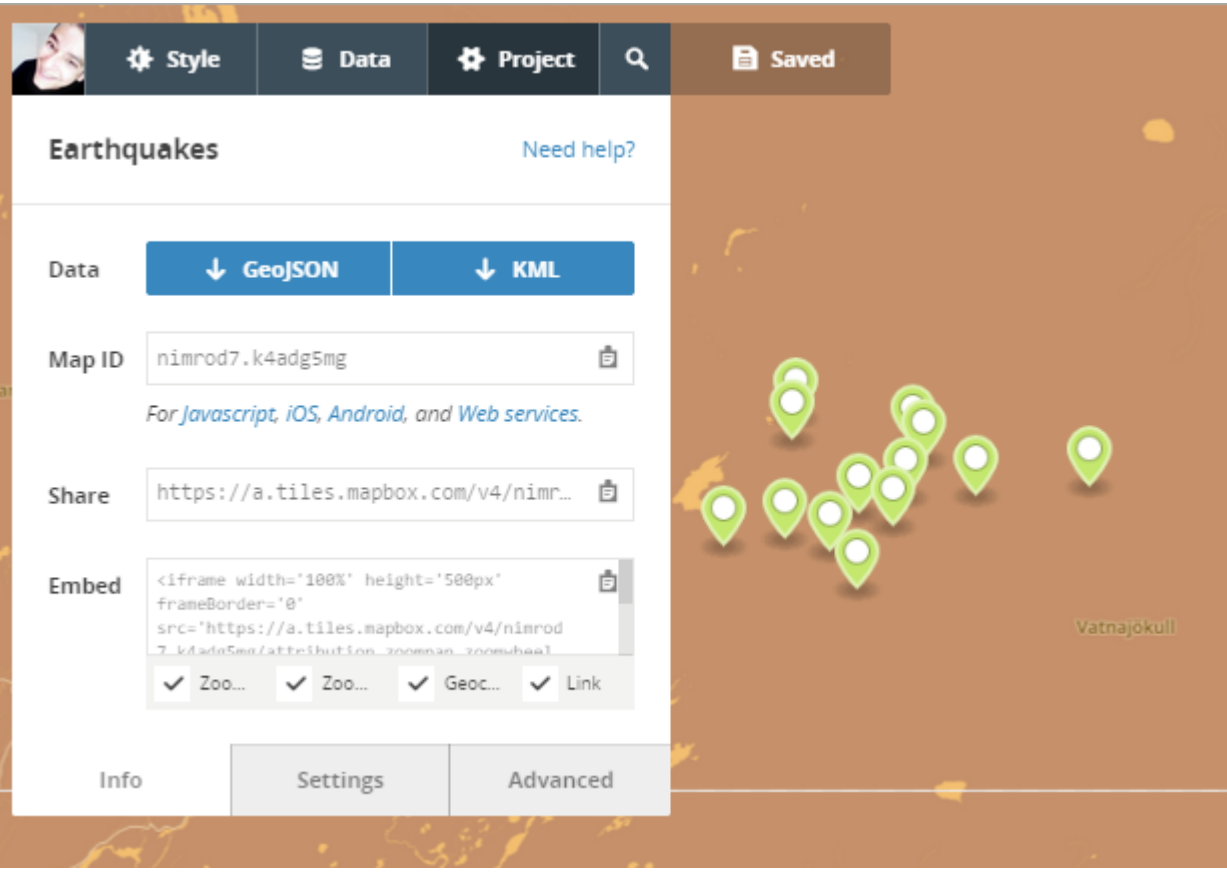

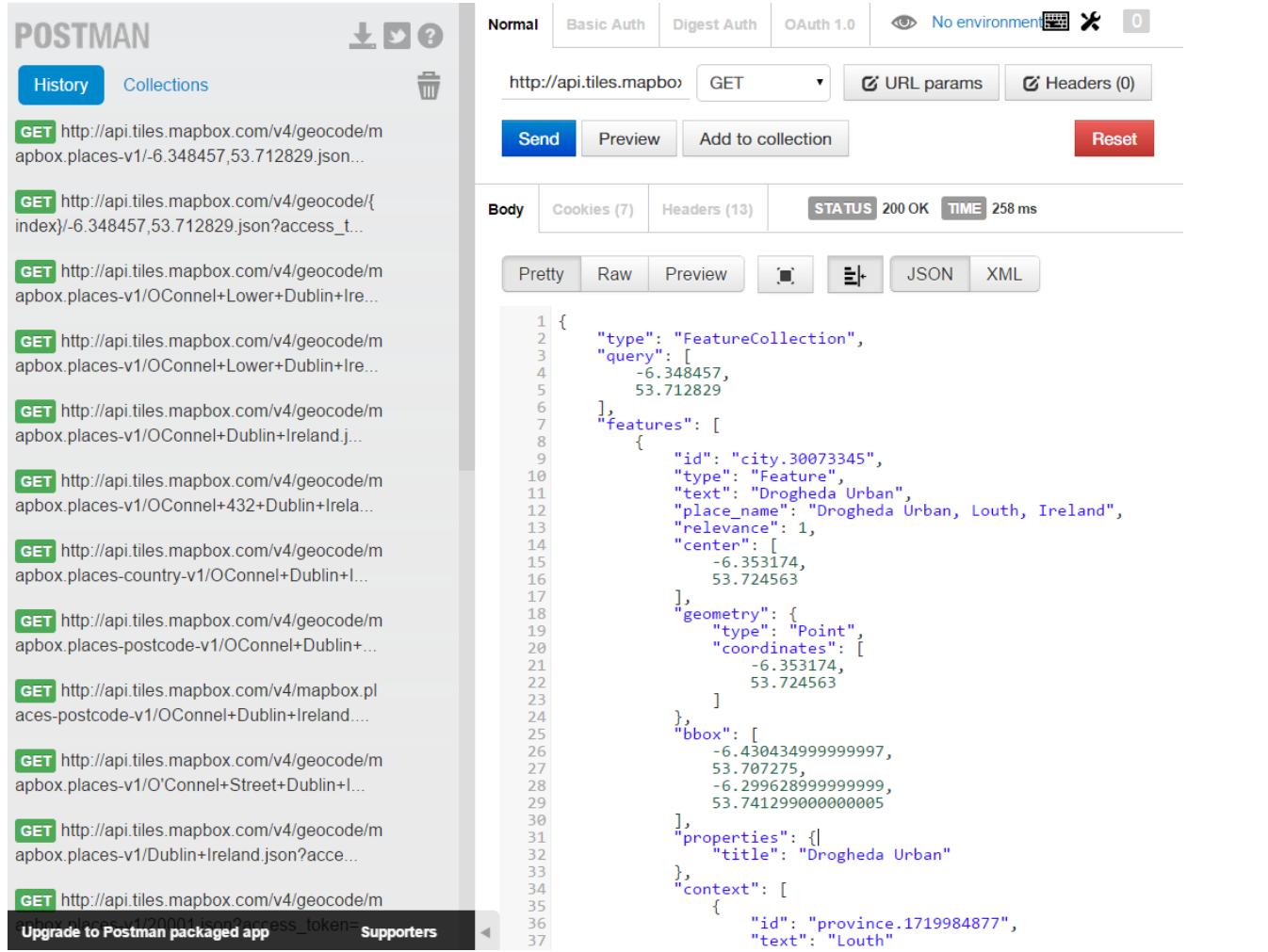

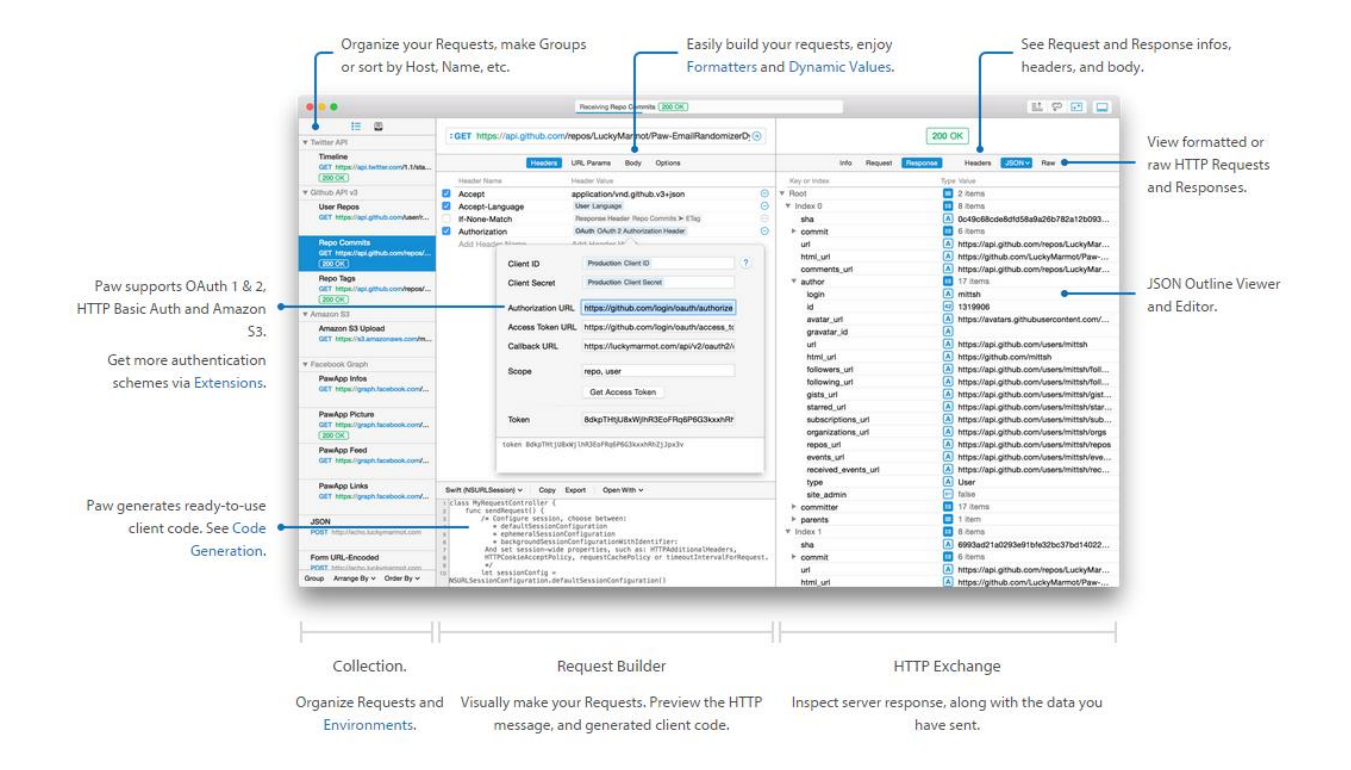

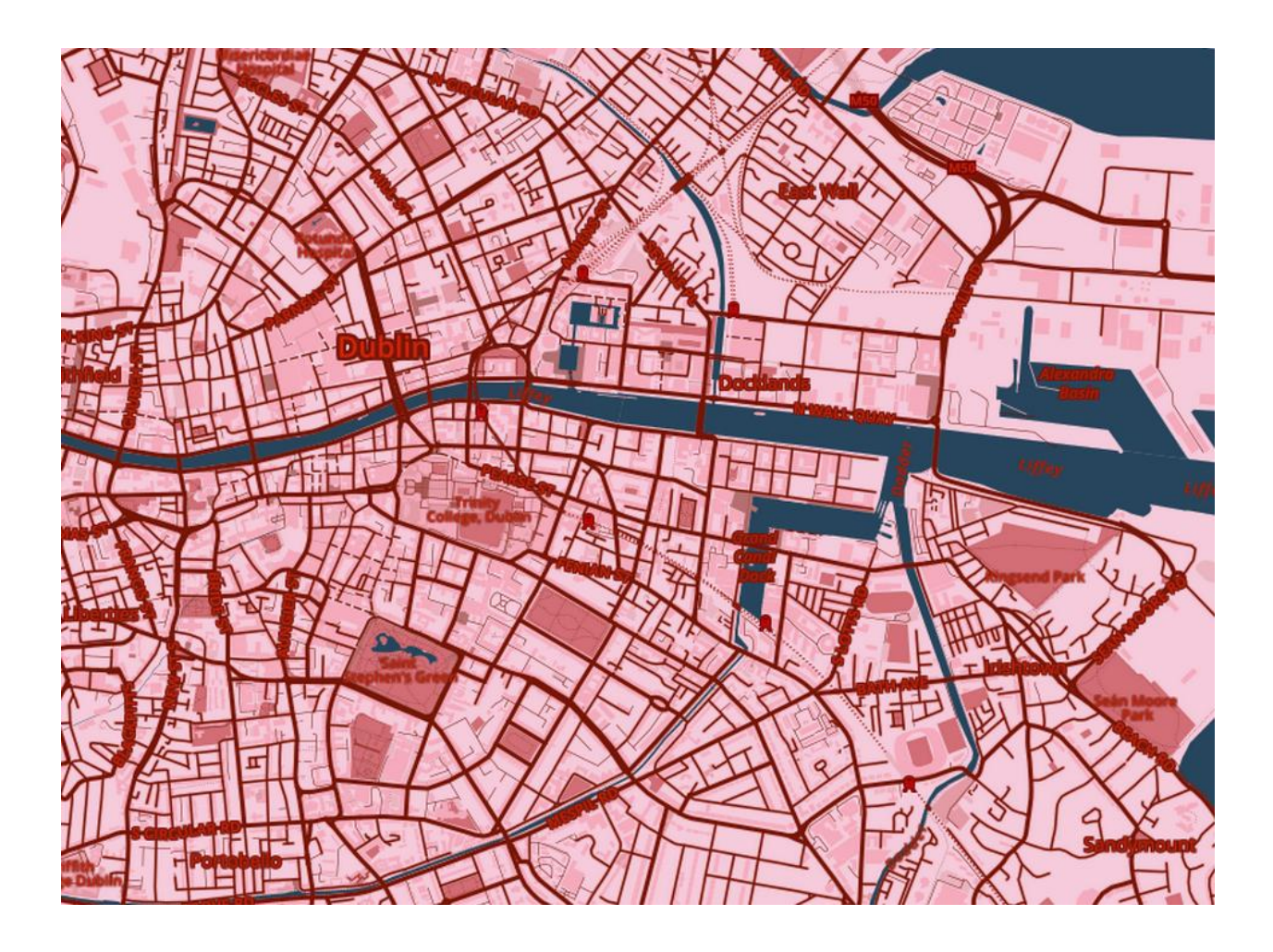

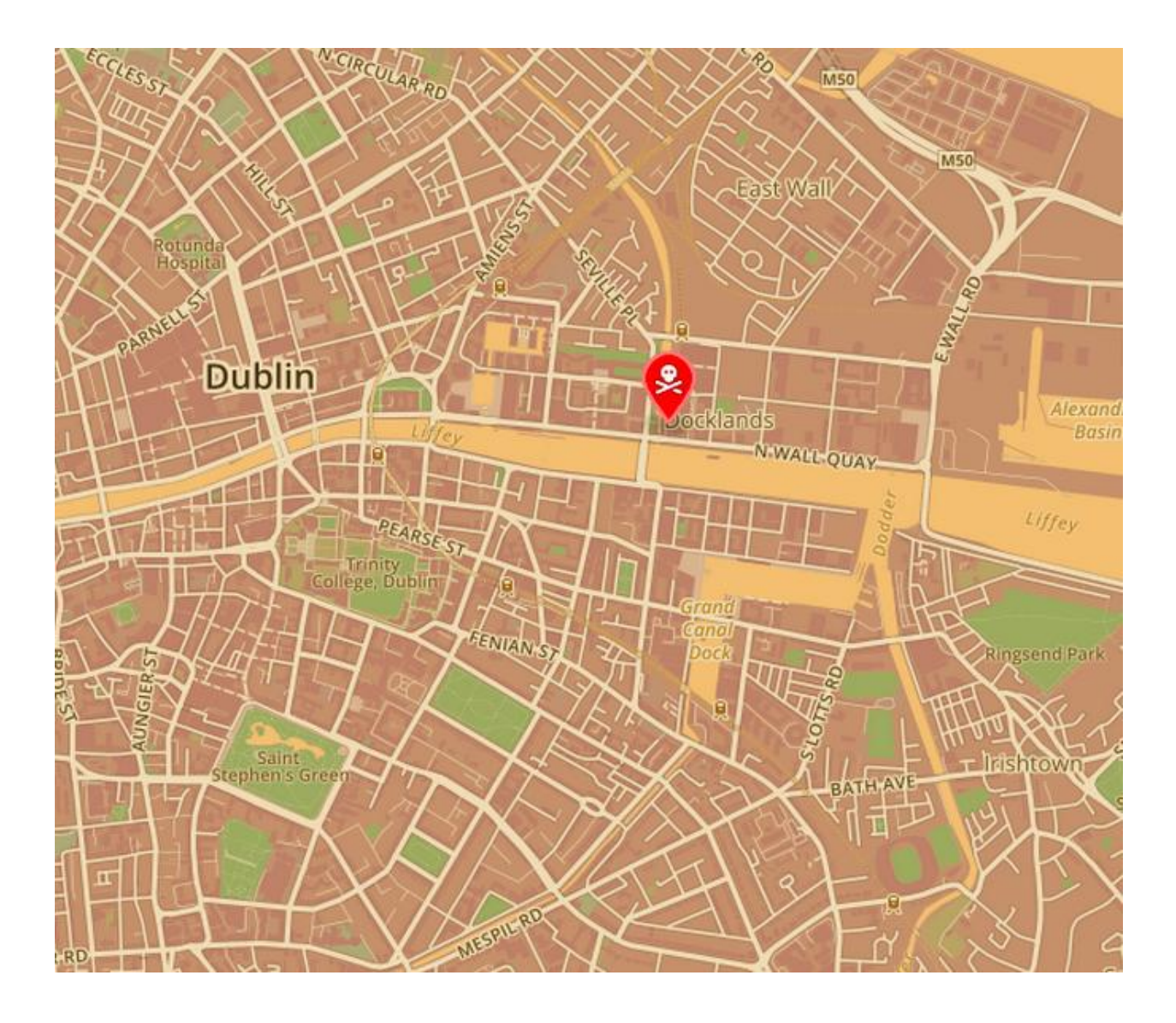

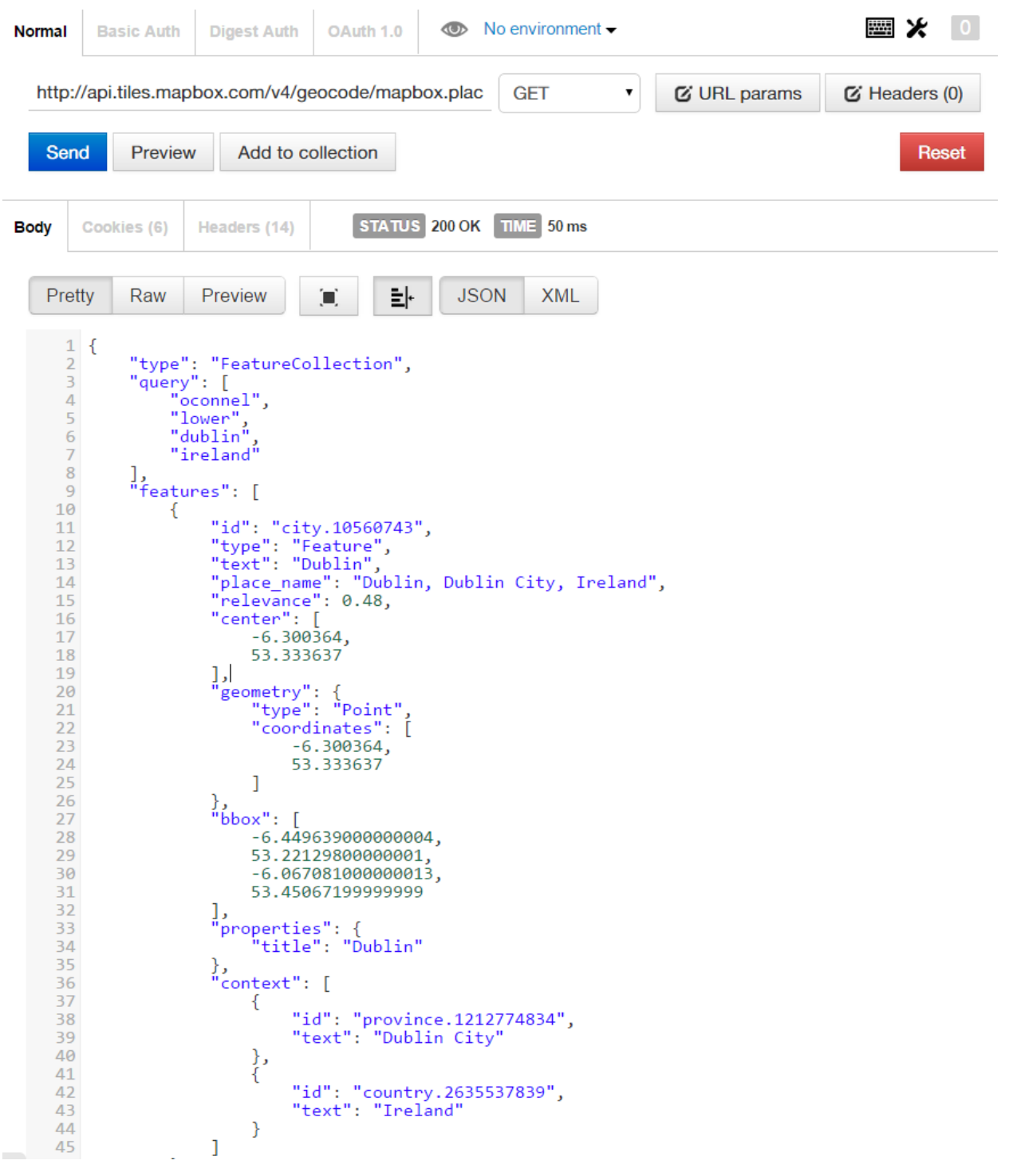

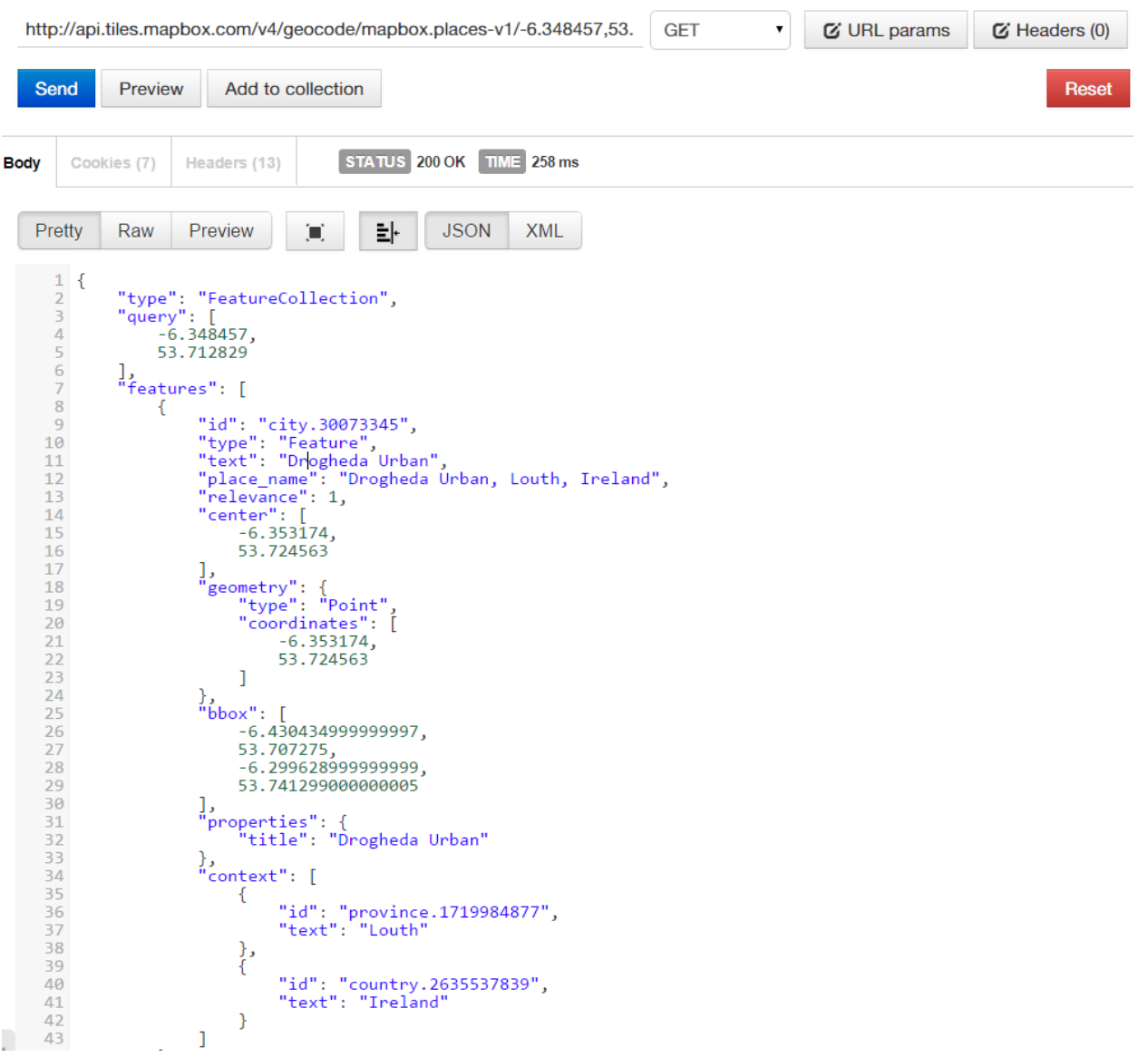

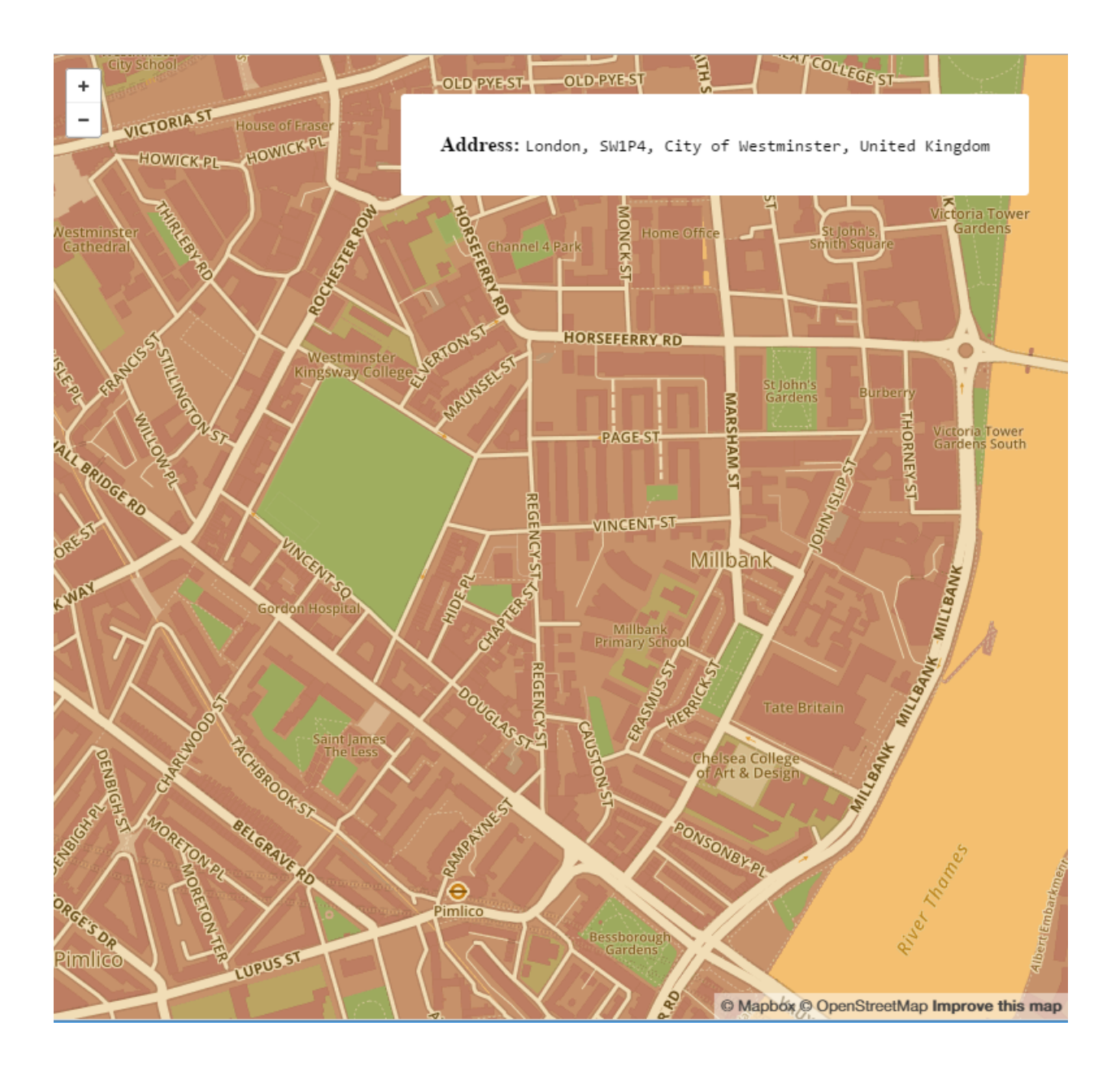

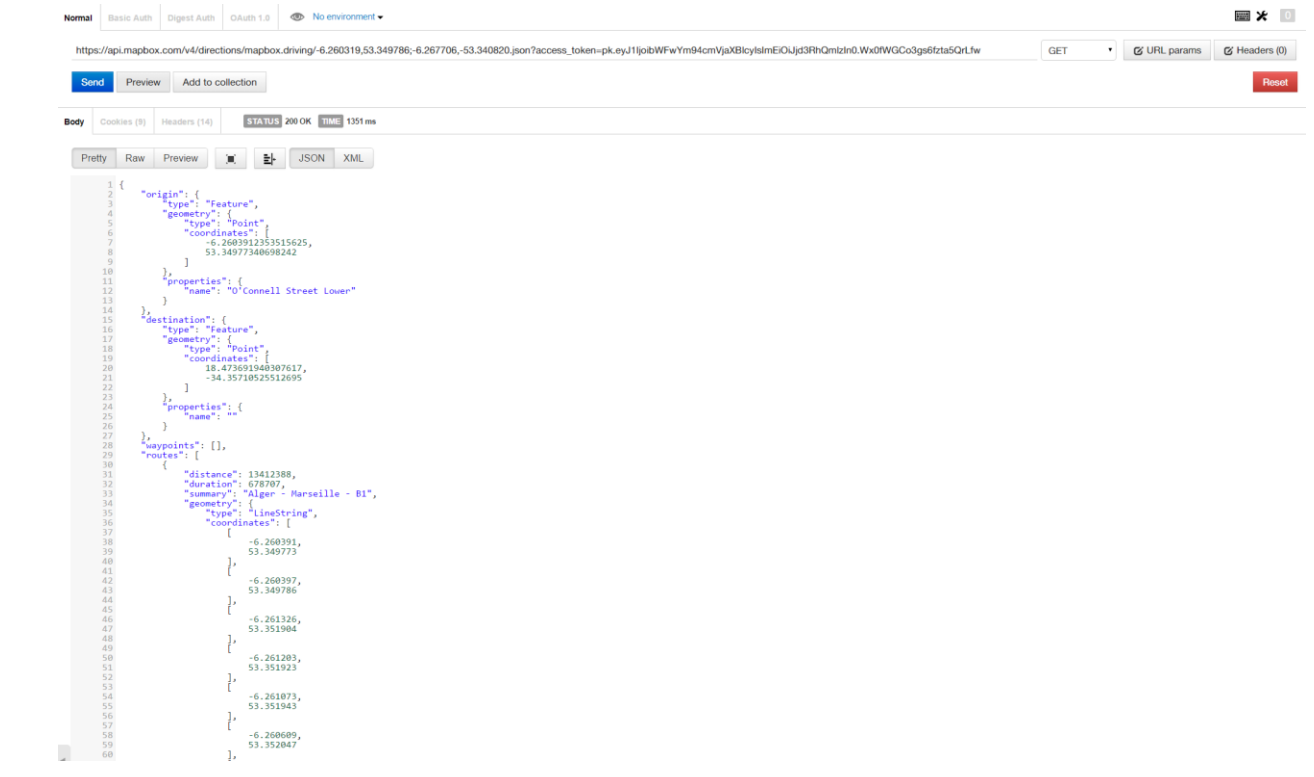

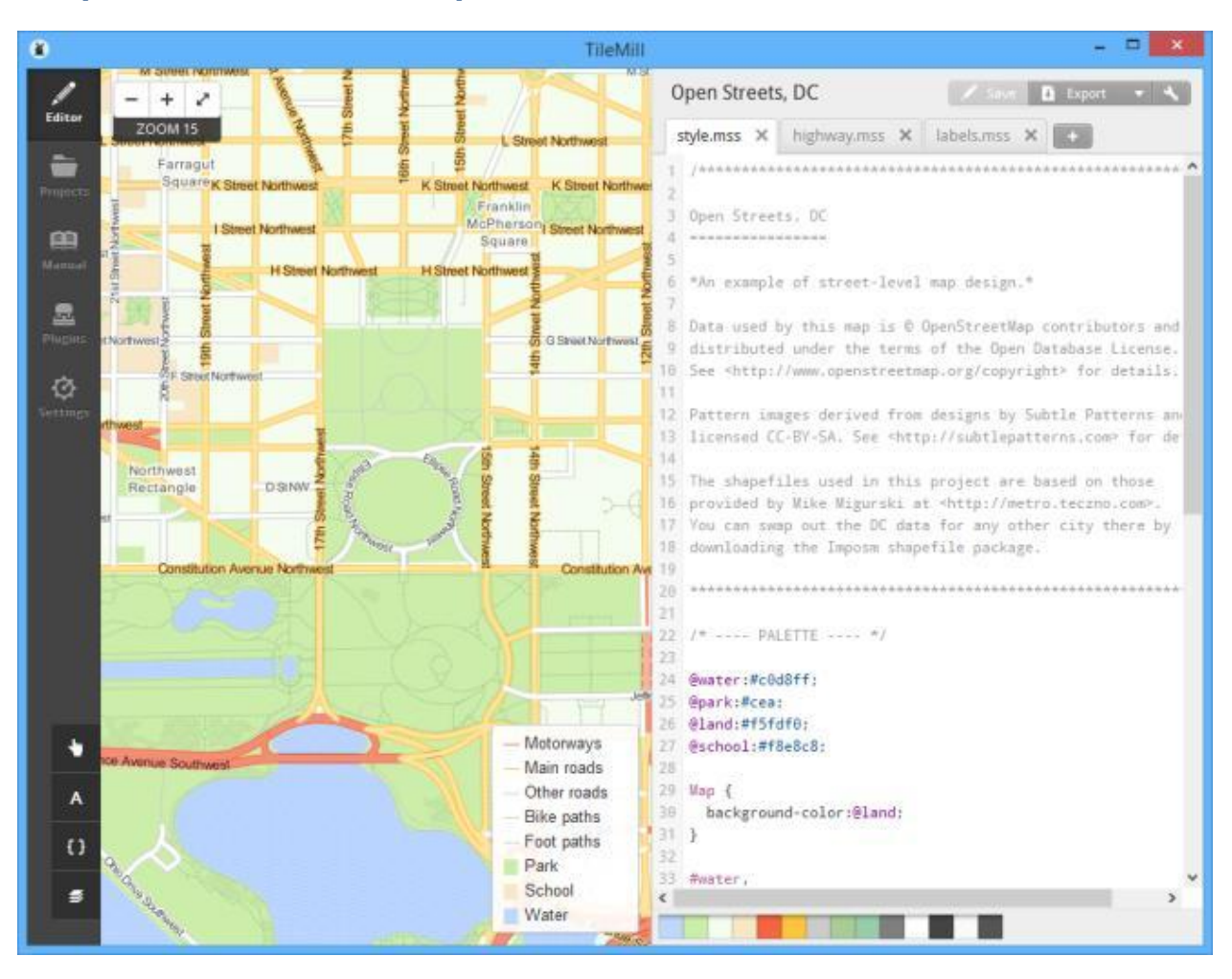

#### **Chapter 3: TileMill and Mapbox Studio**

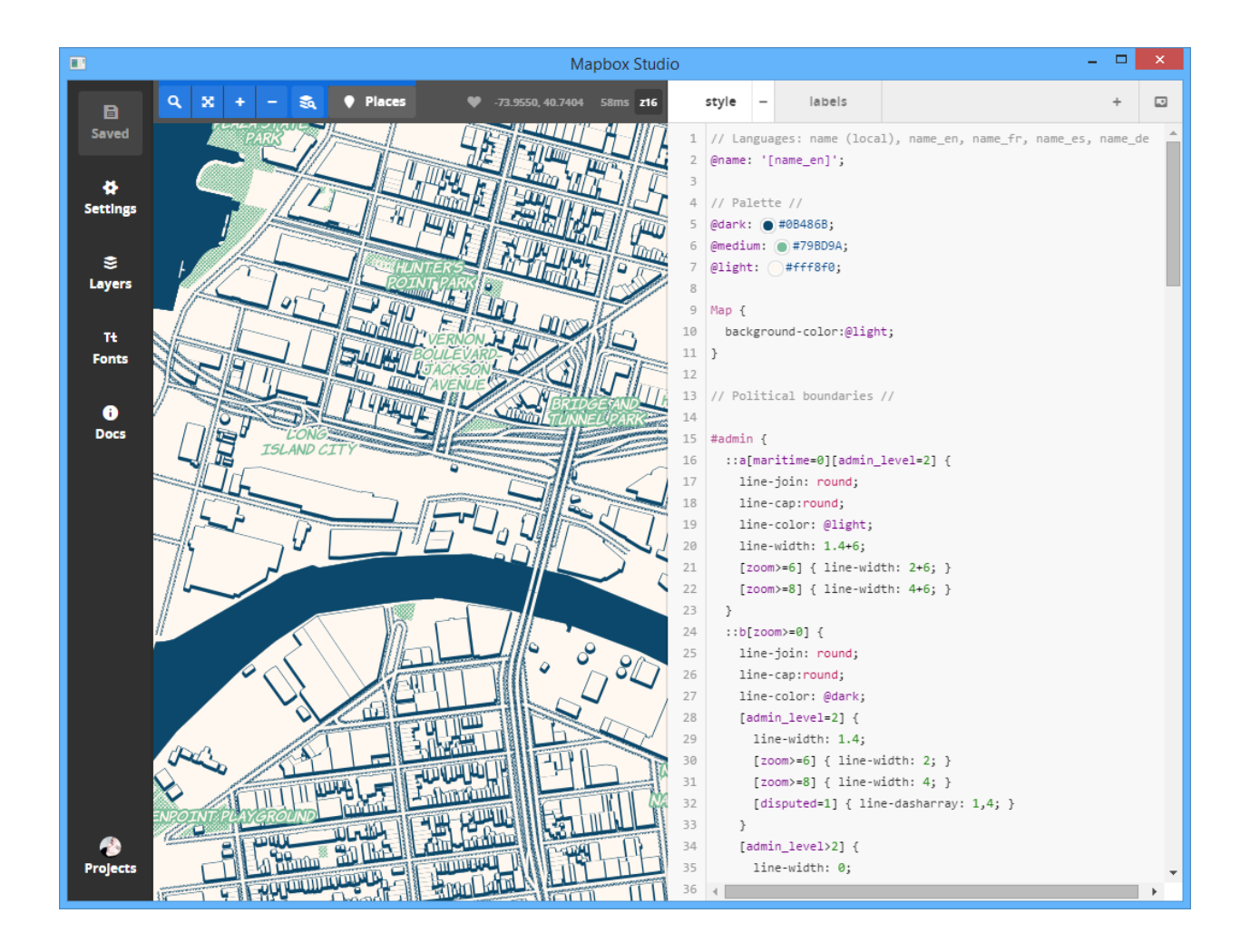

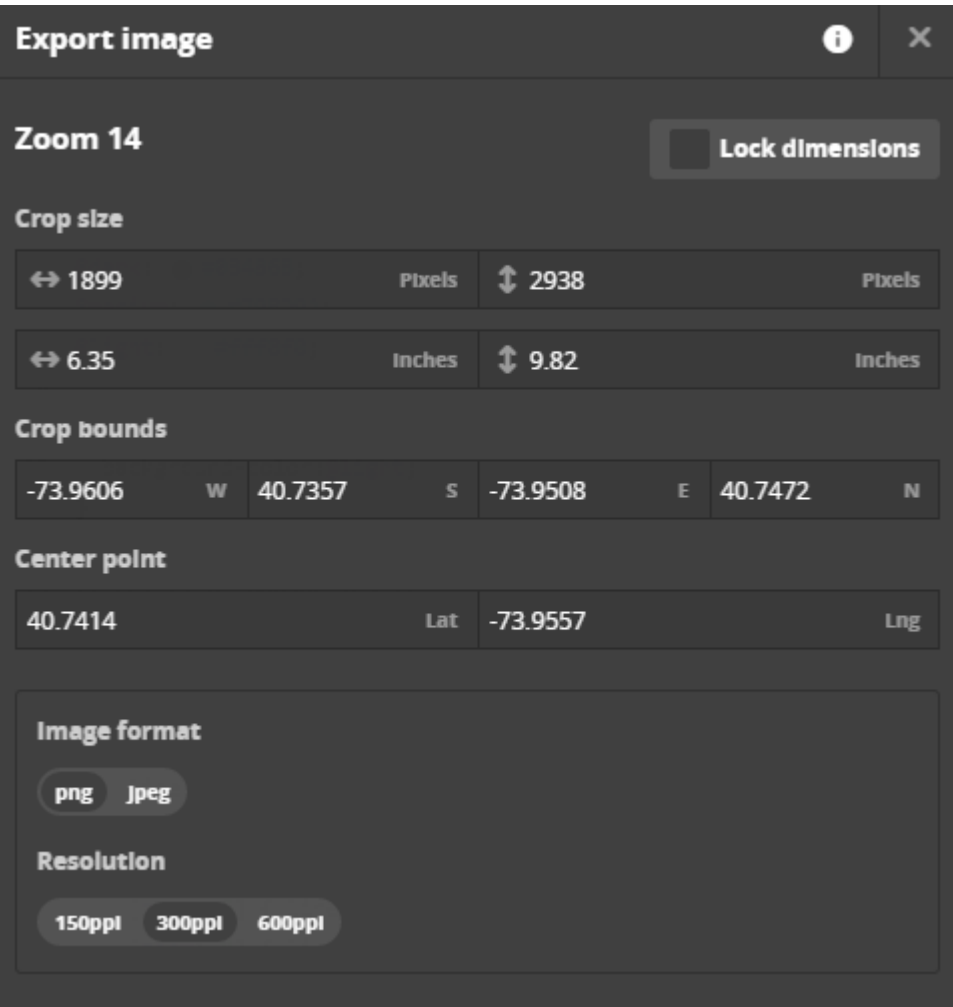

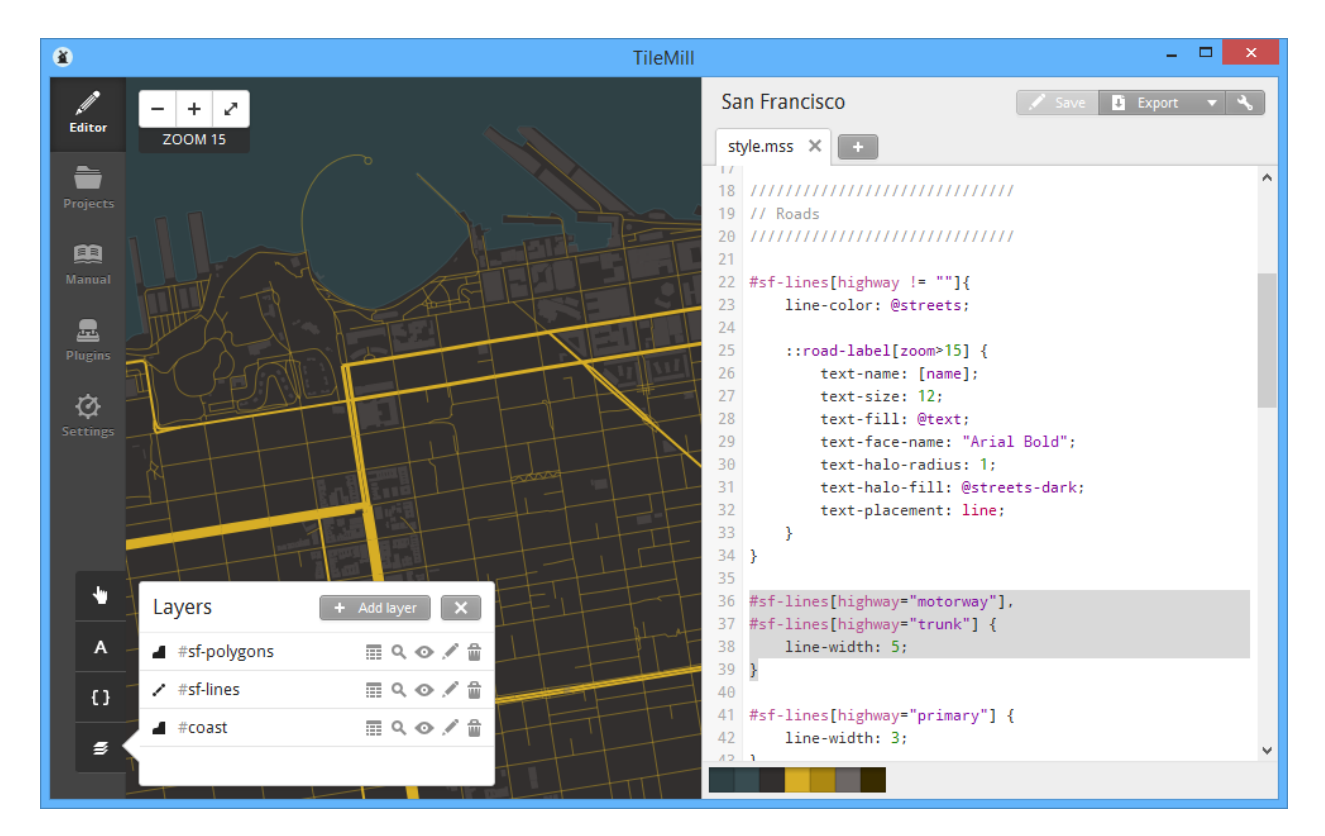

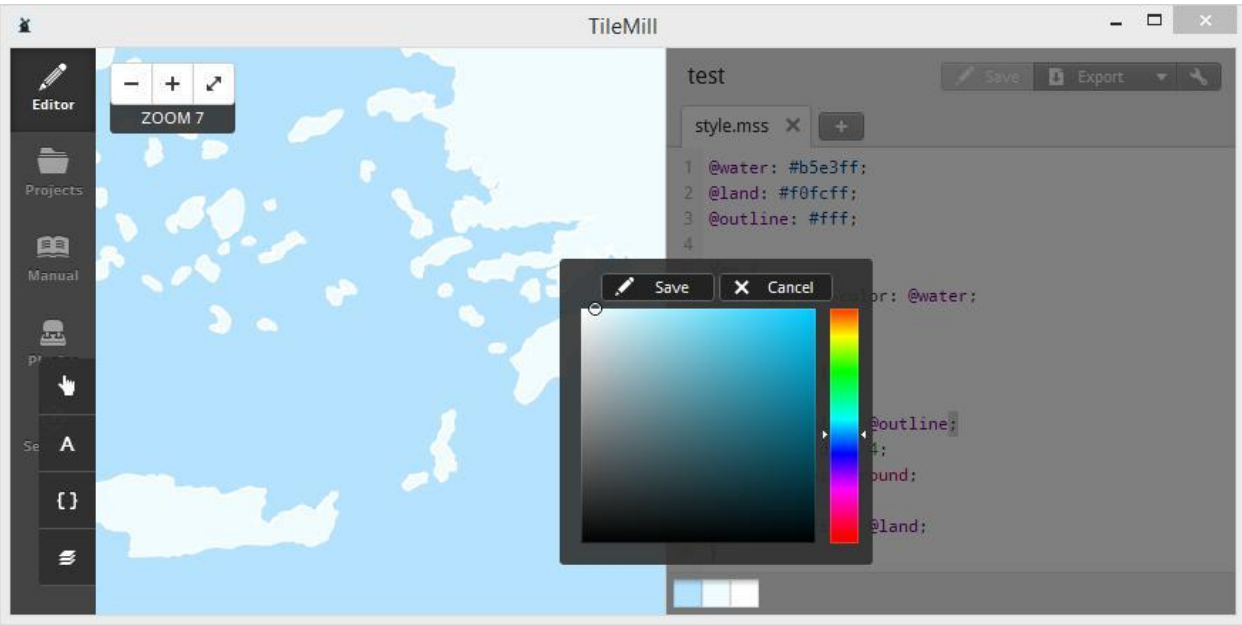

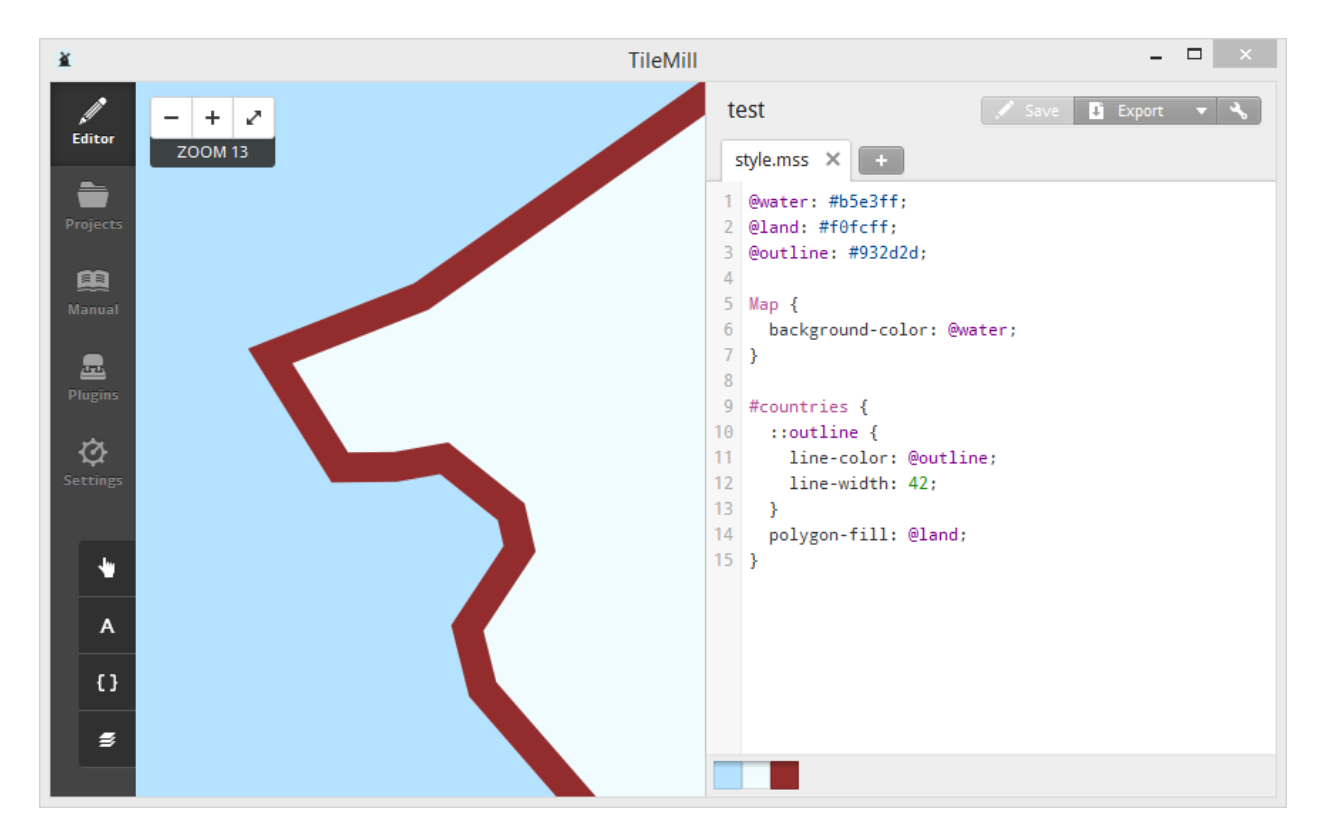

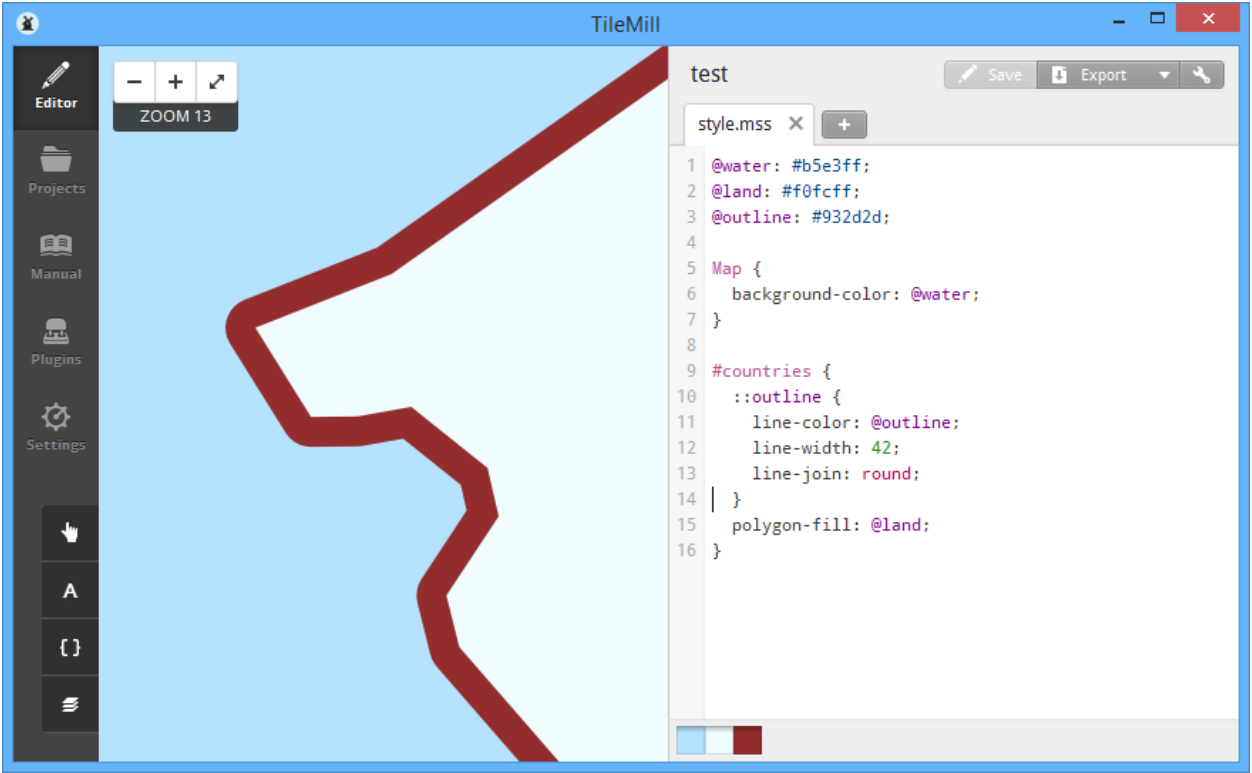

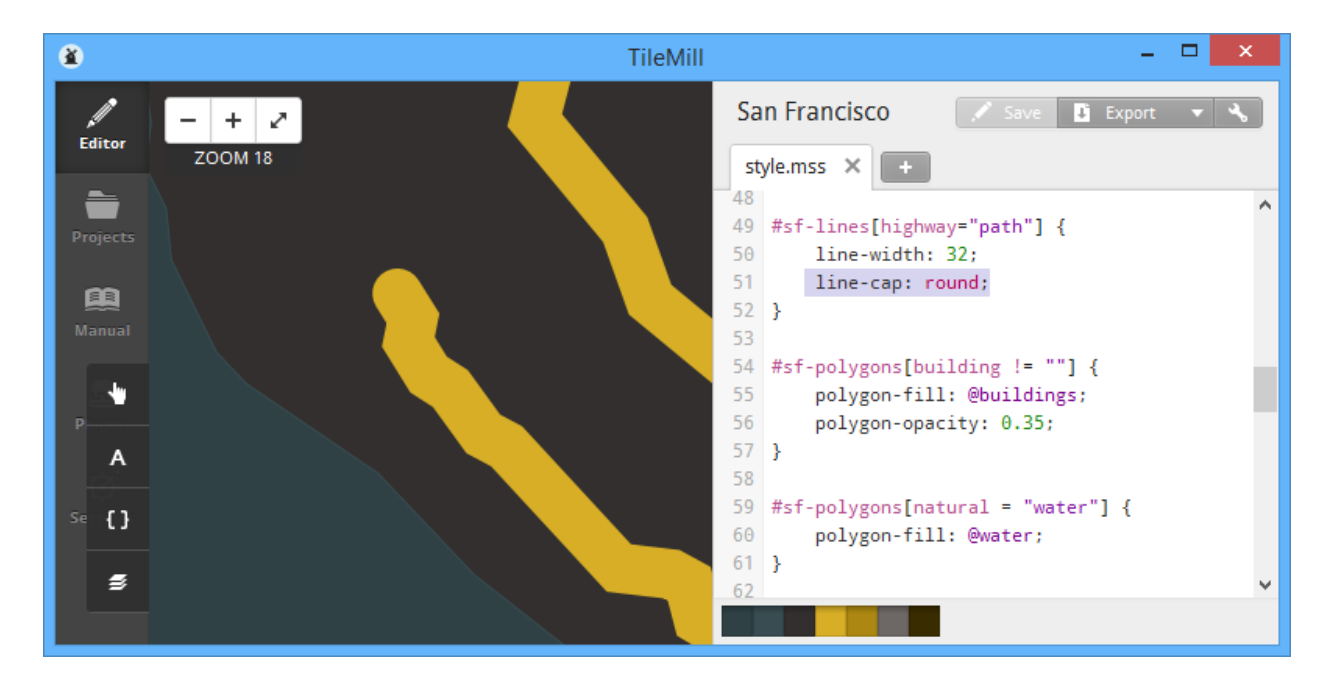

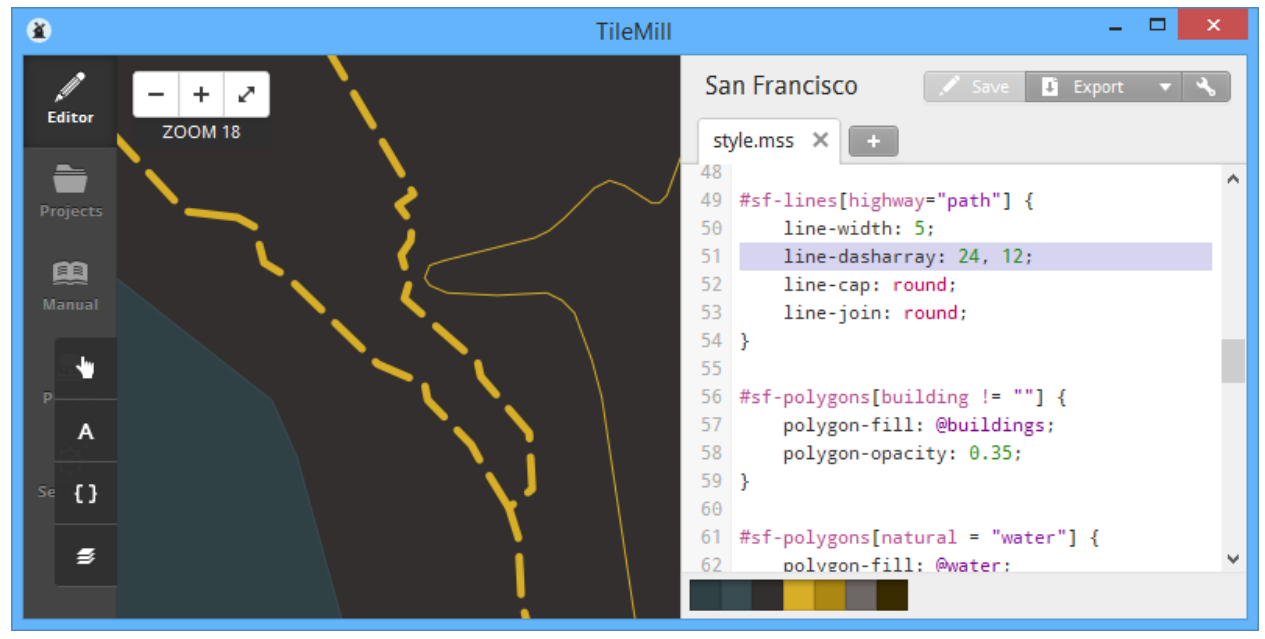

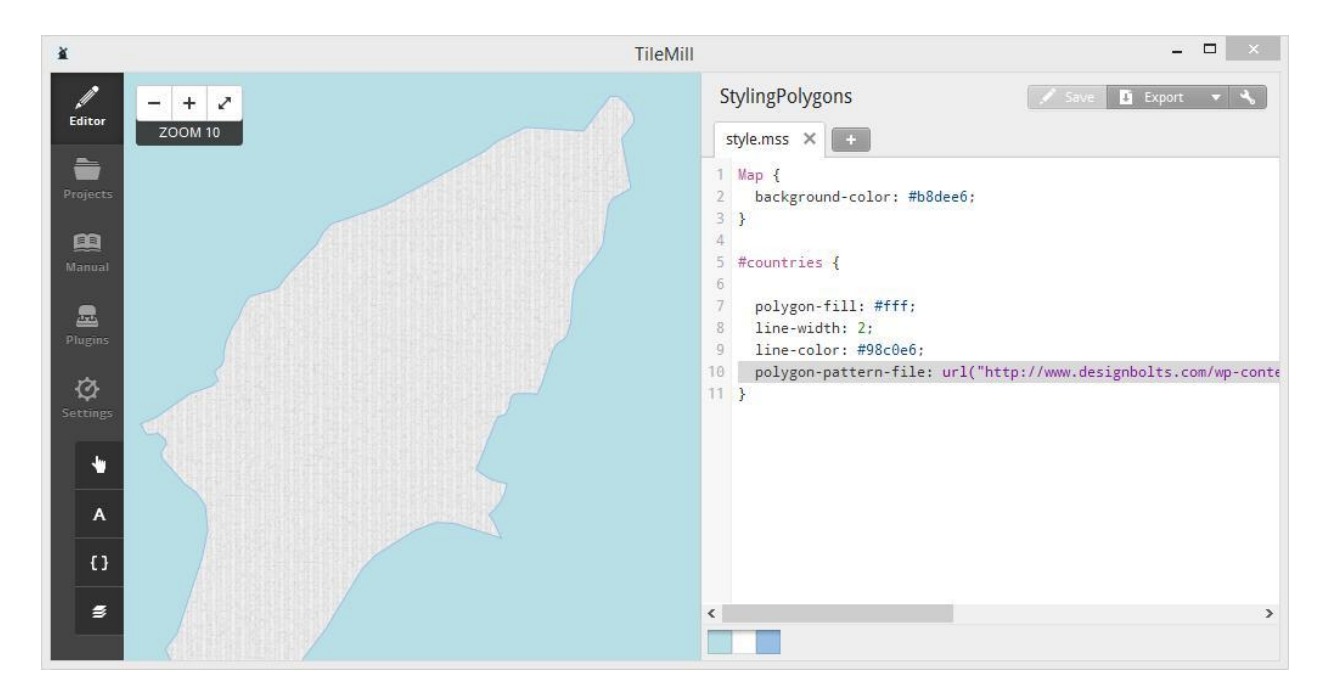

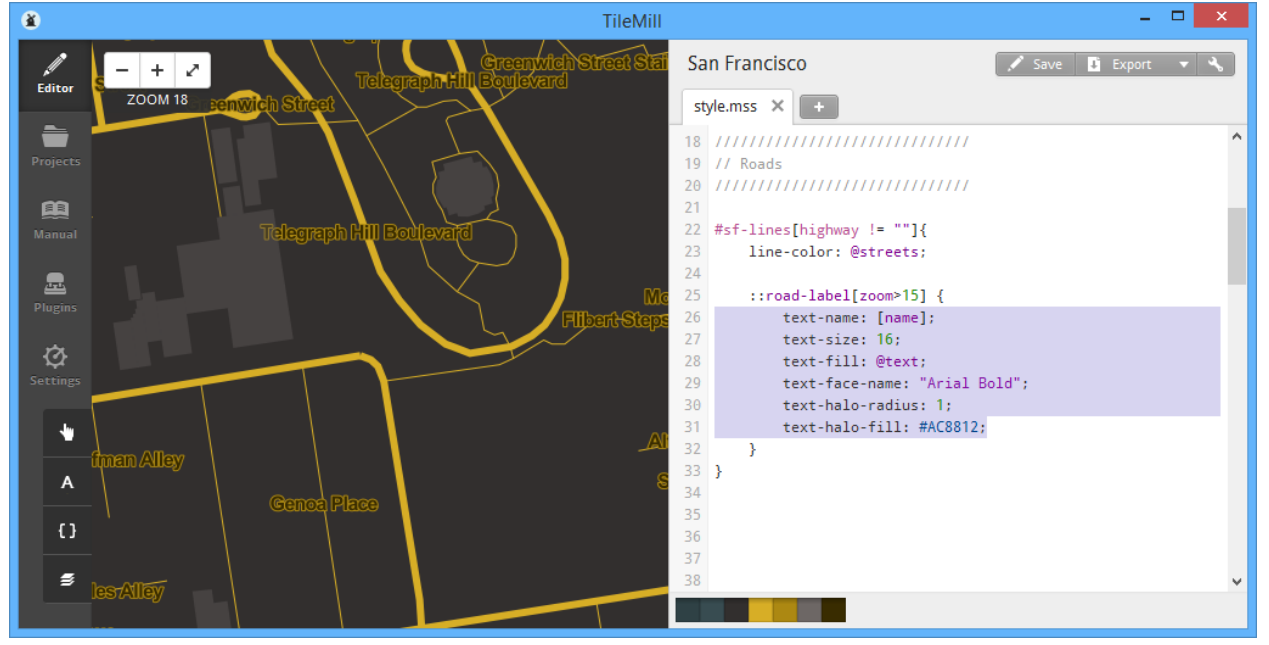

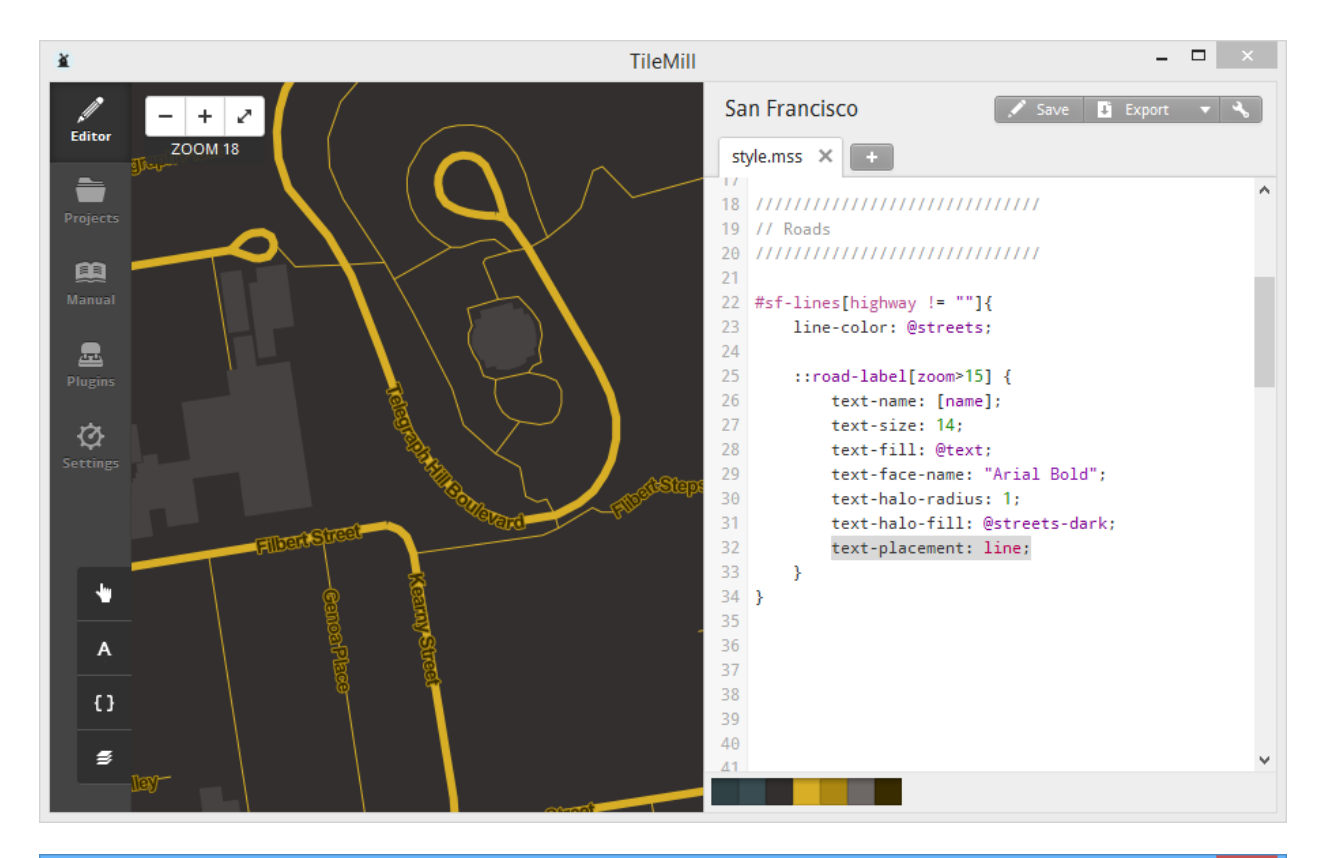

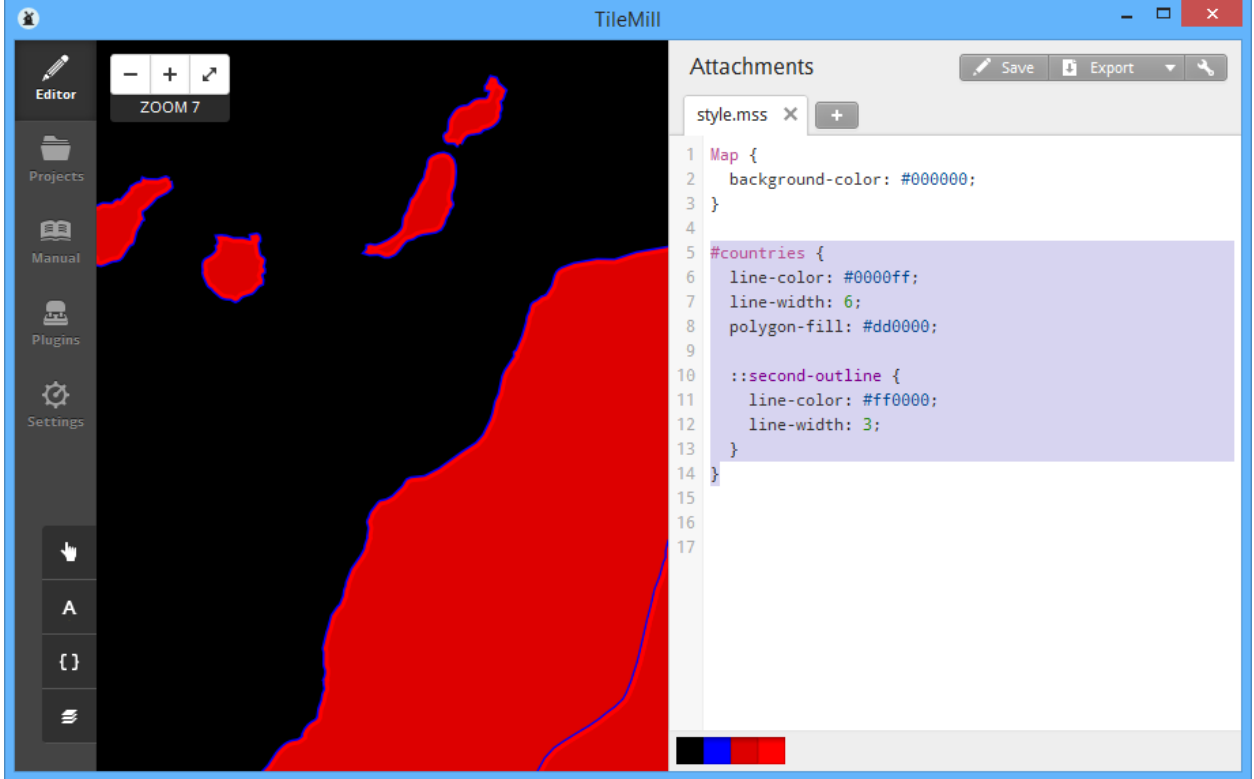

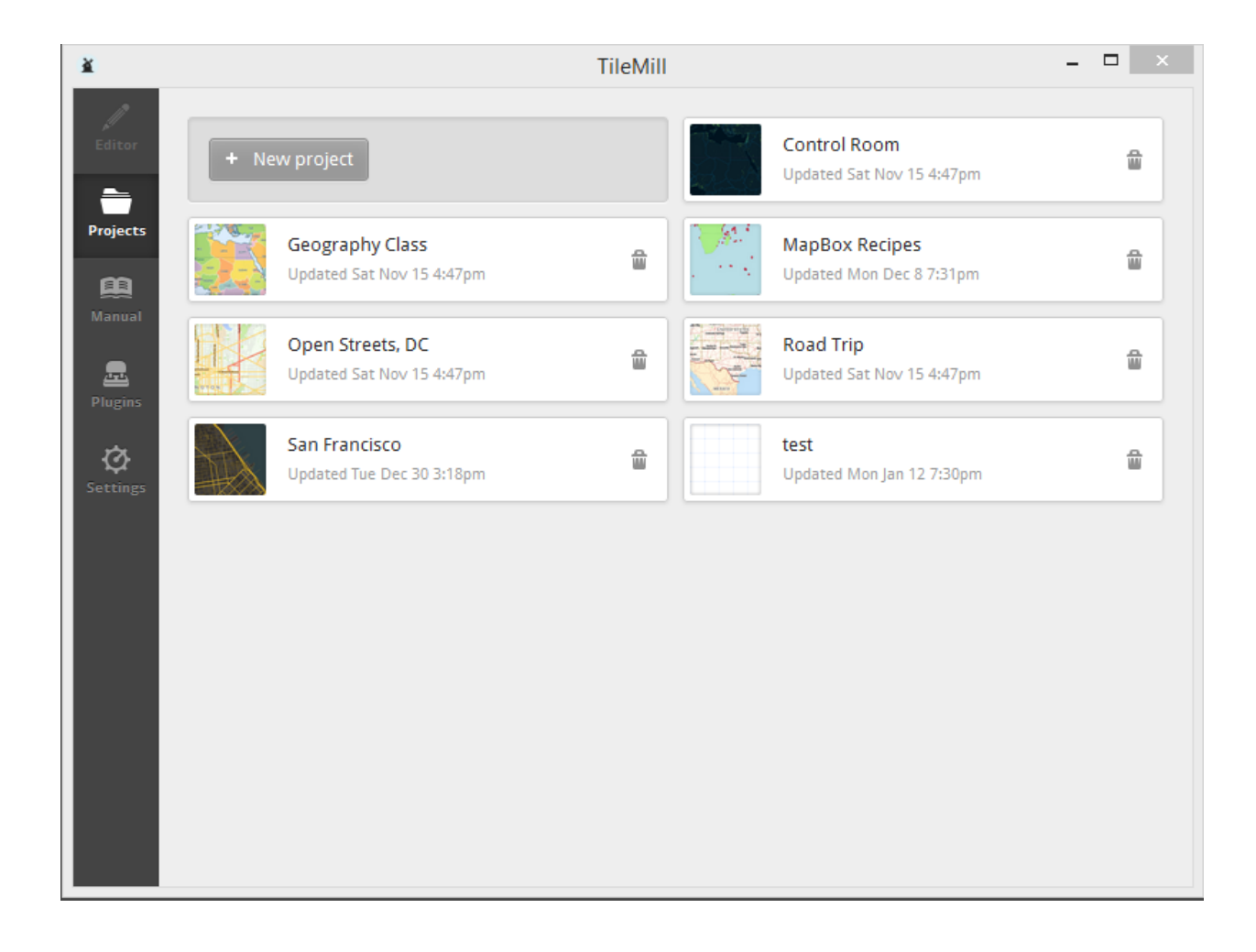

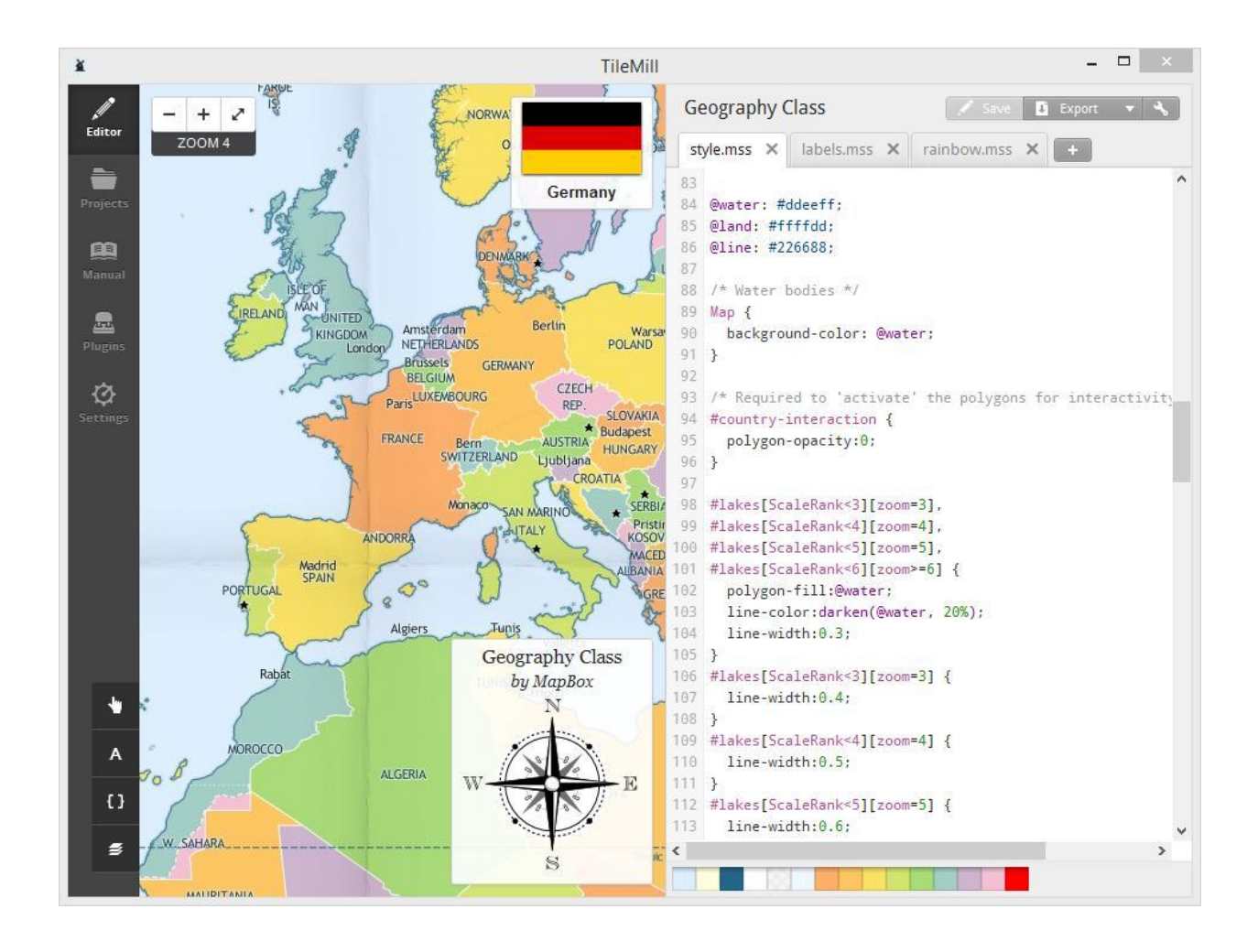

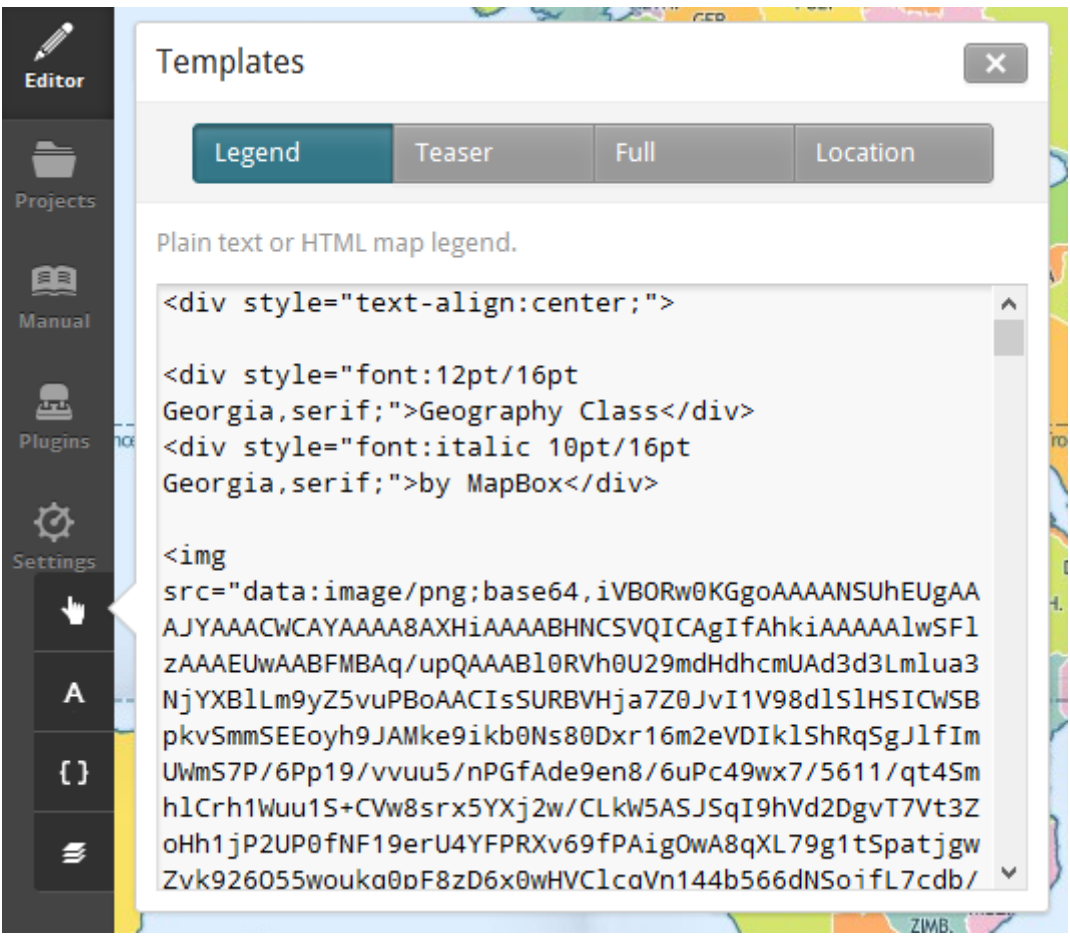

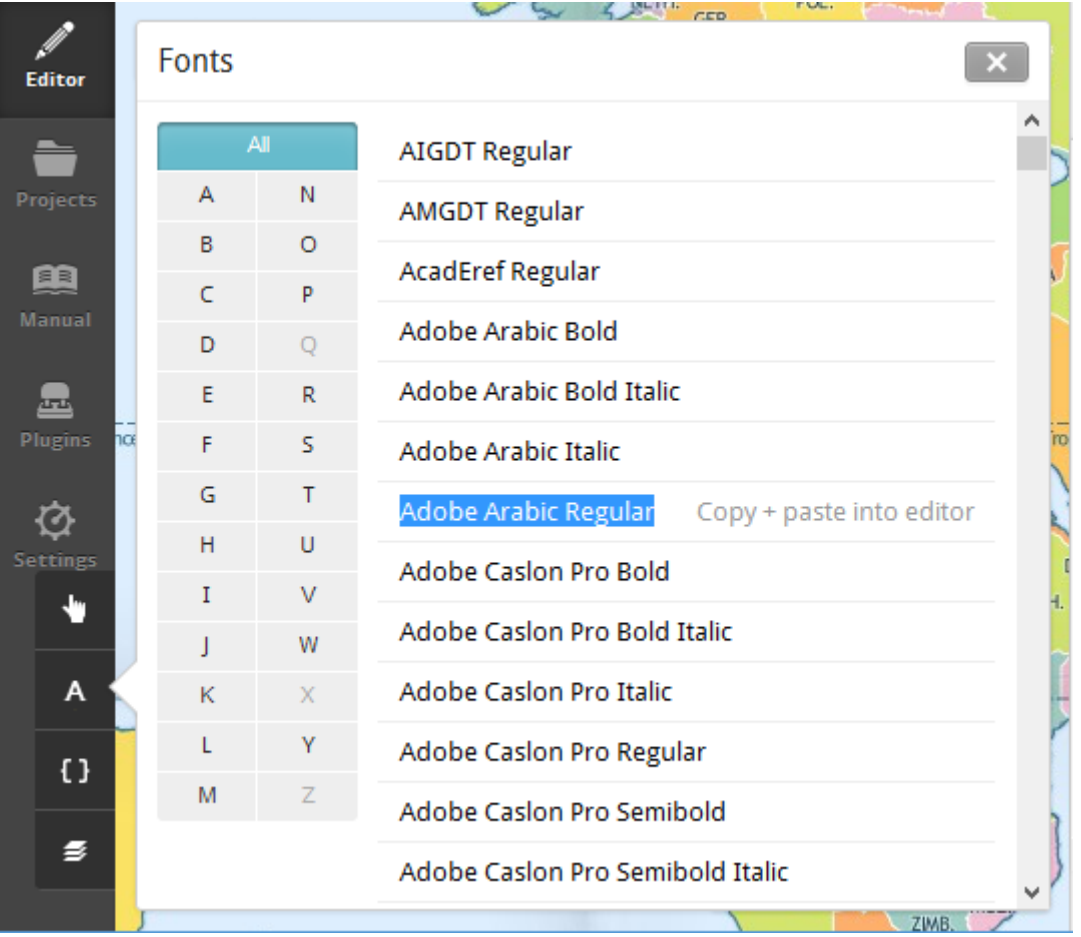
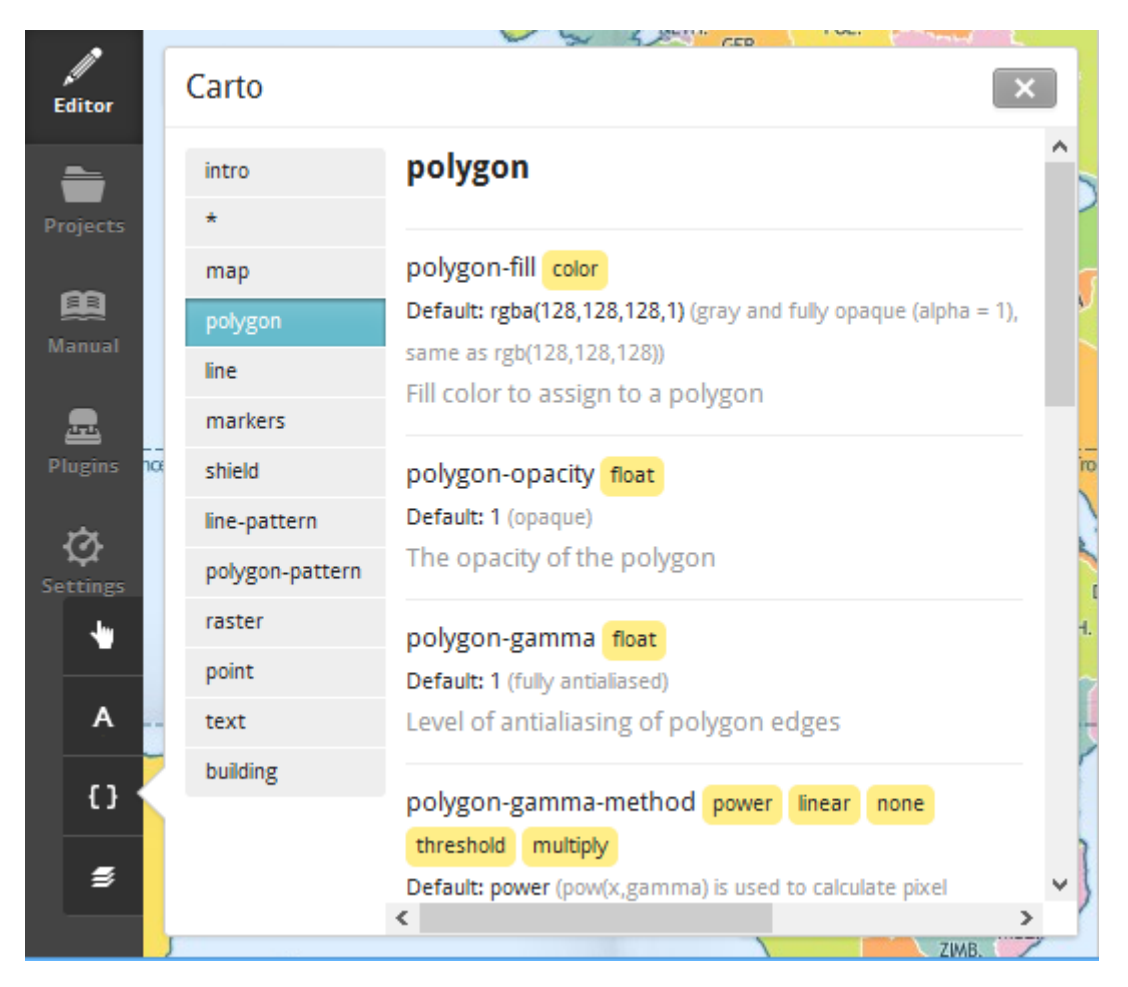

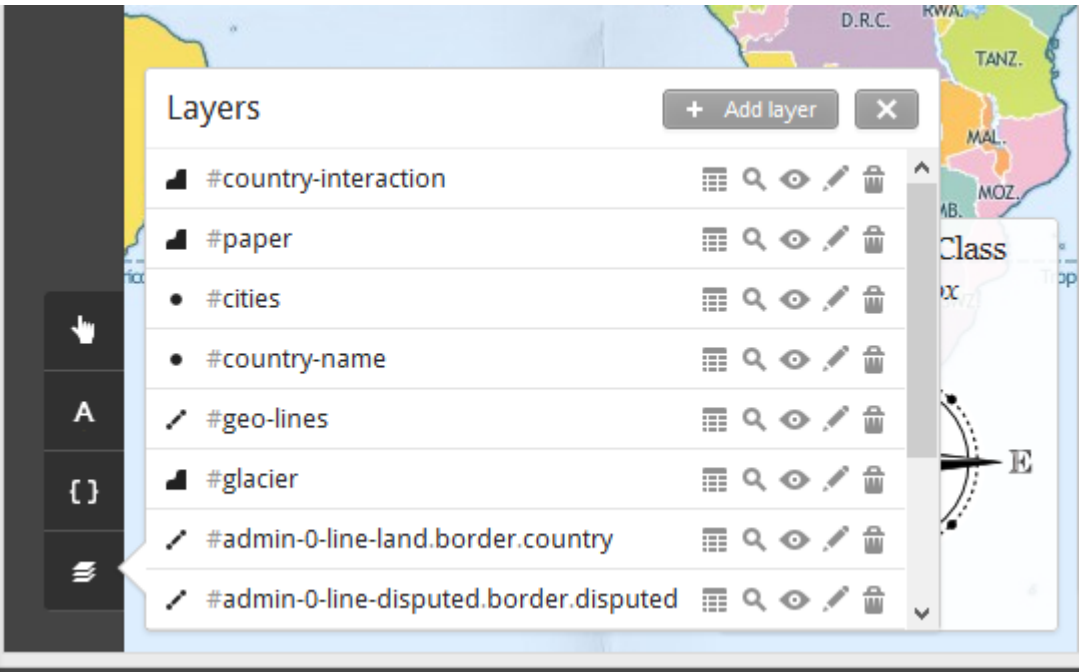

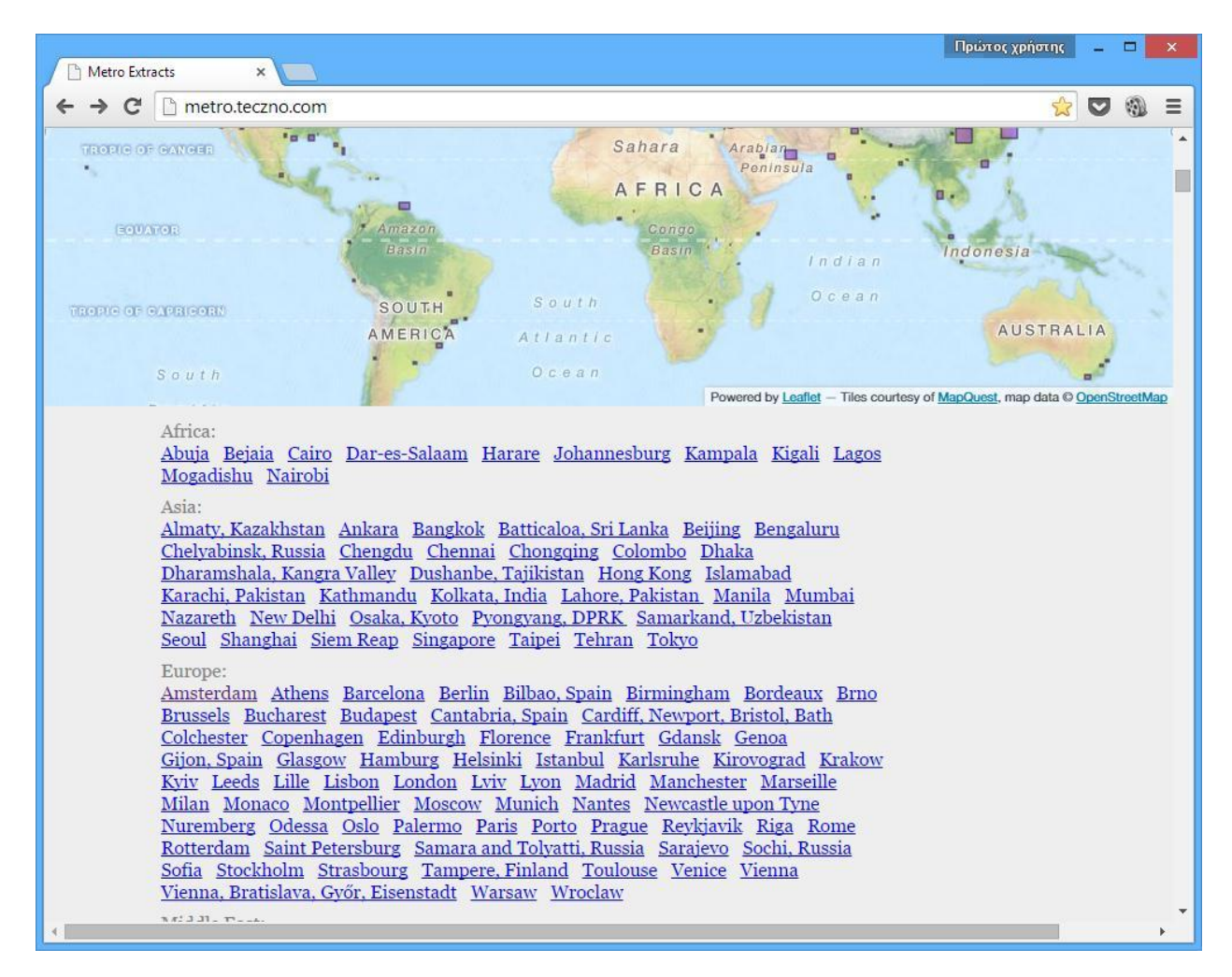

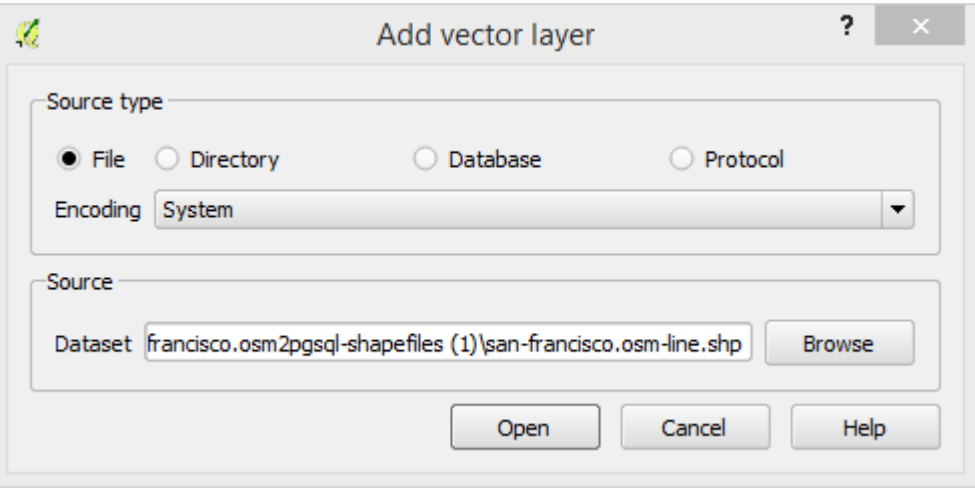

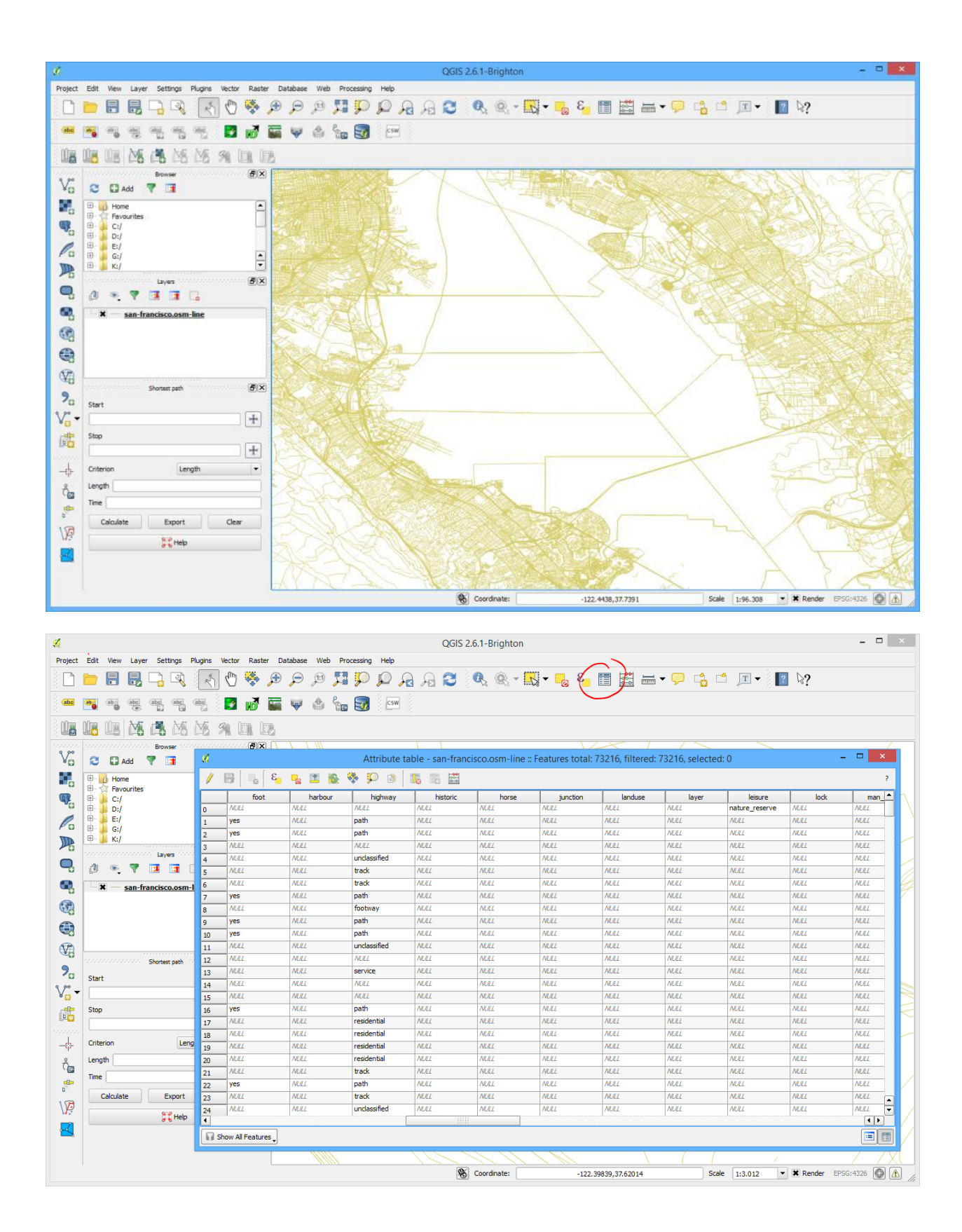

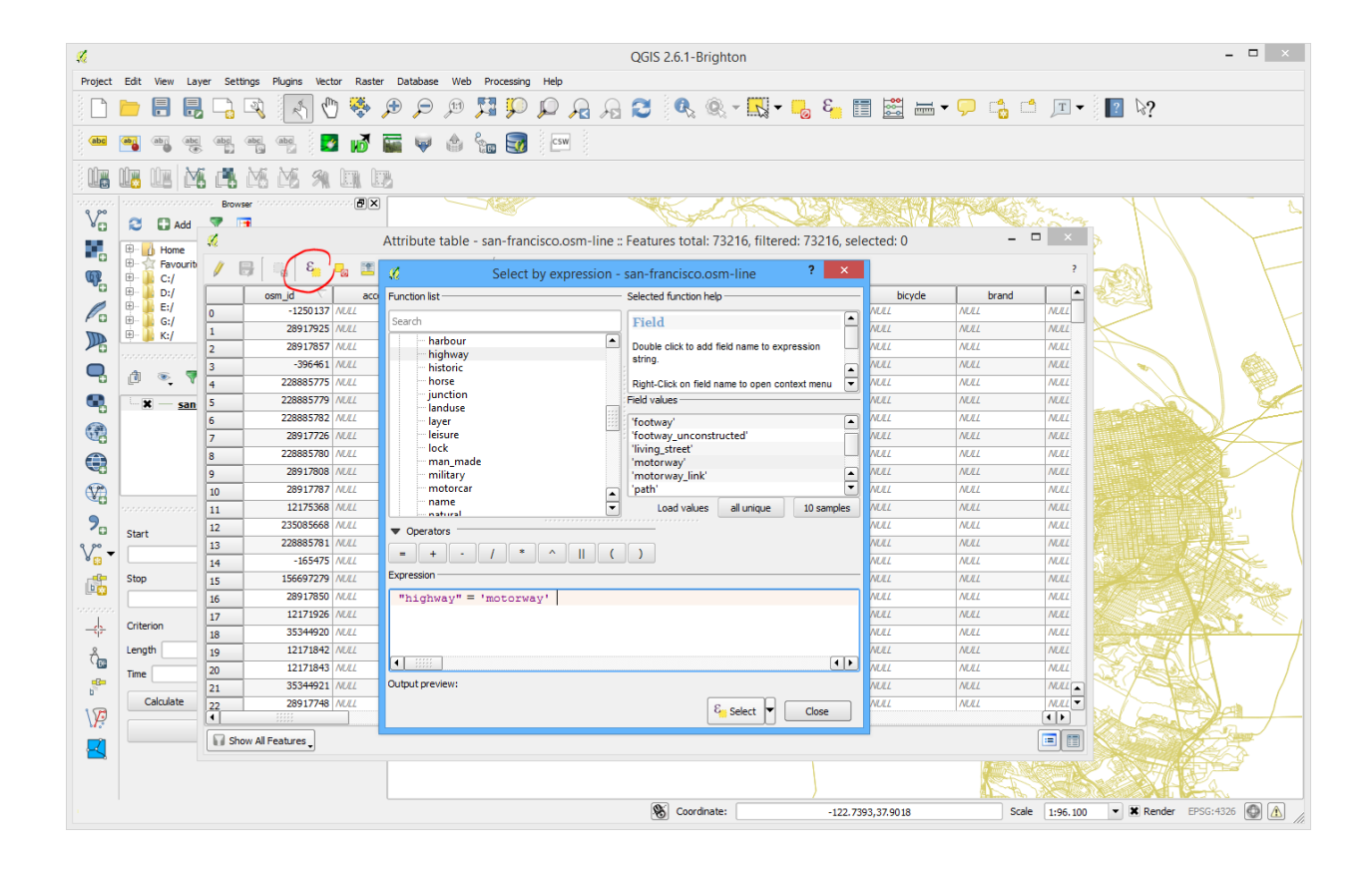

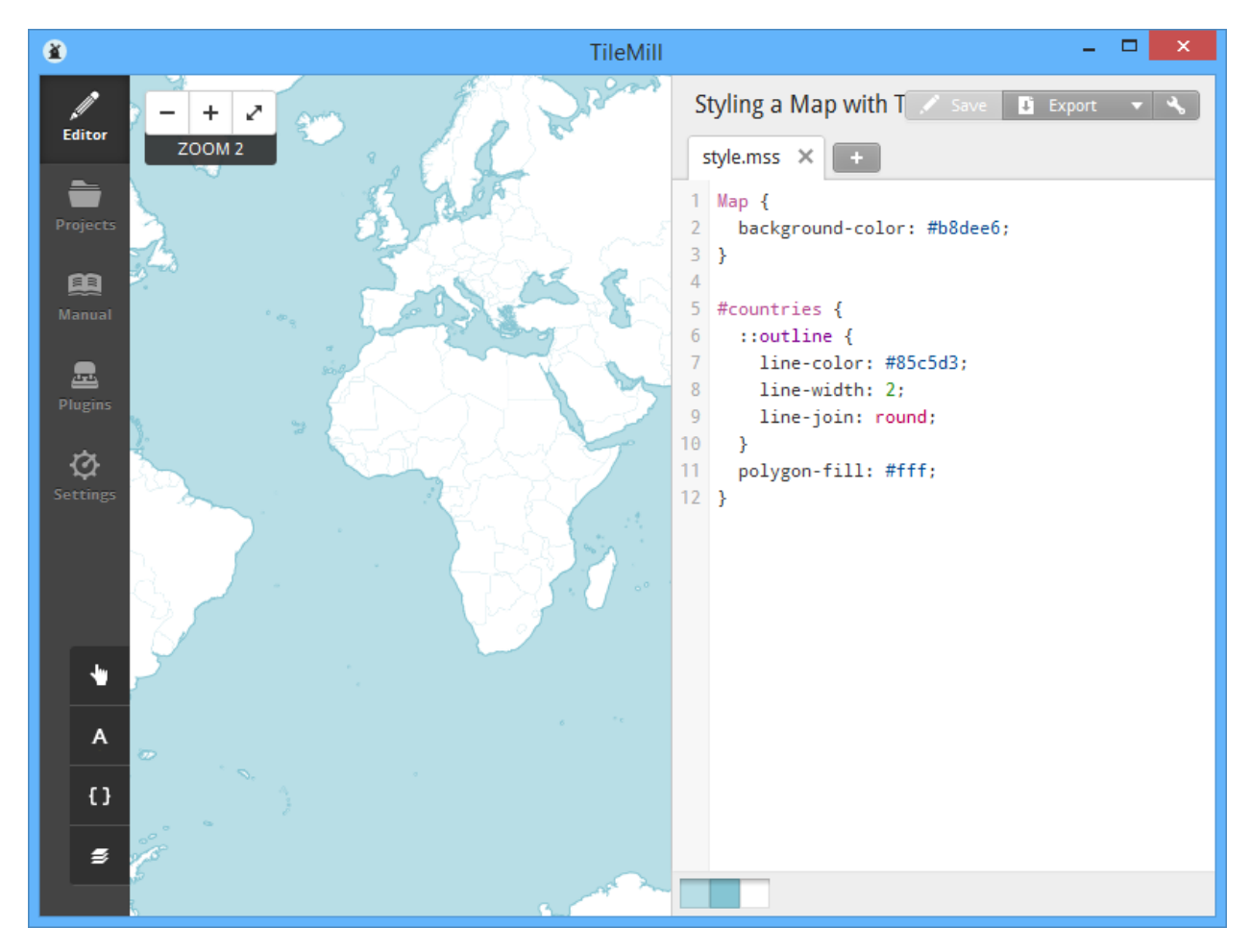

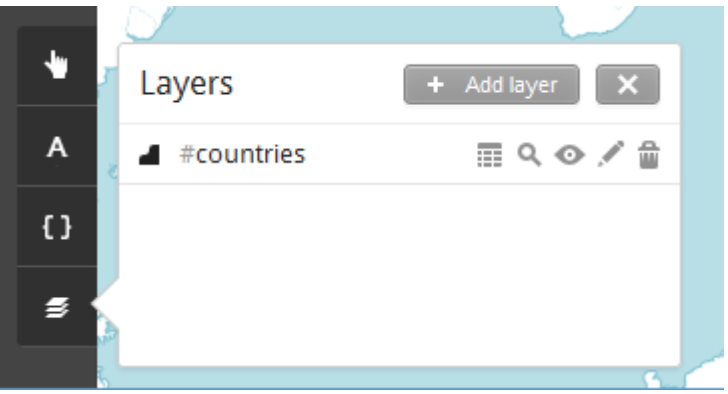

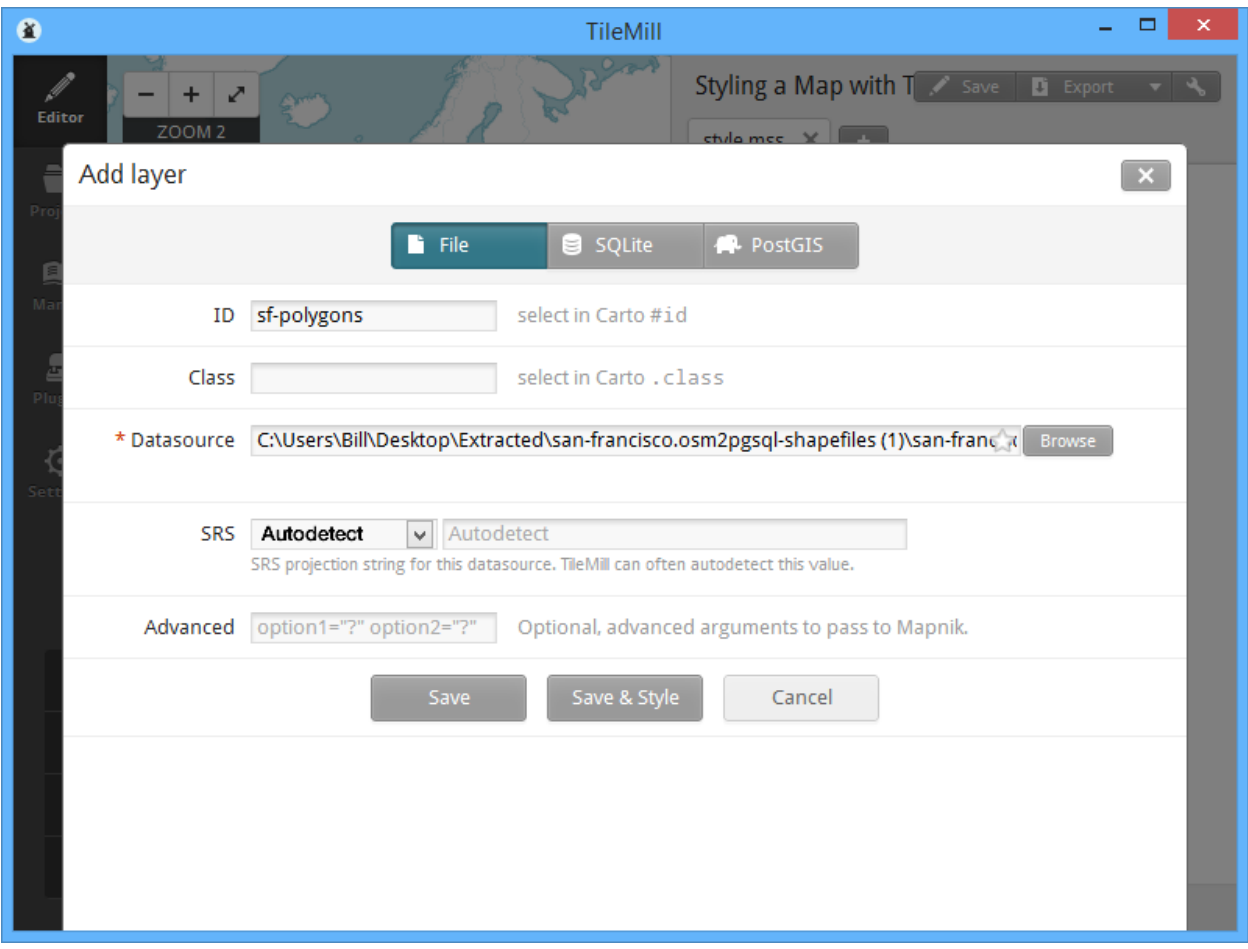

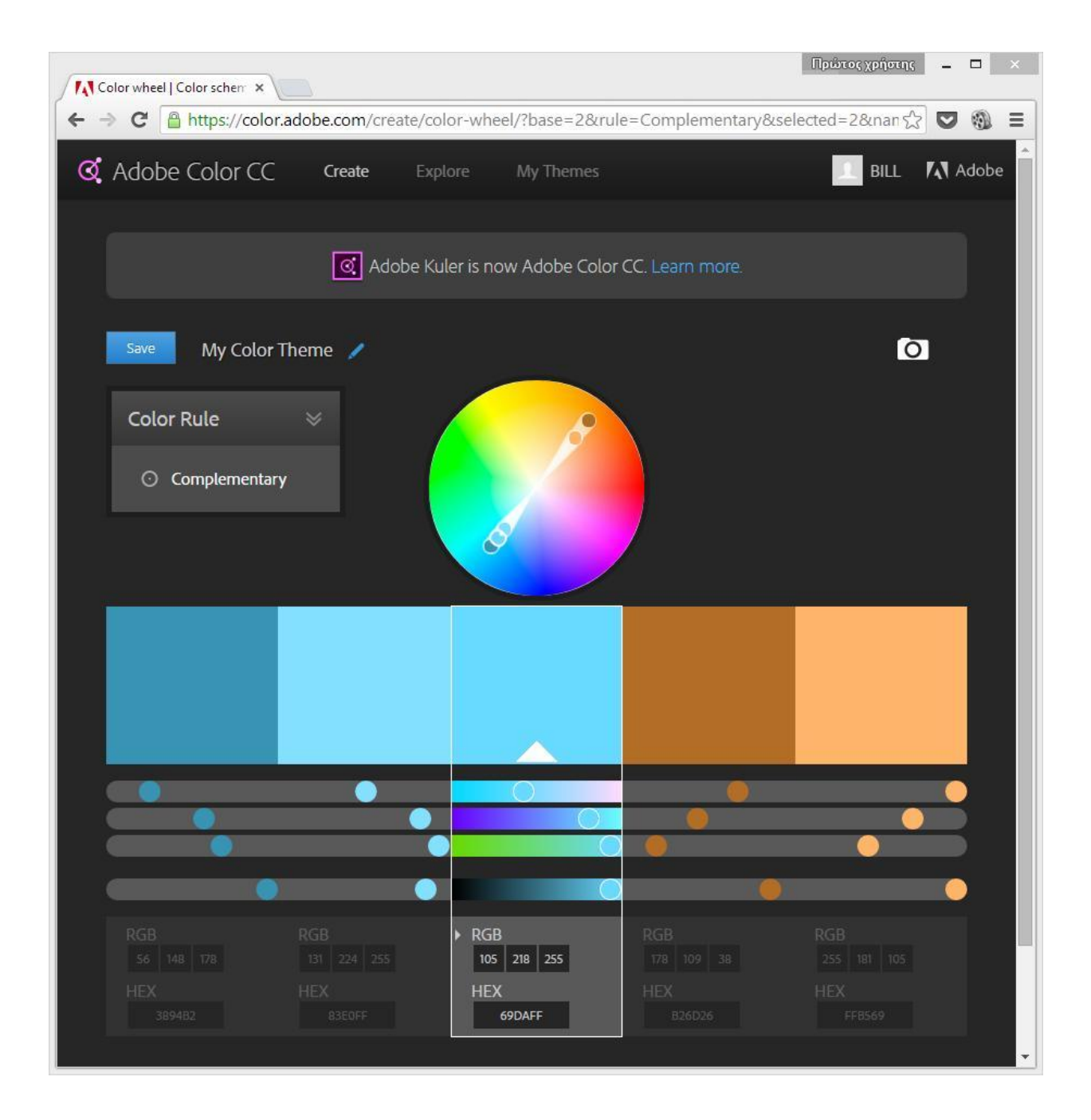

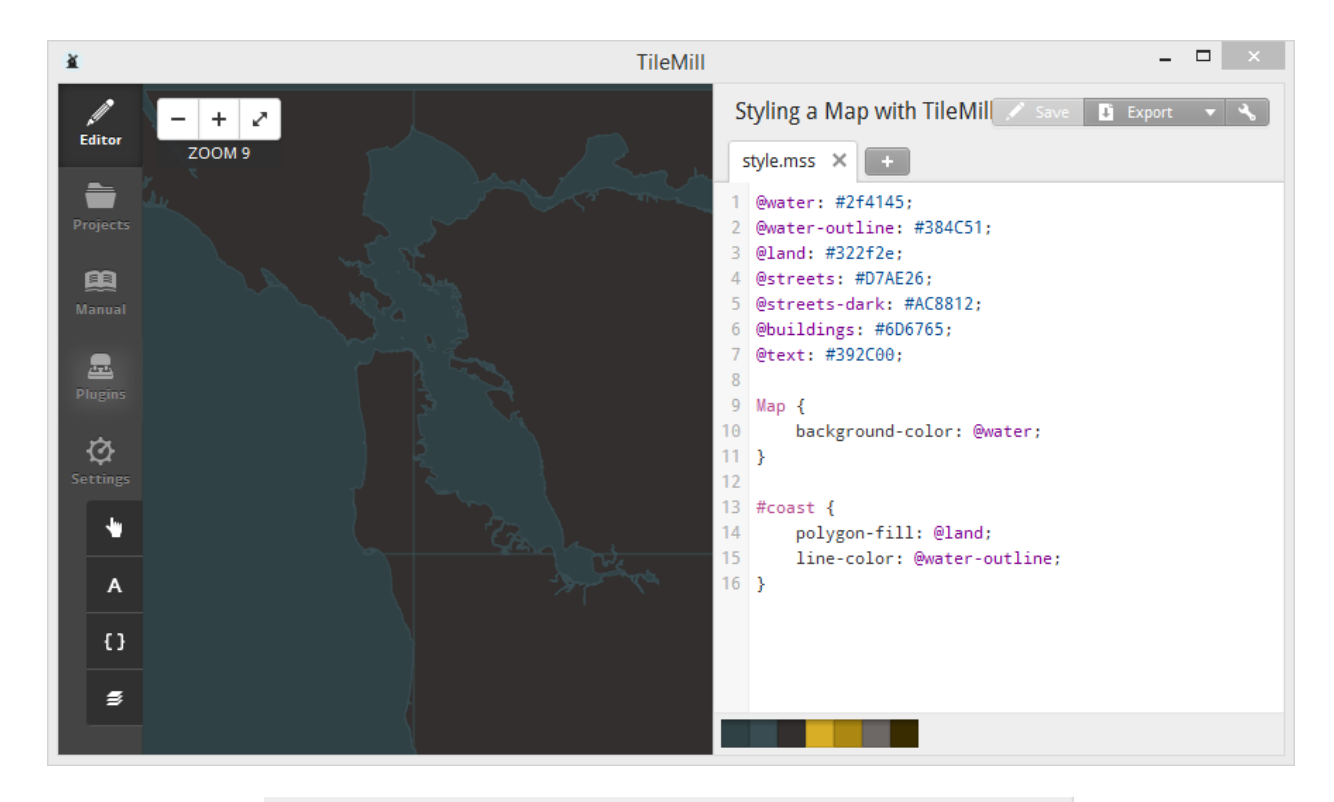

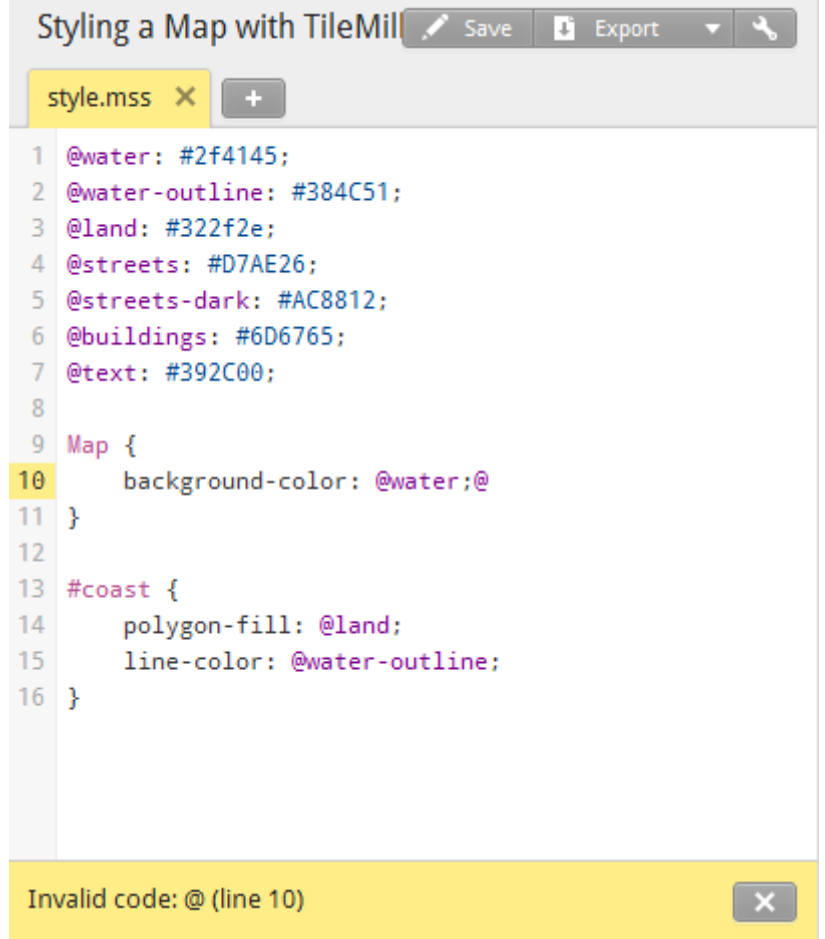

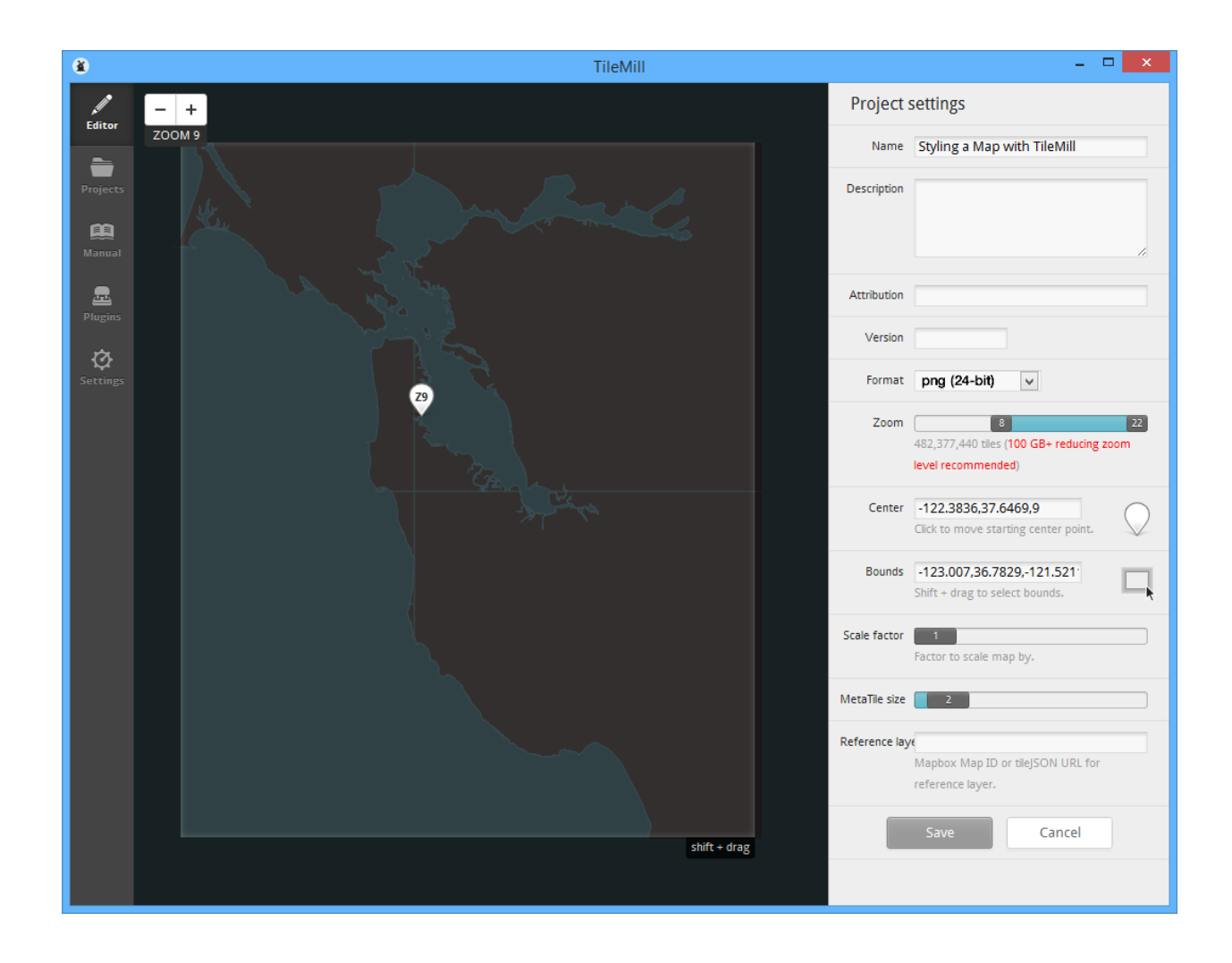

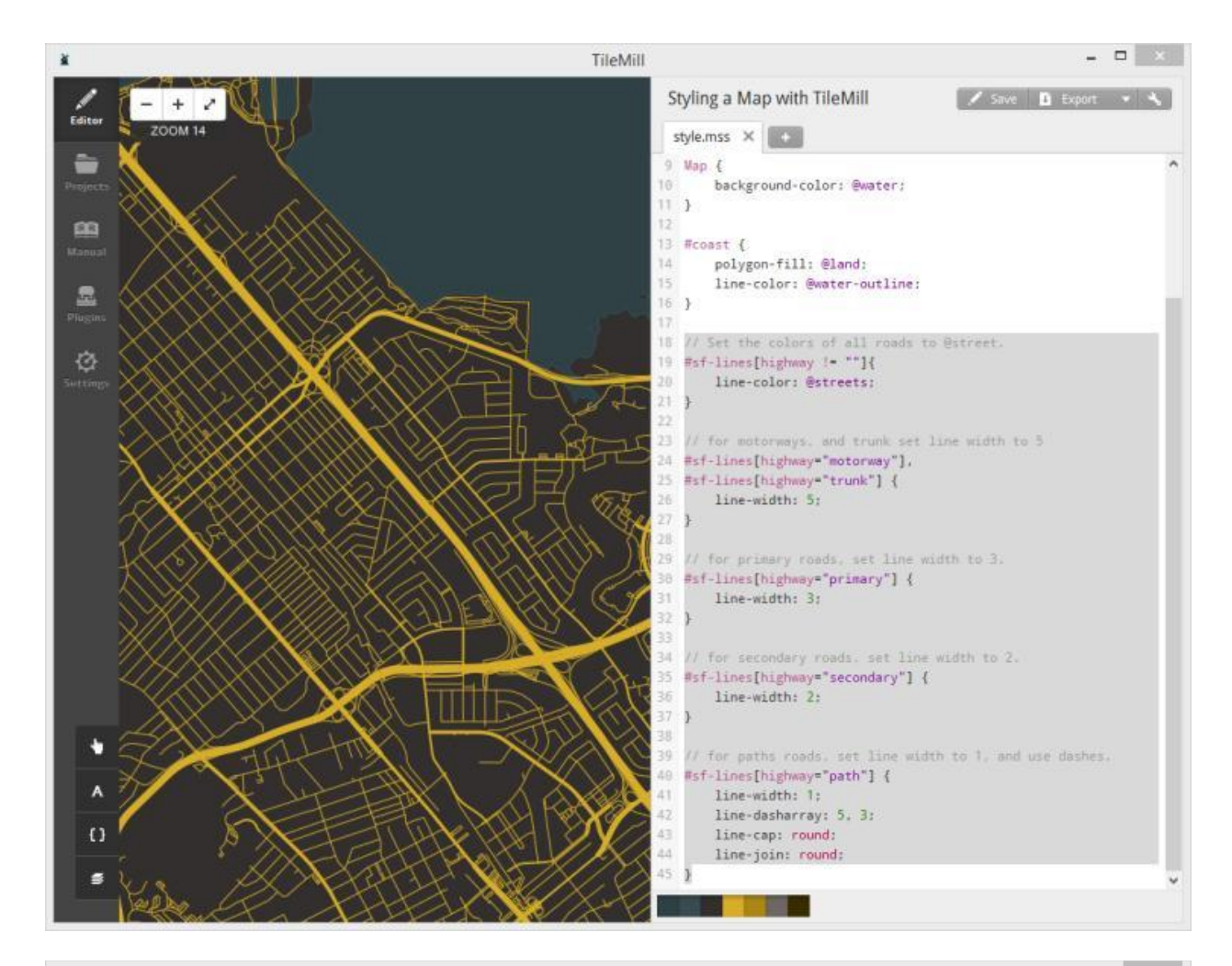

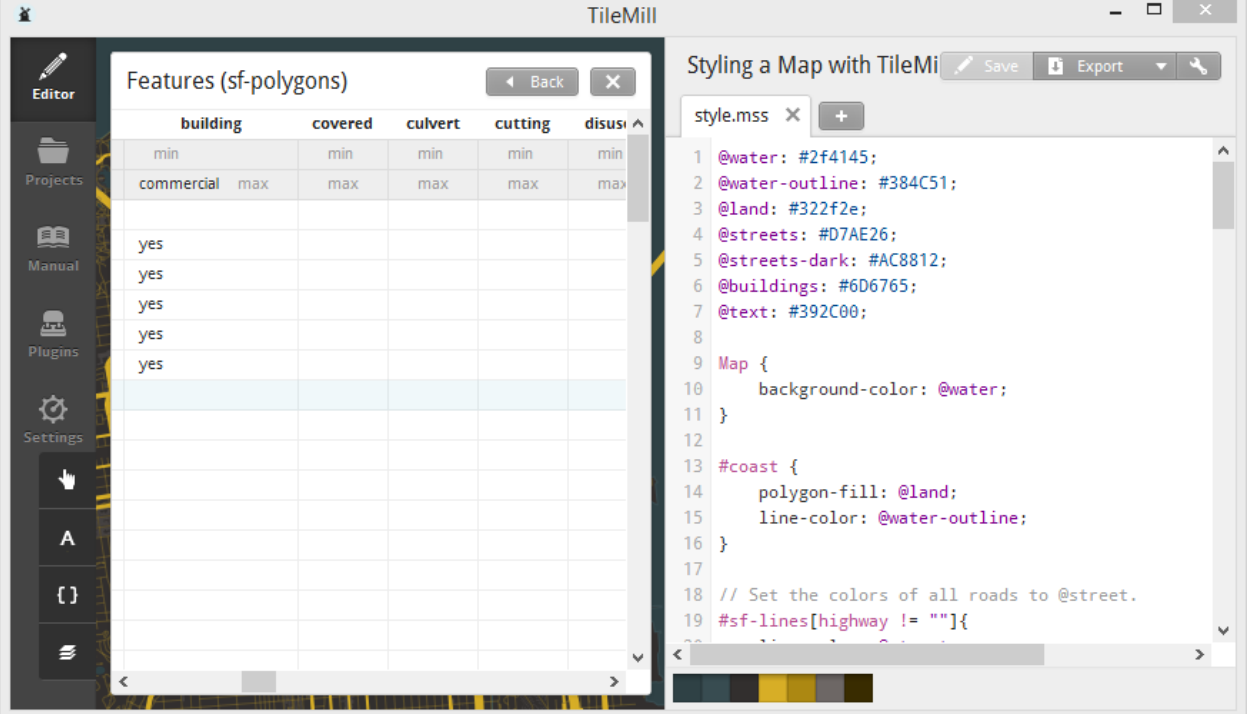

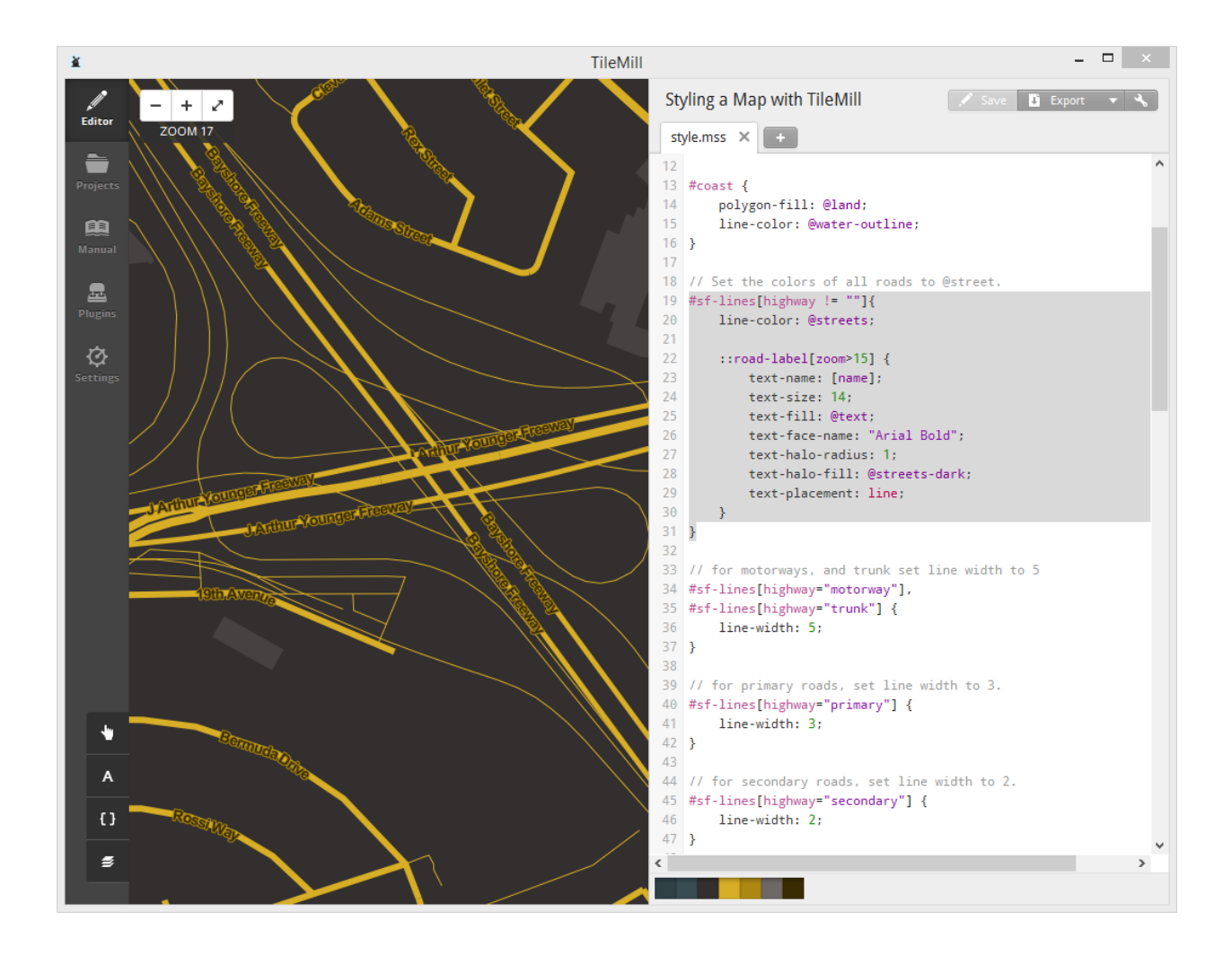

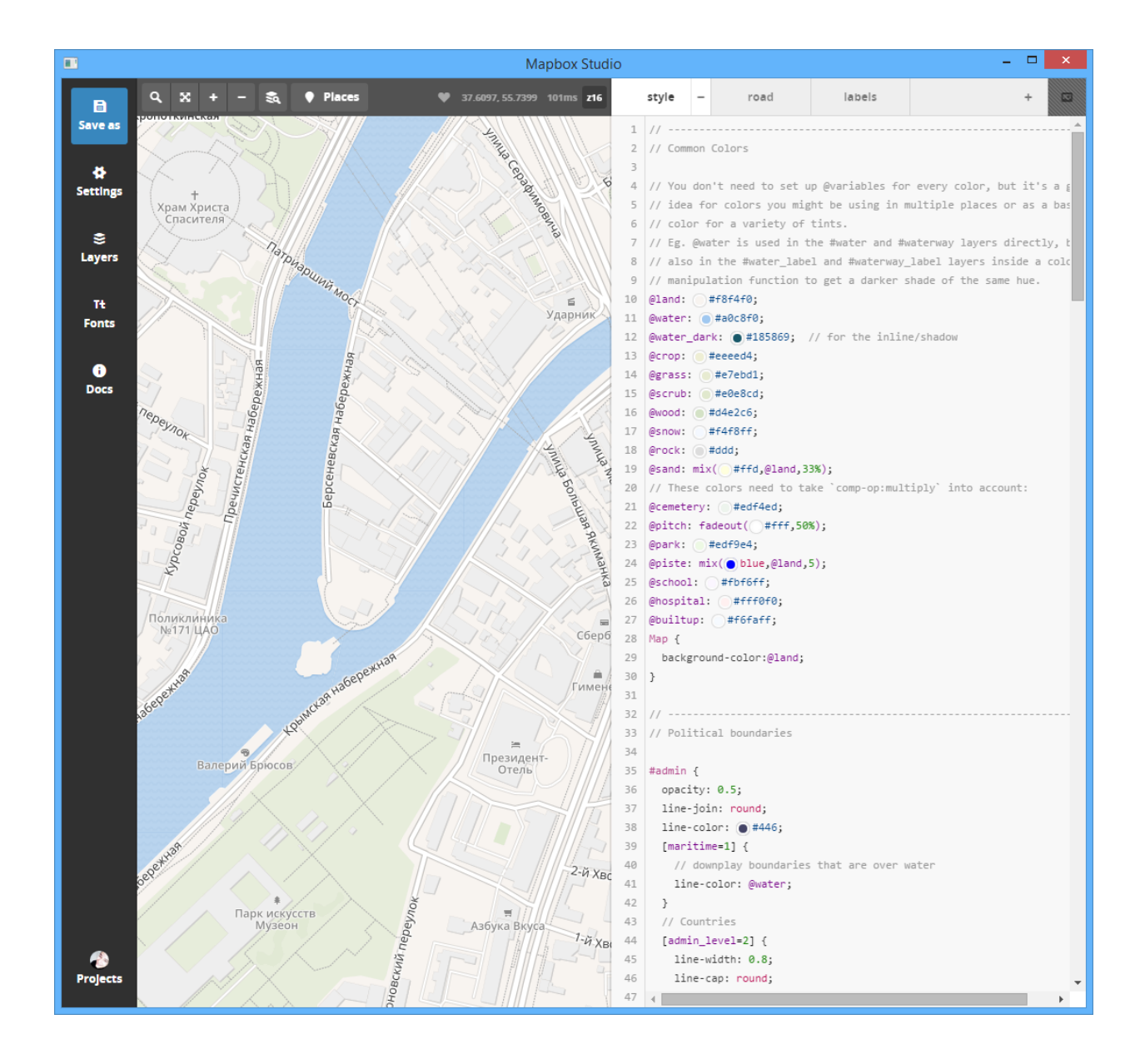

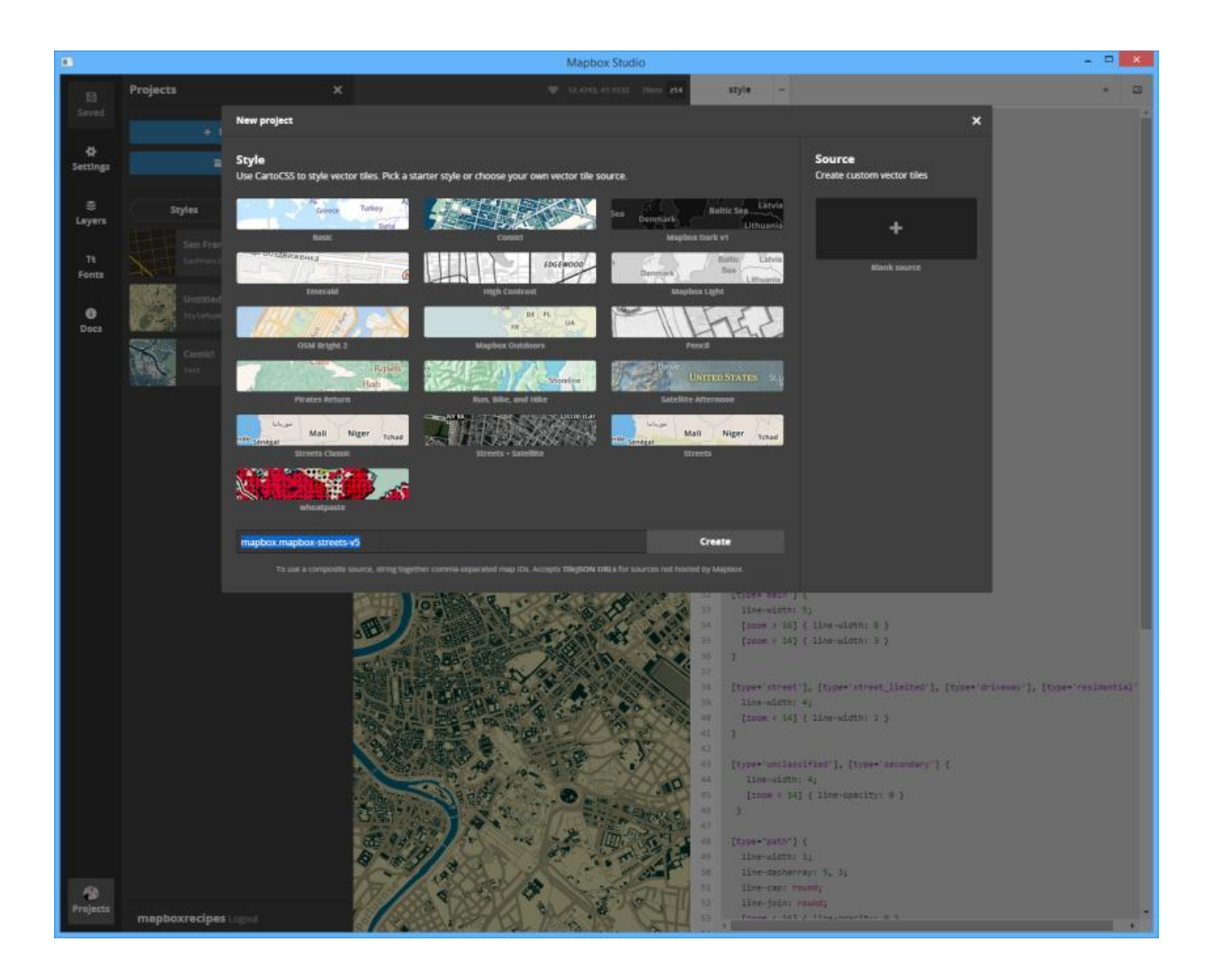

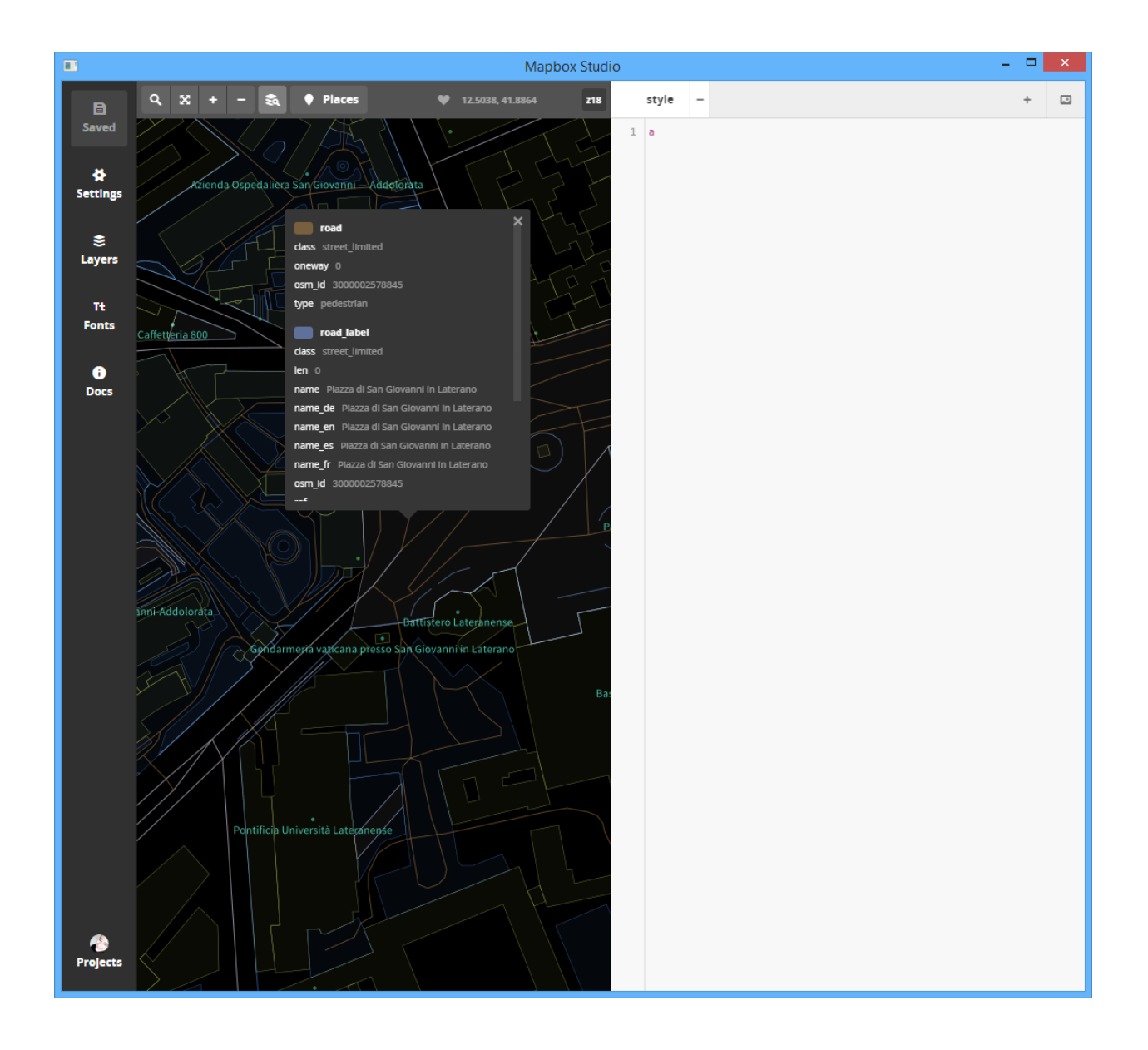

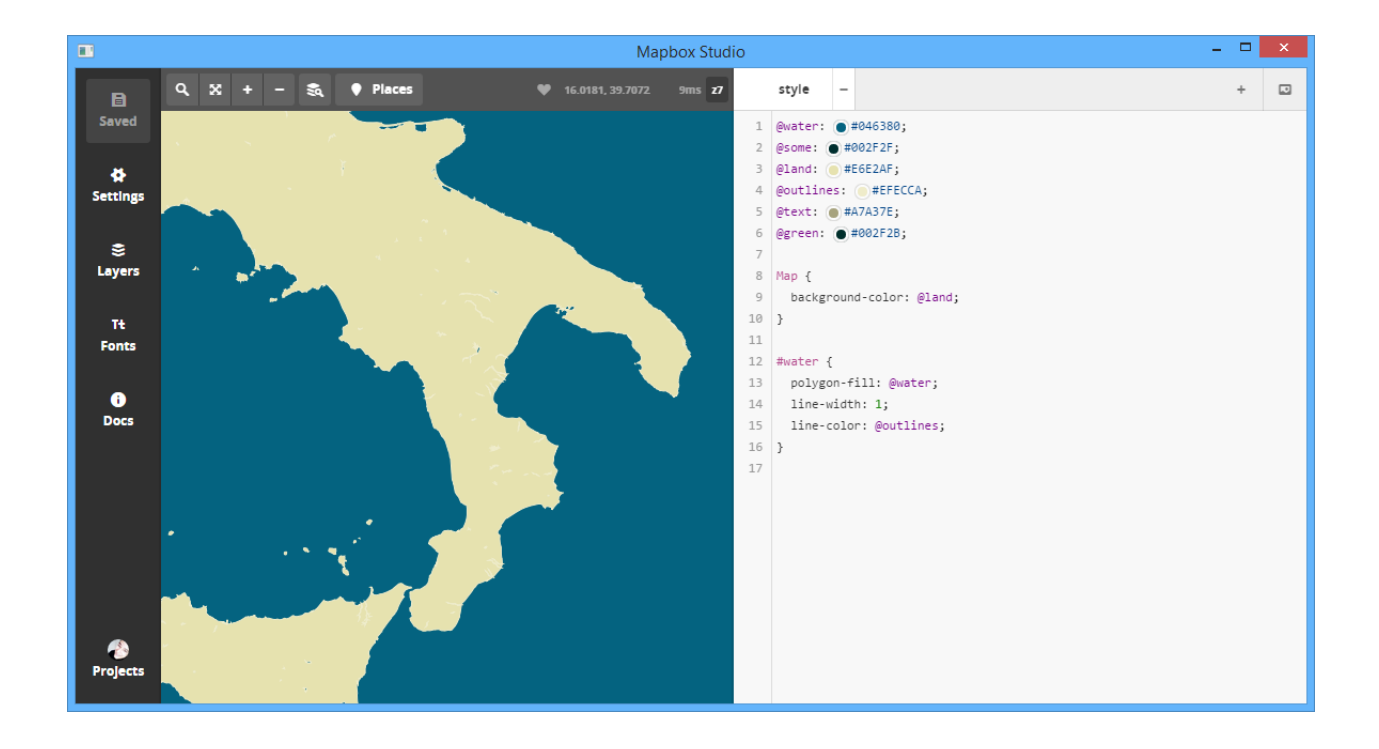

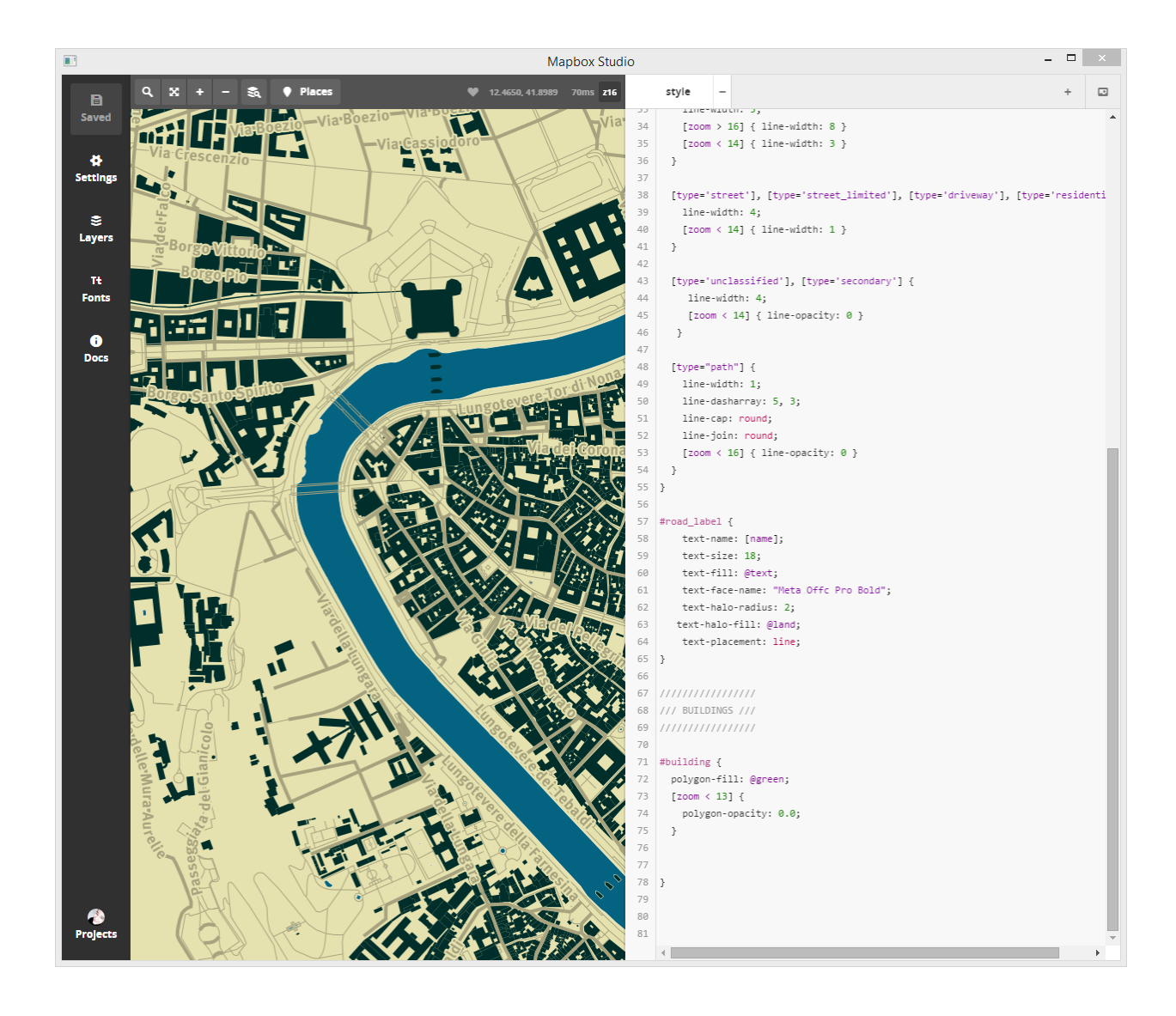

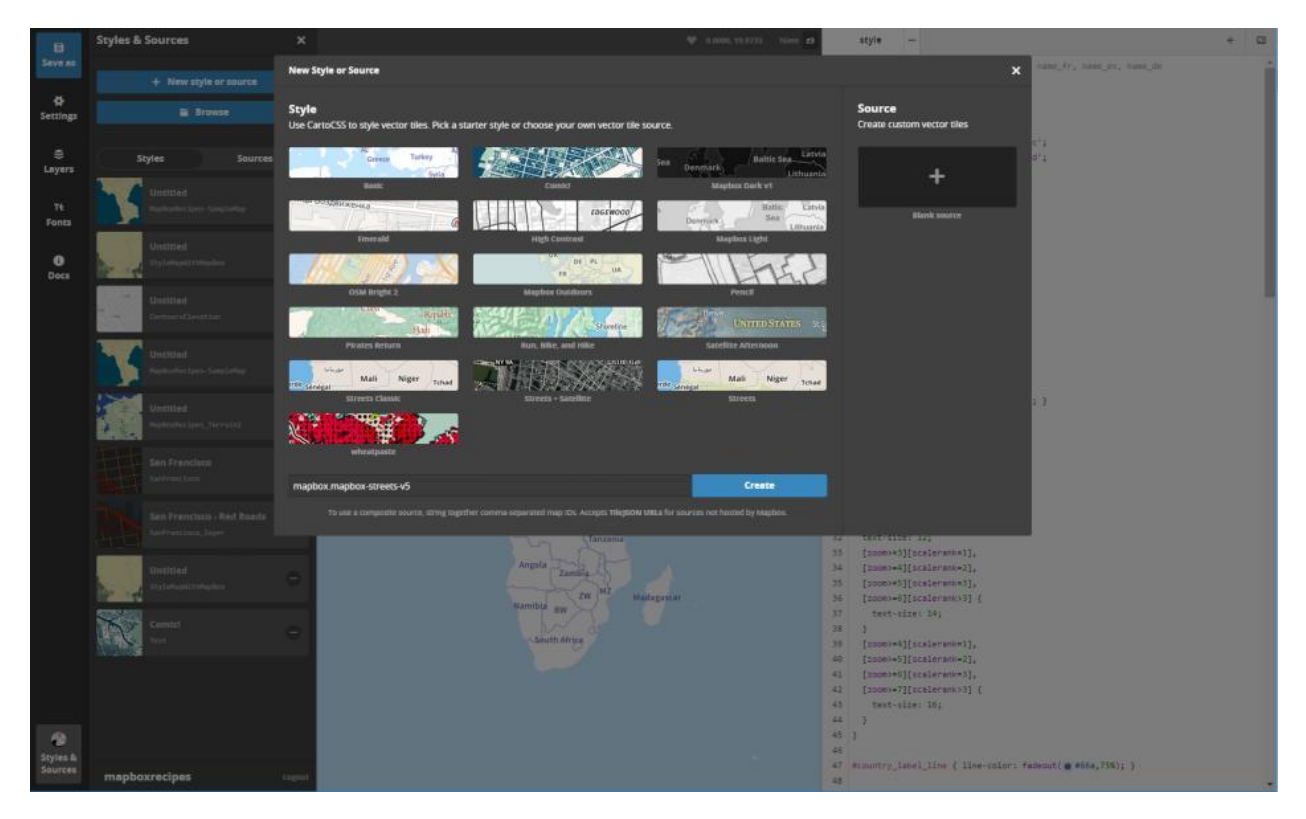

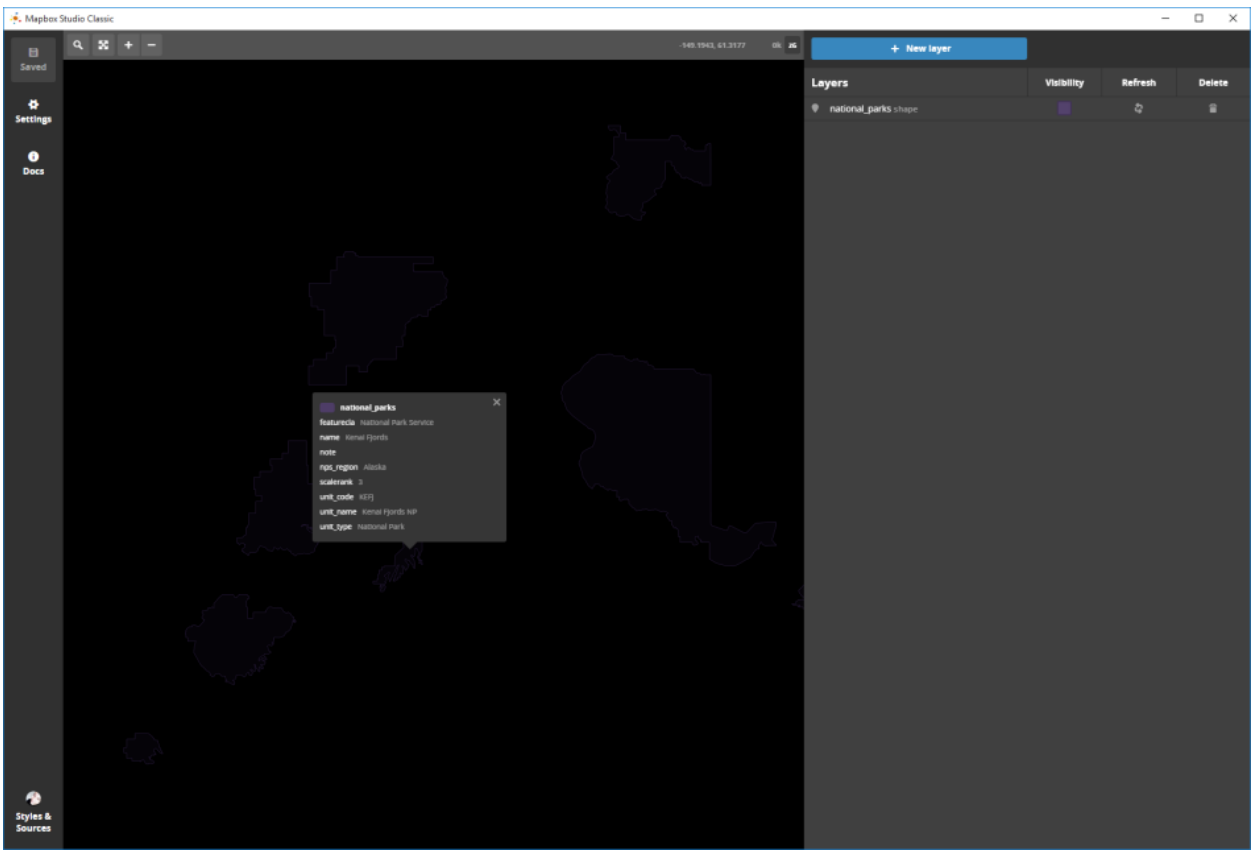

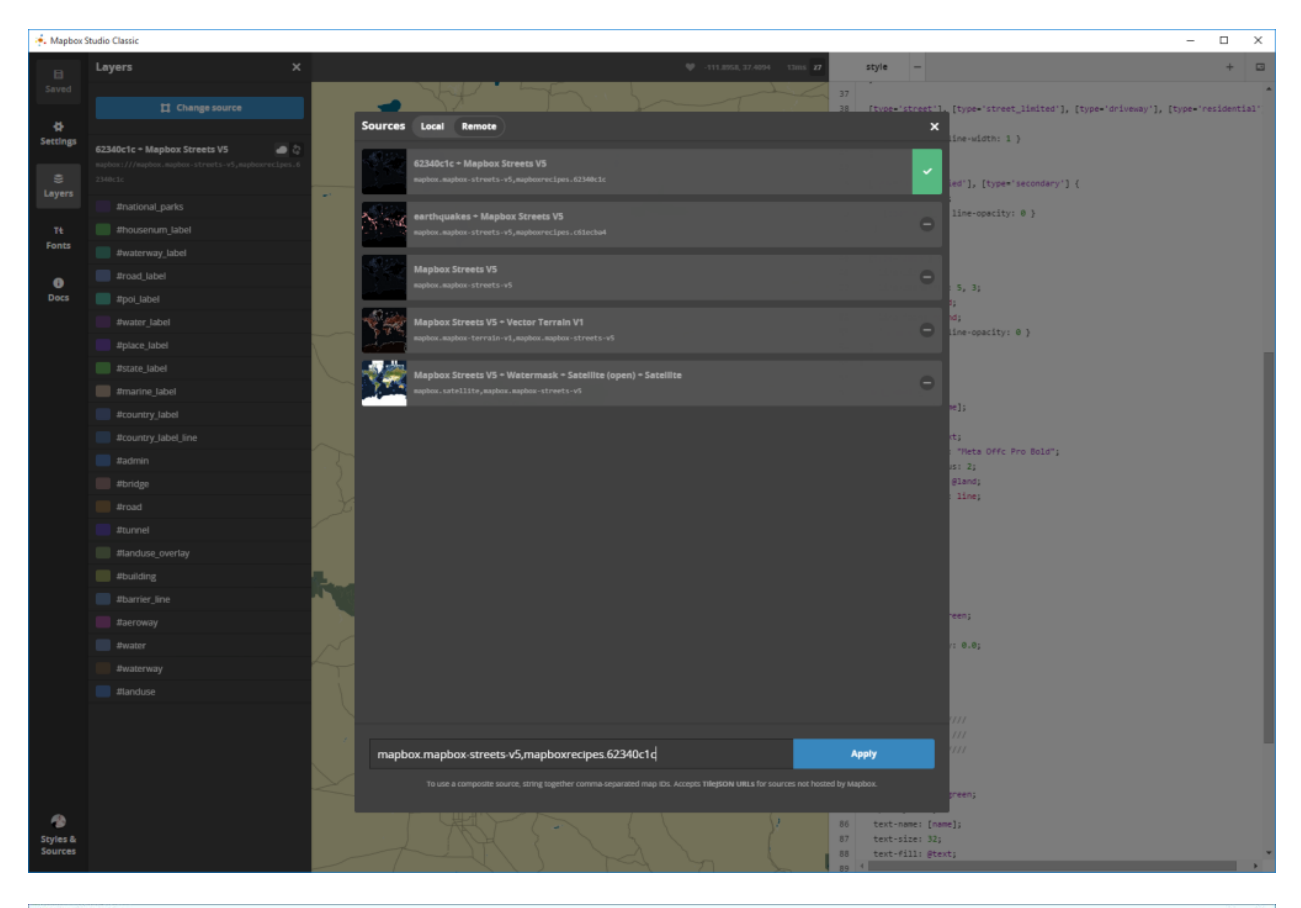

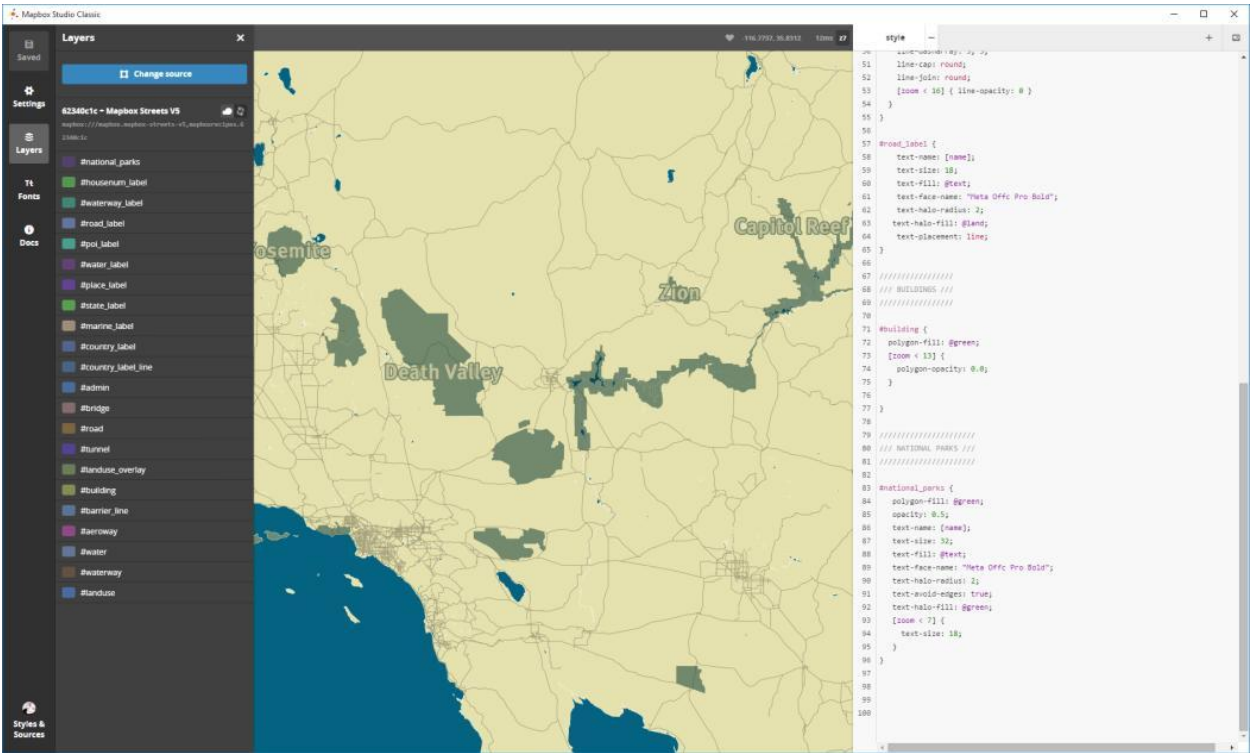

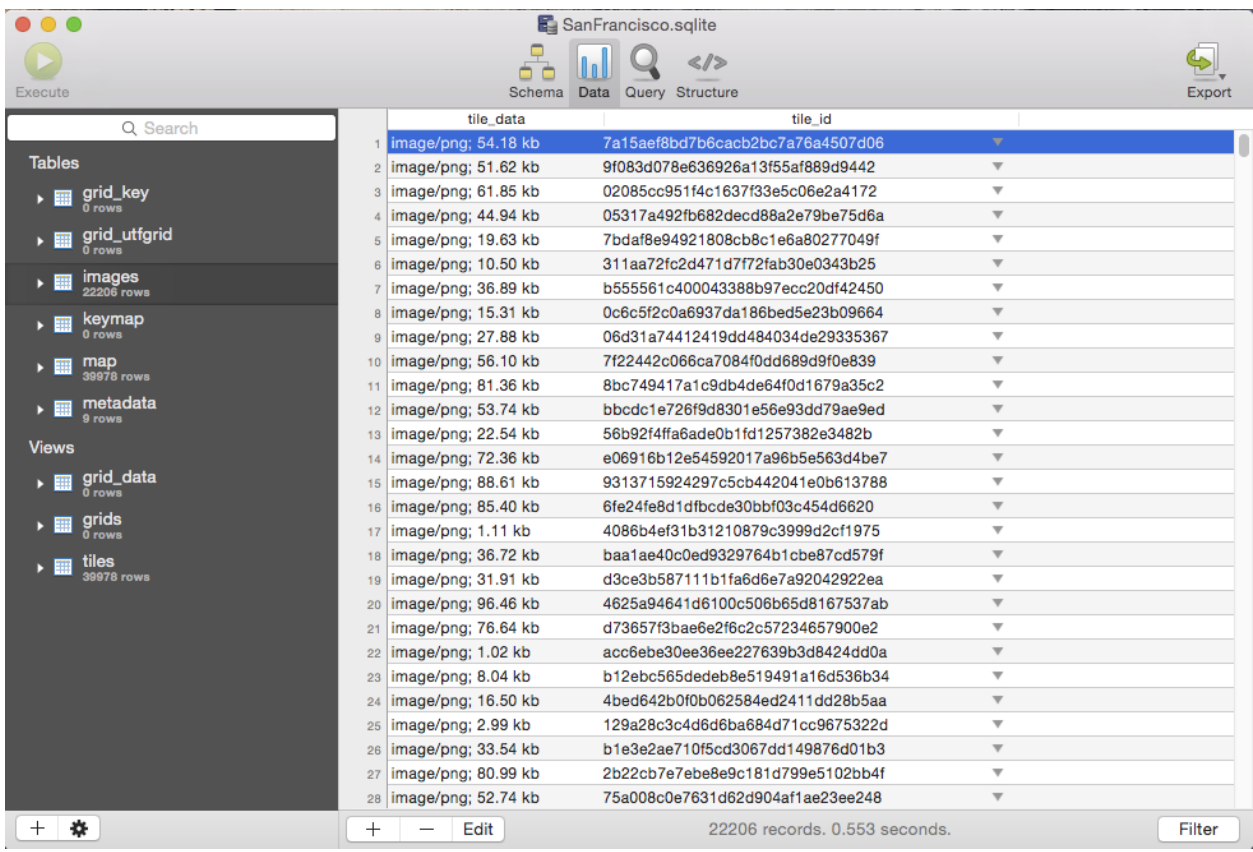

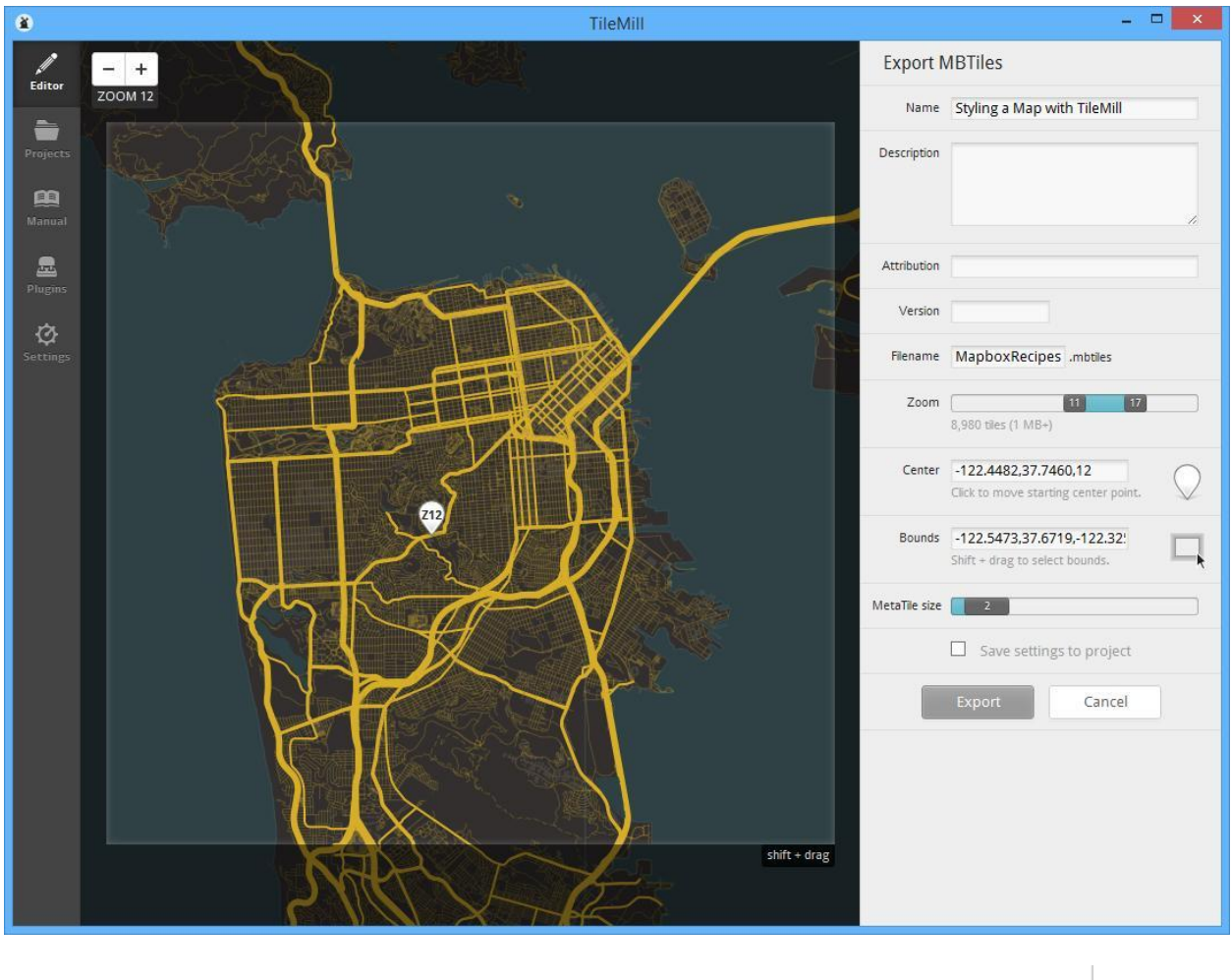

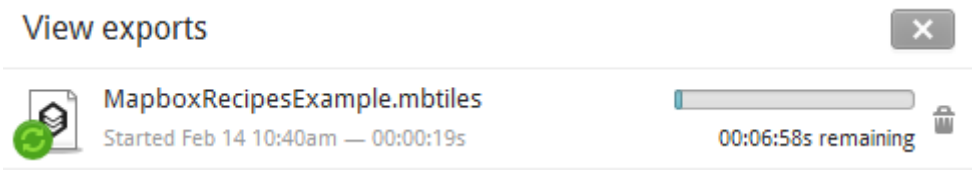

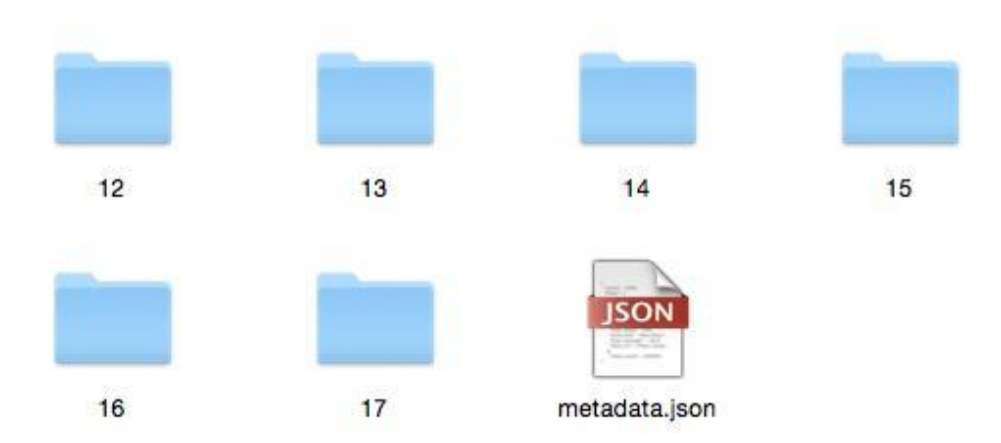

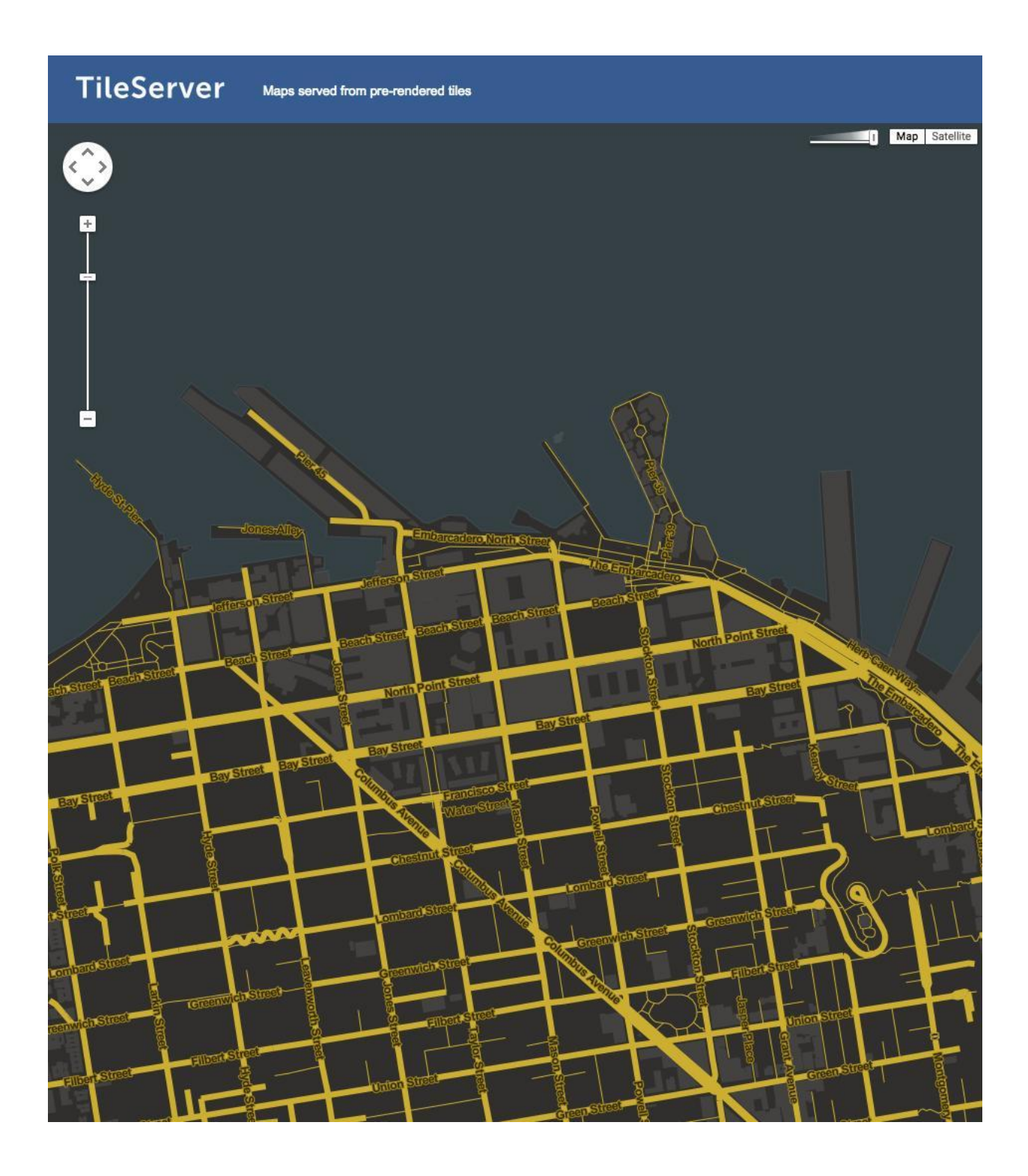

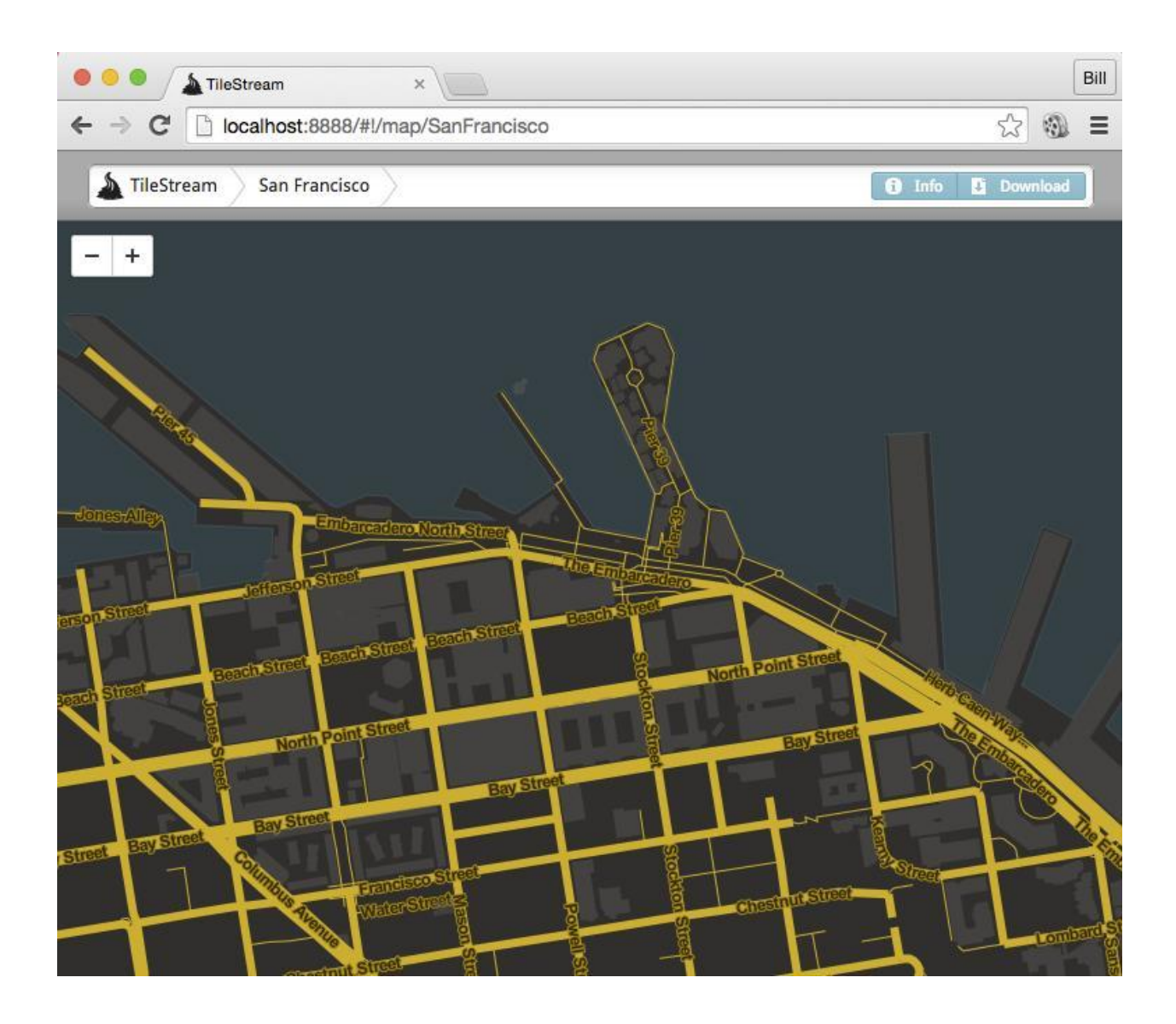

## **Chapter 4: Mapbox.js**

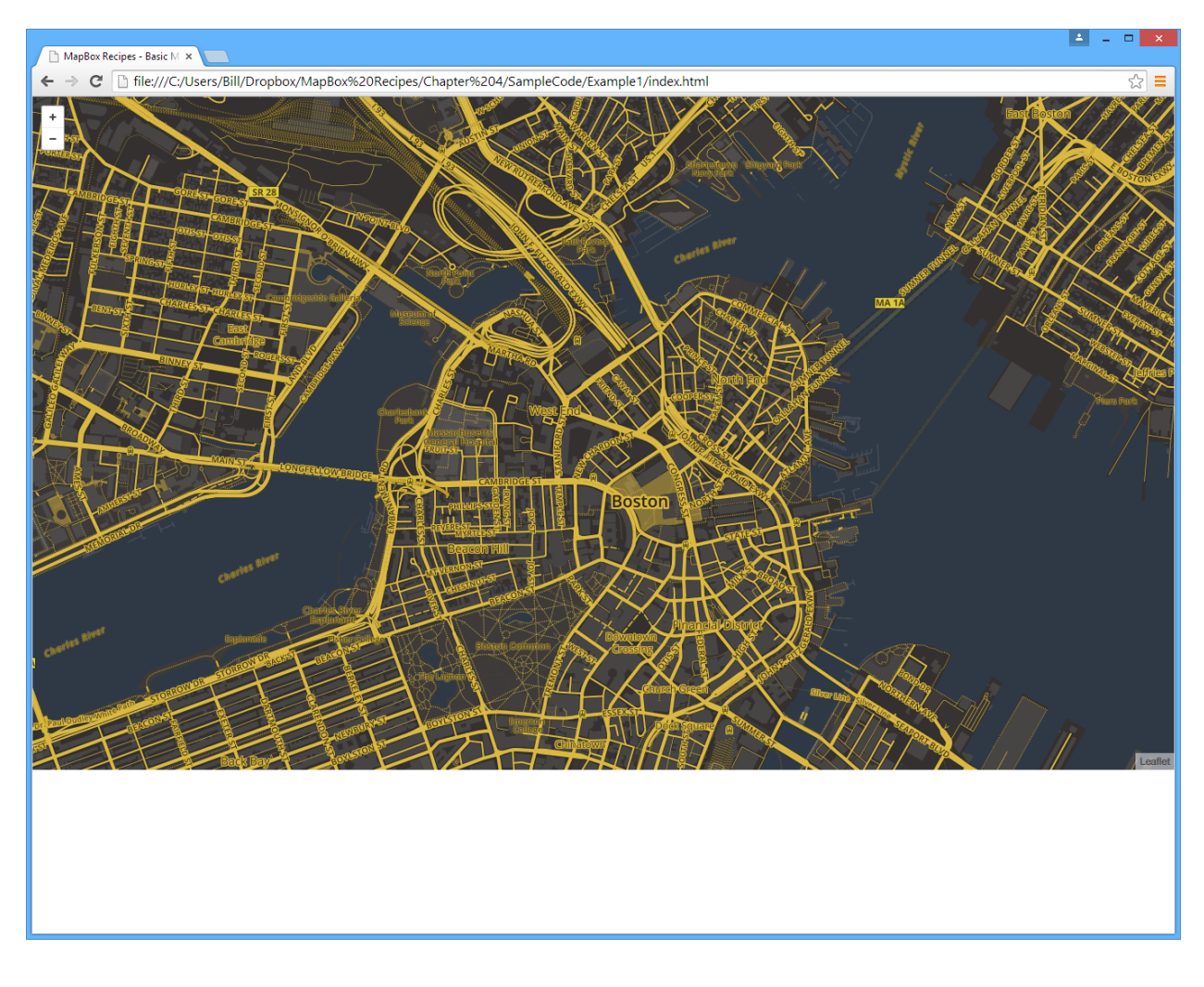

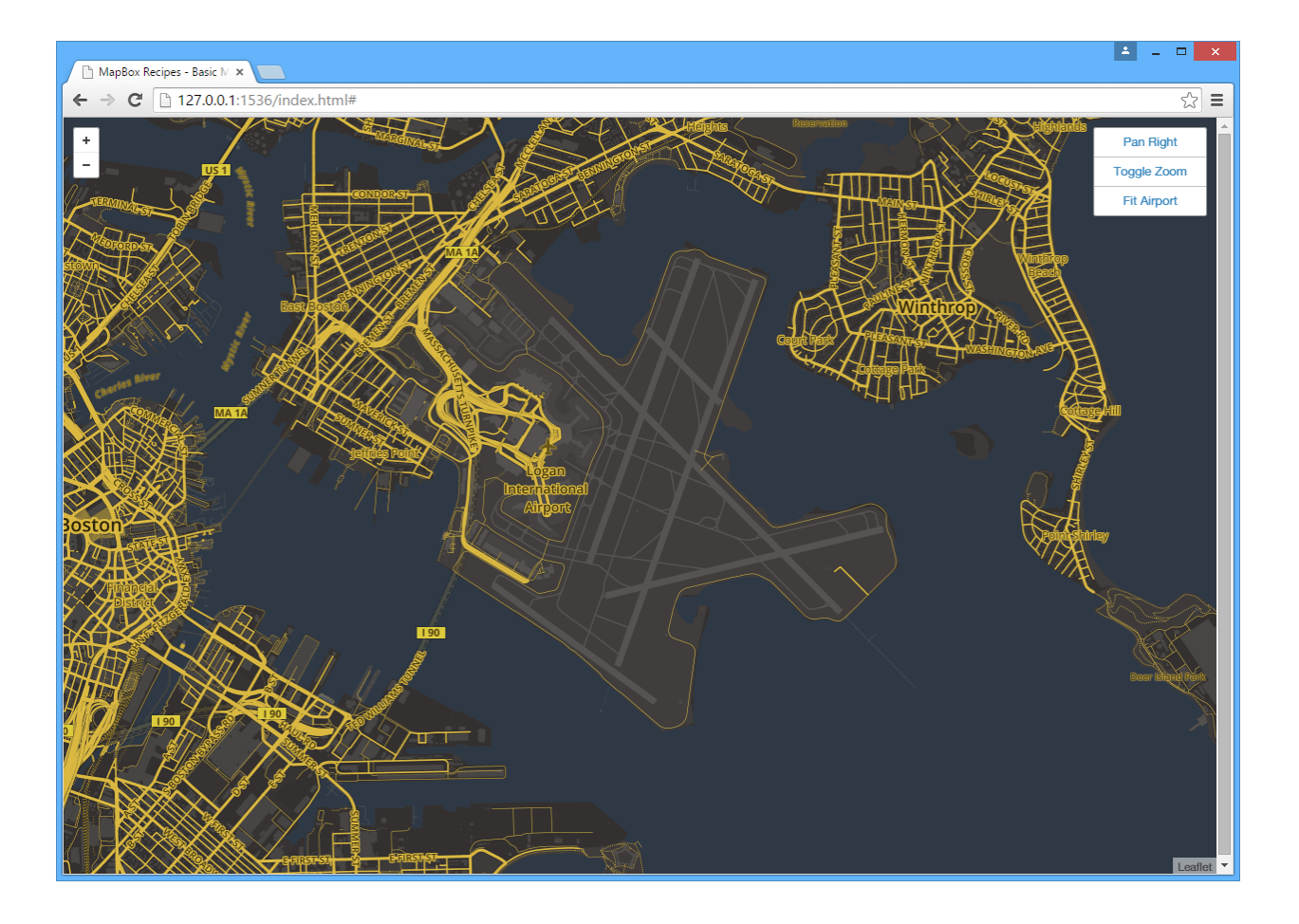

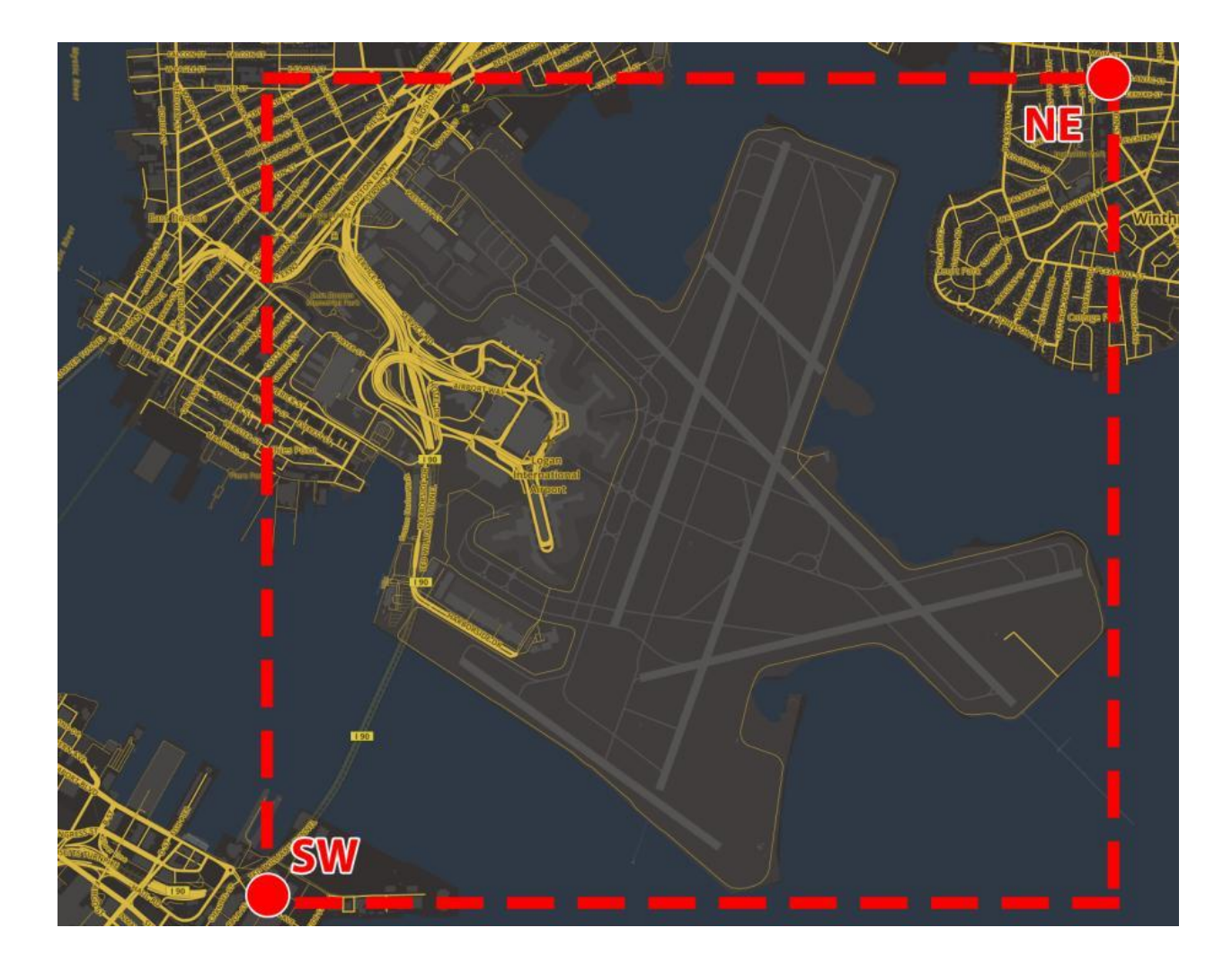

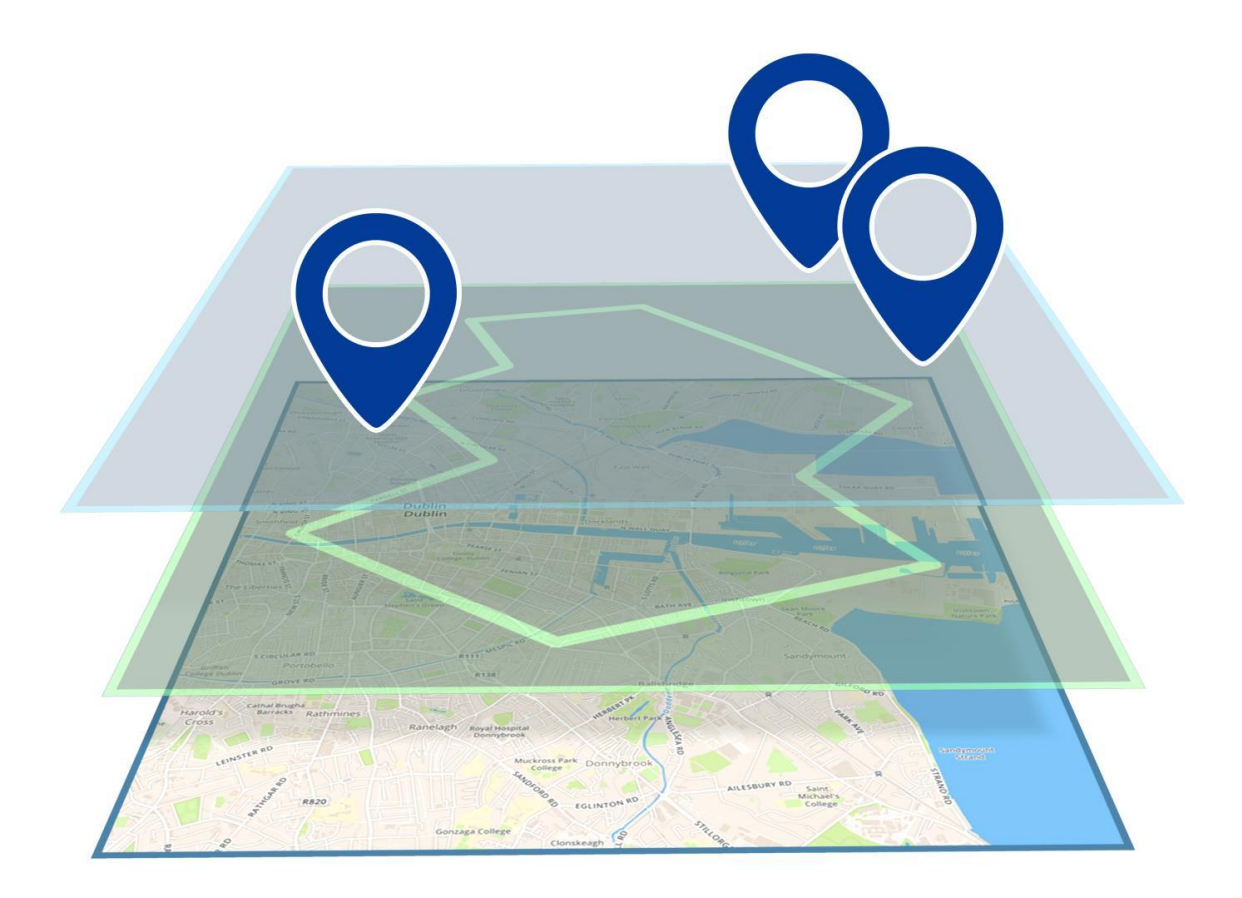

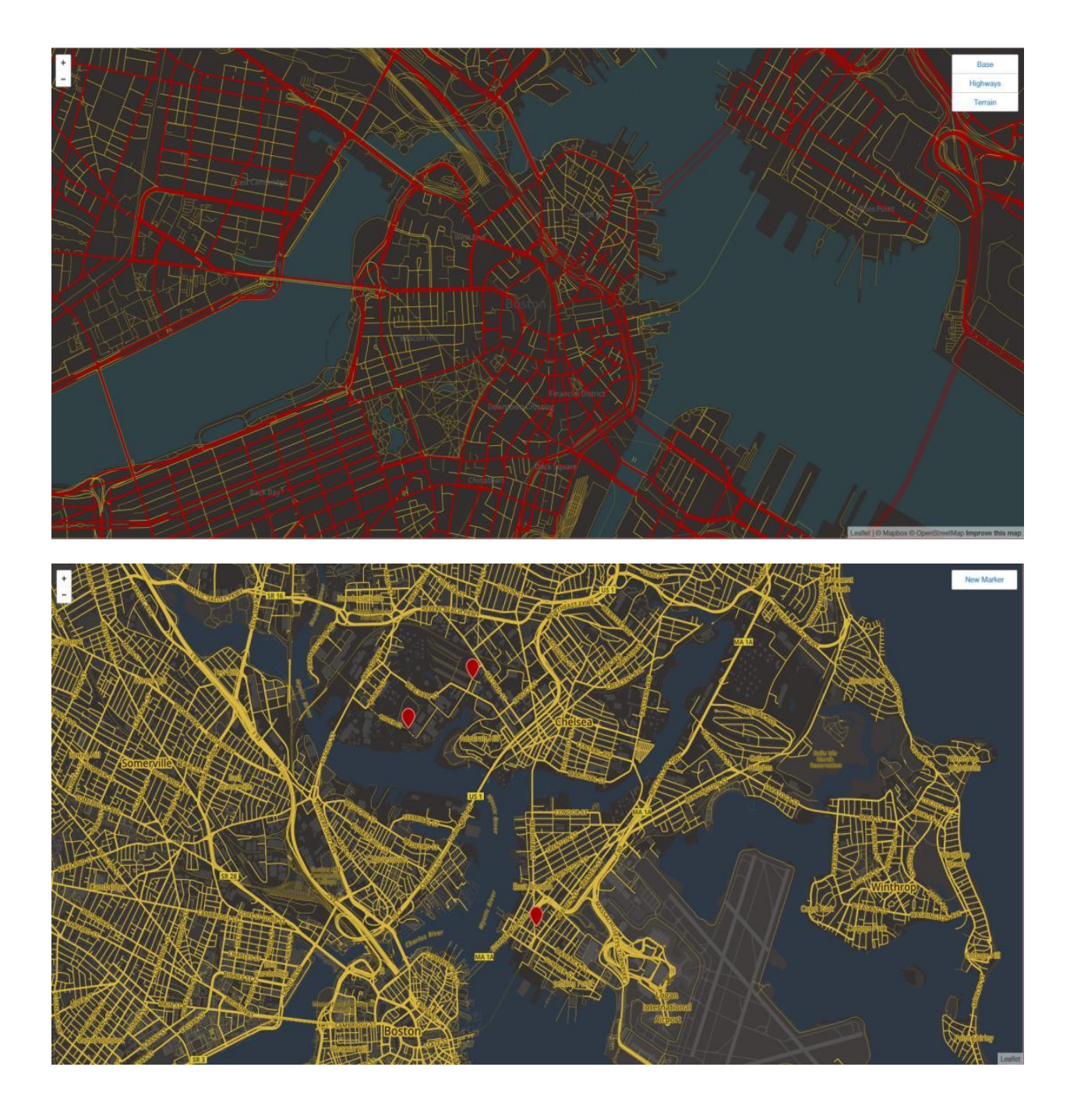

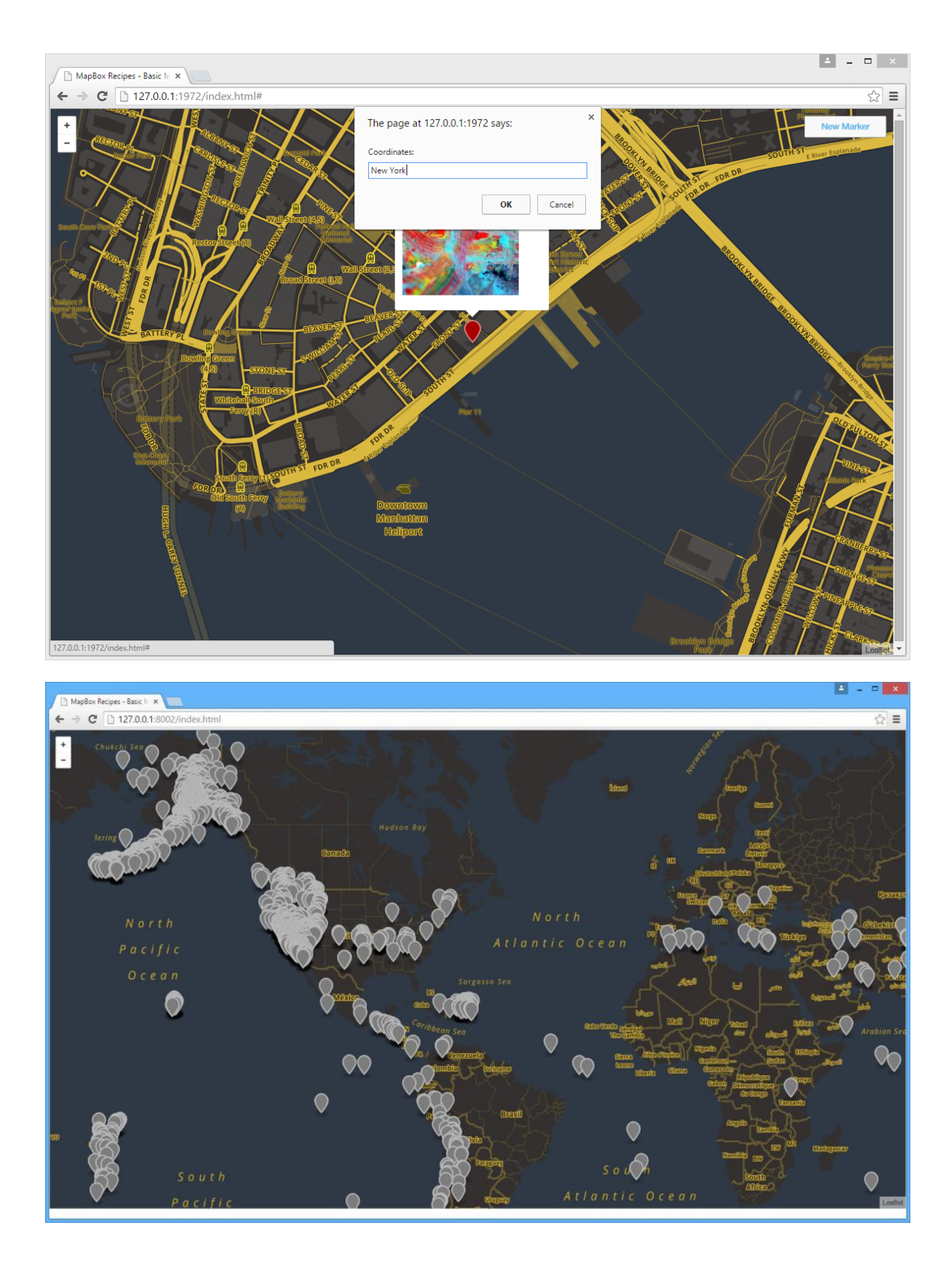

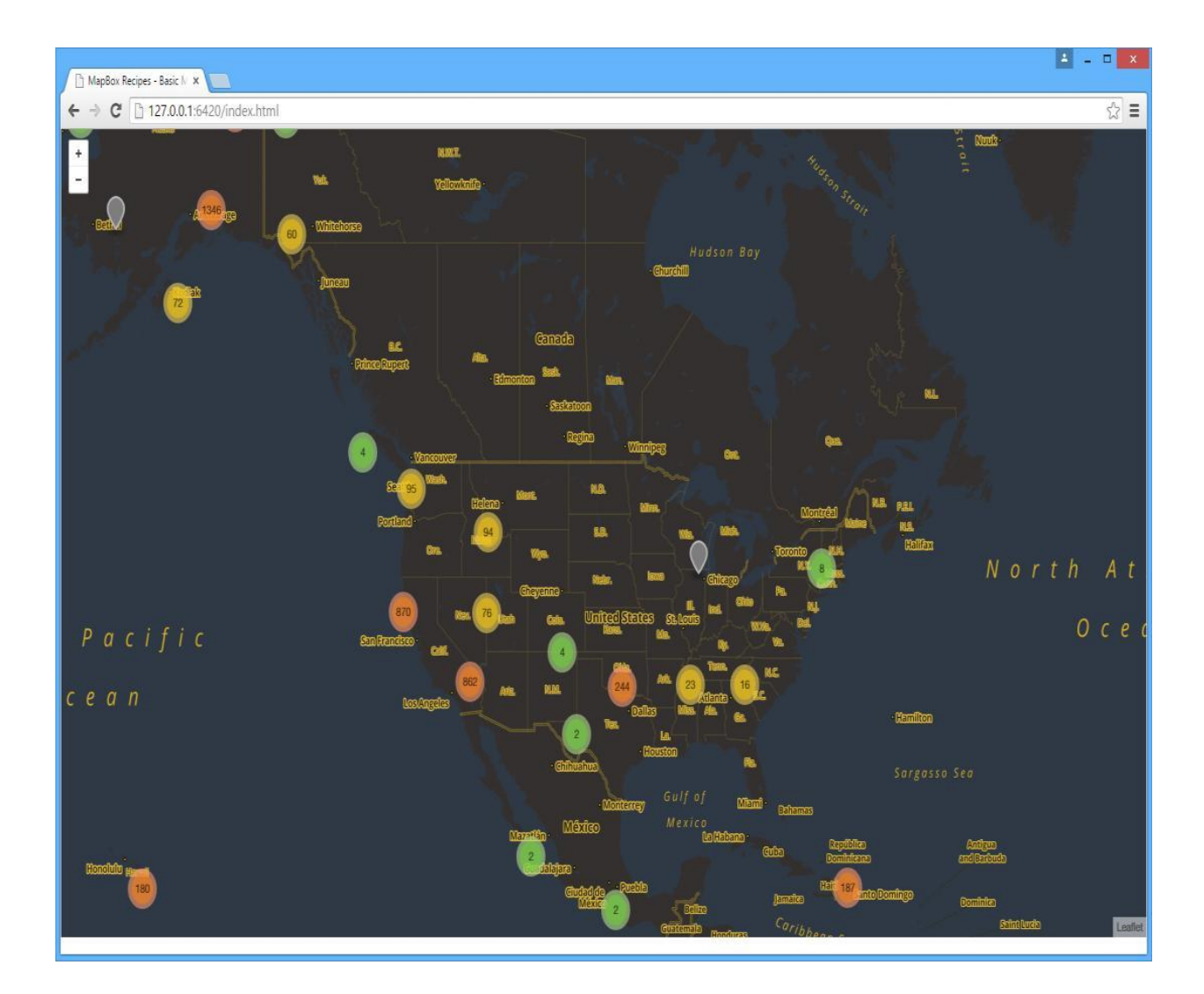

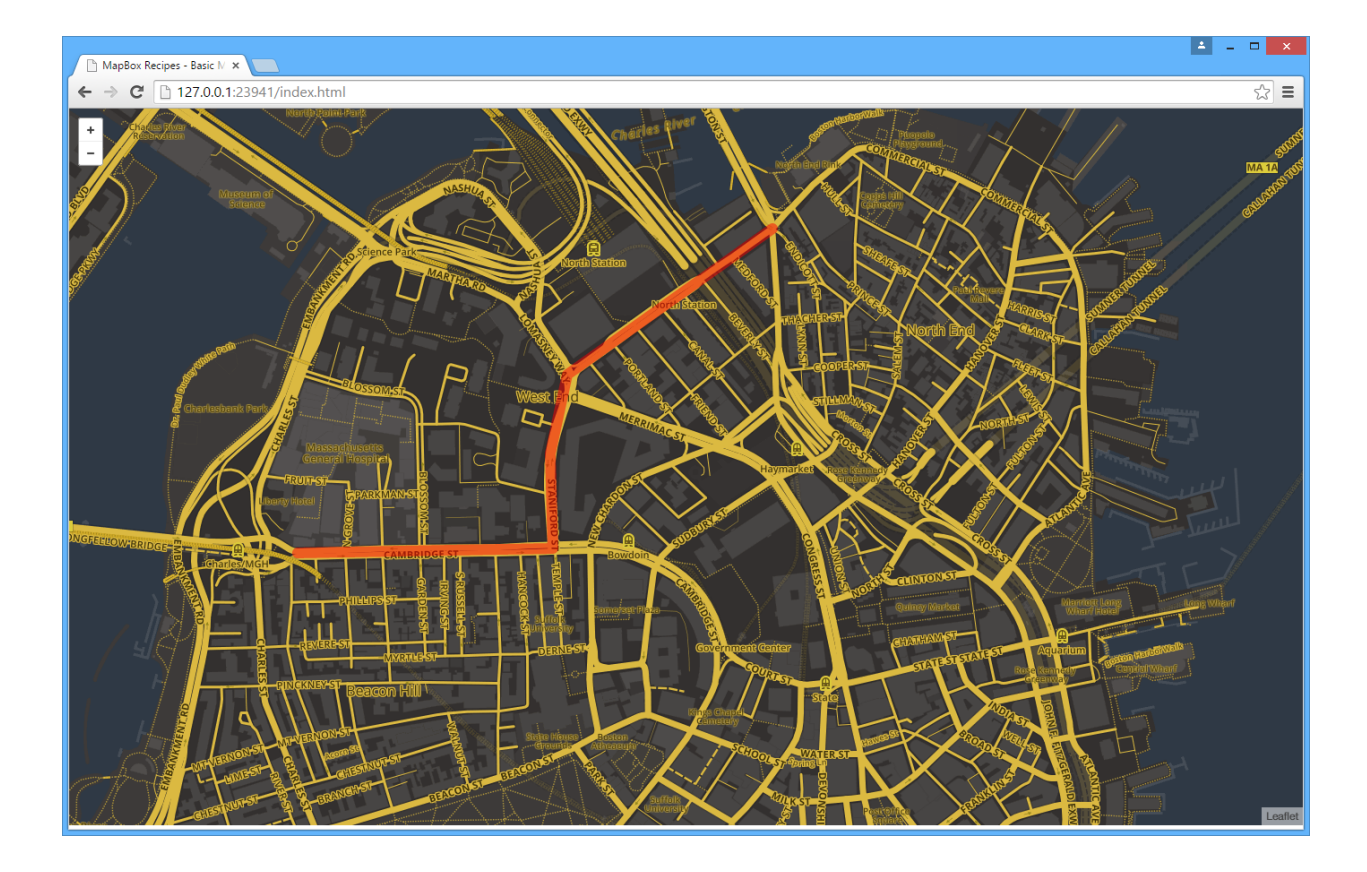

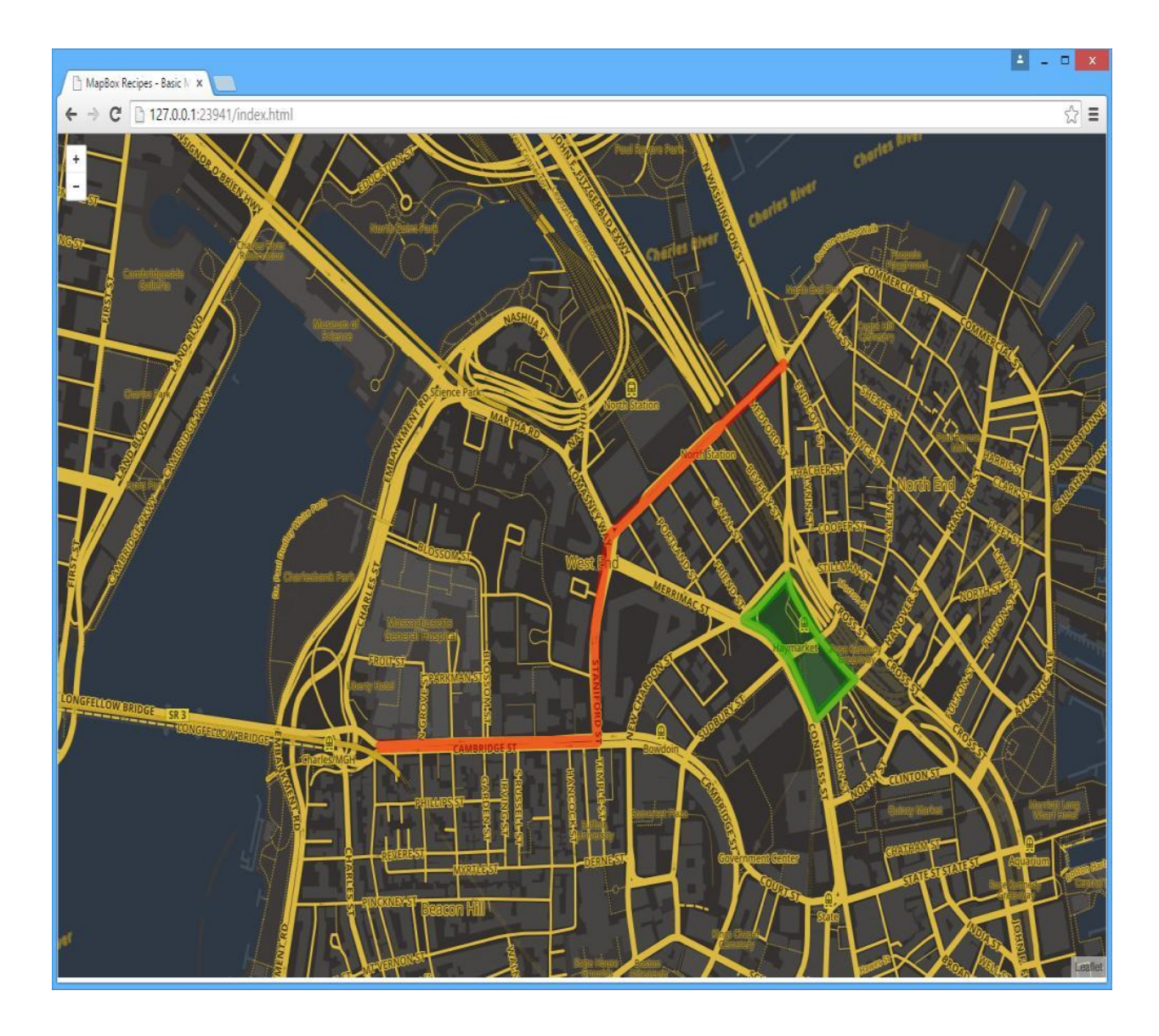

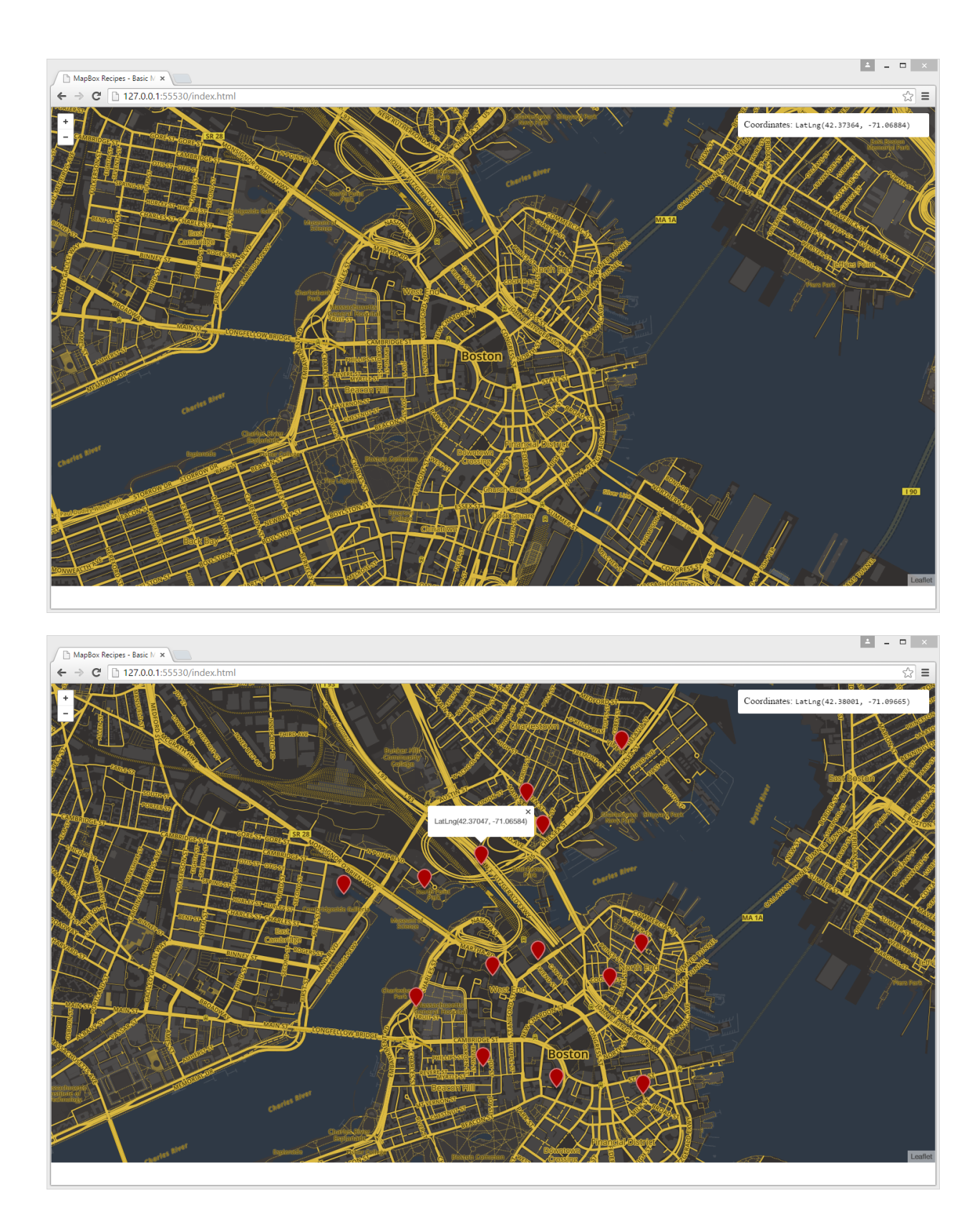

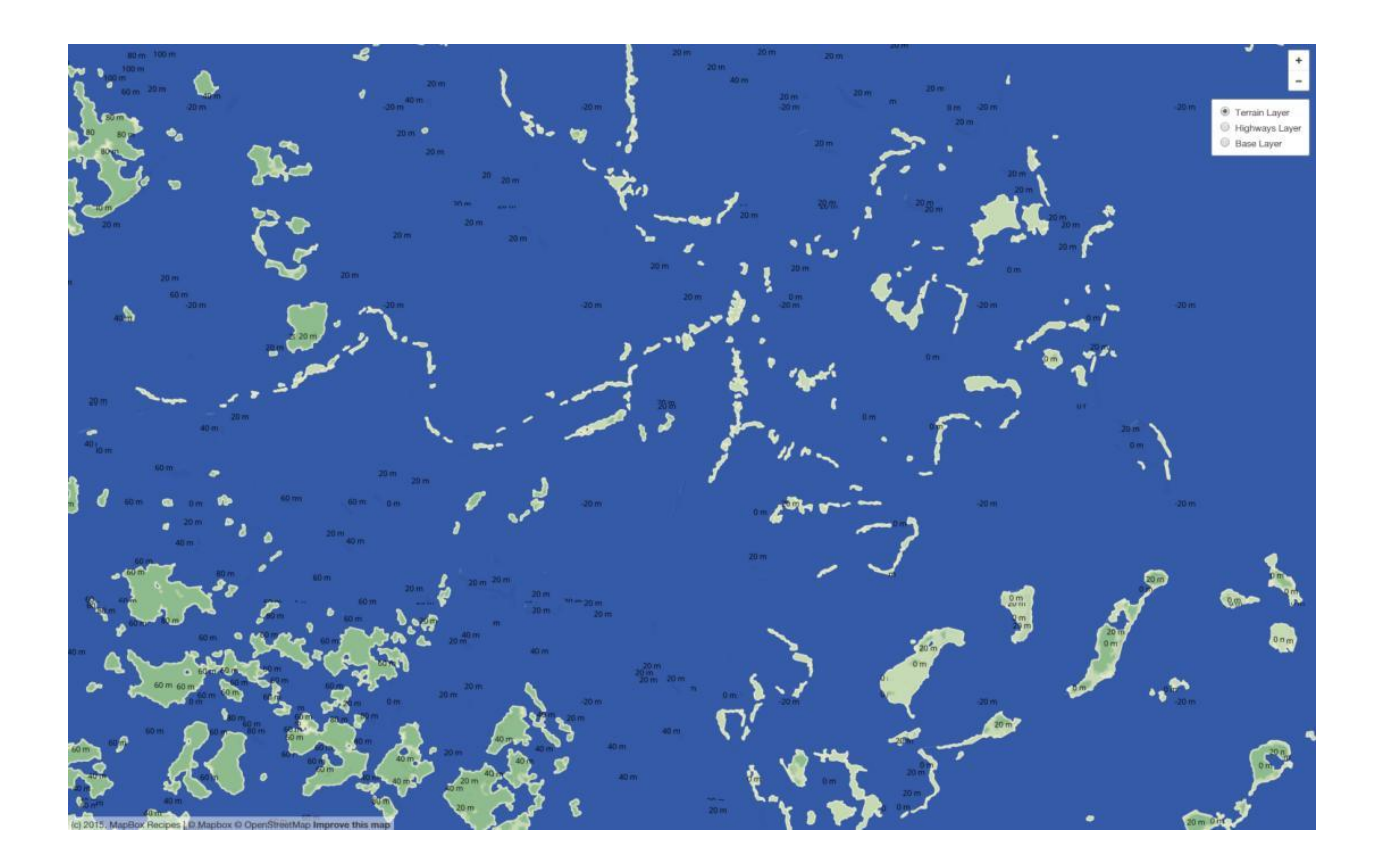

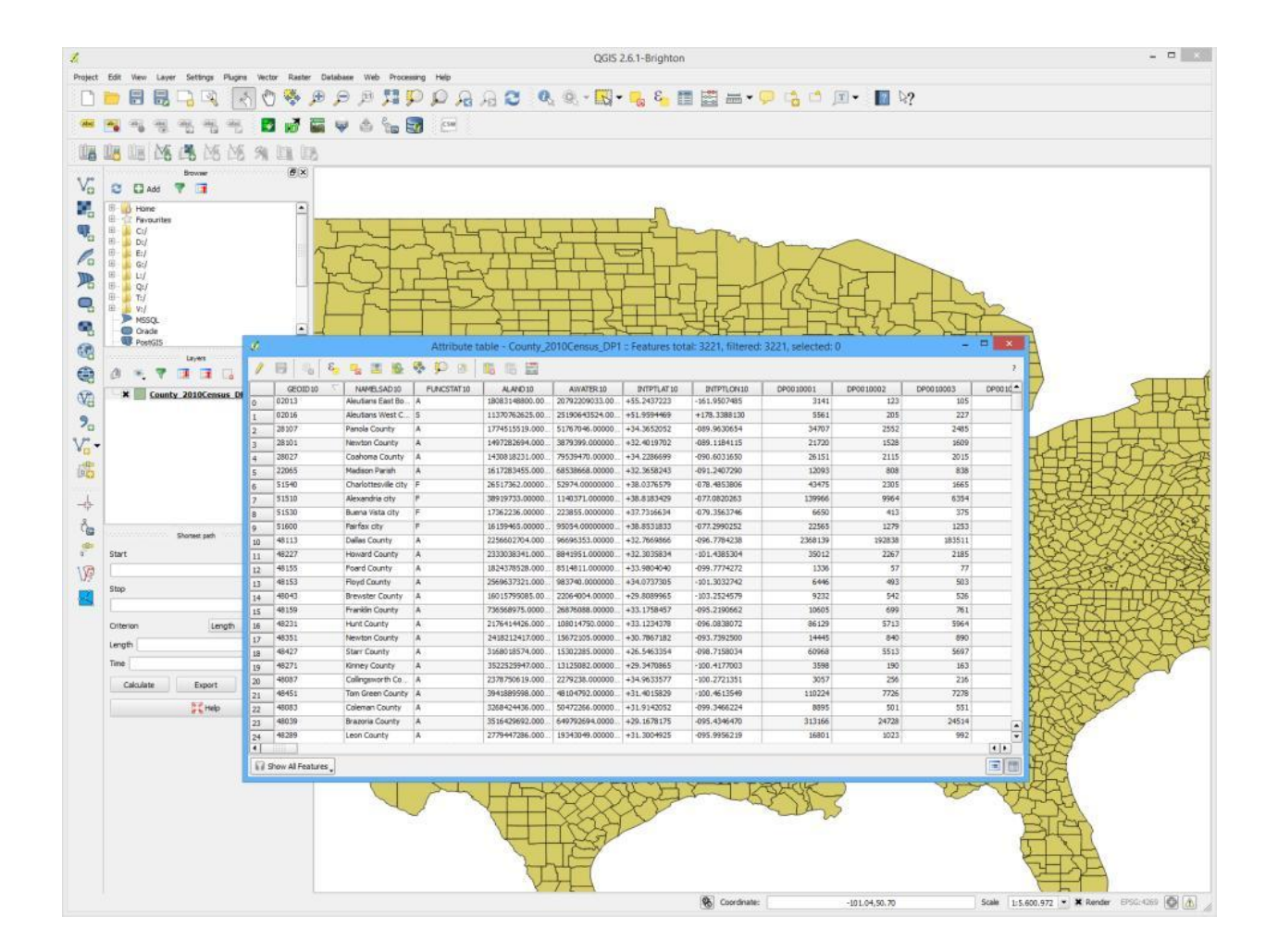

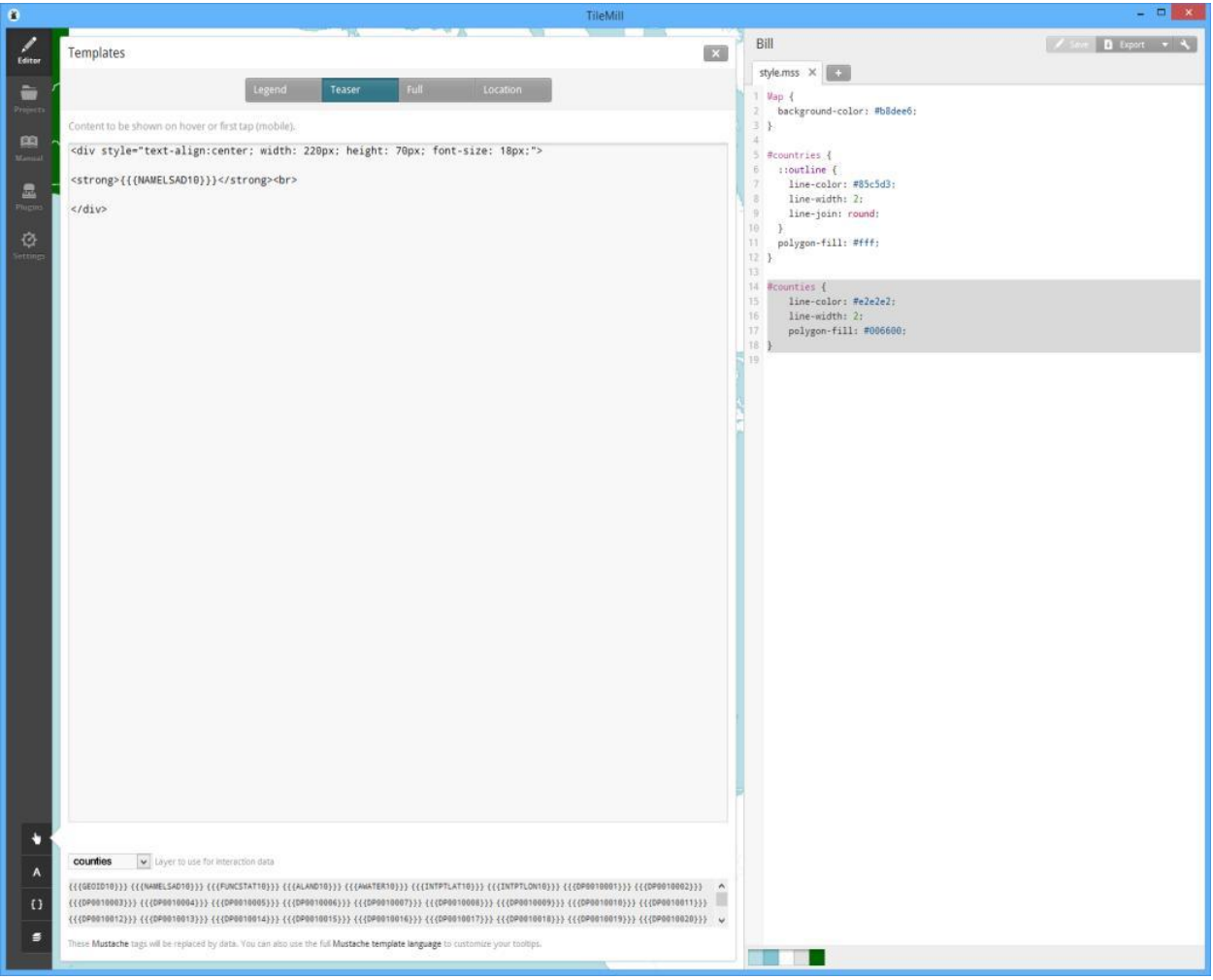
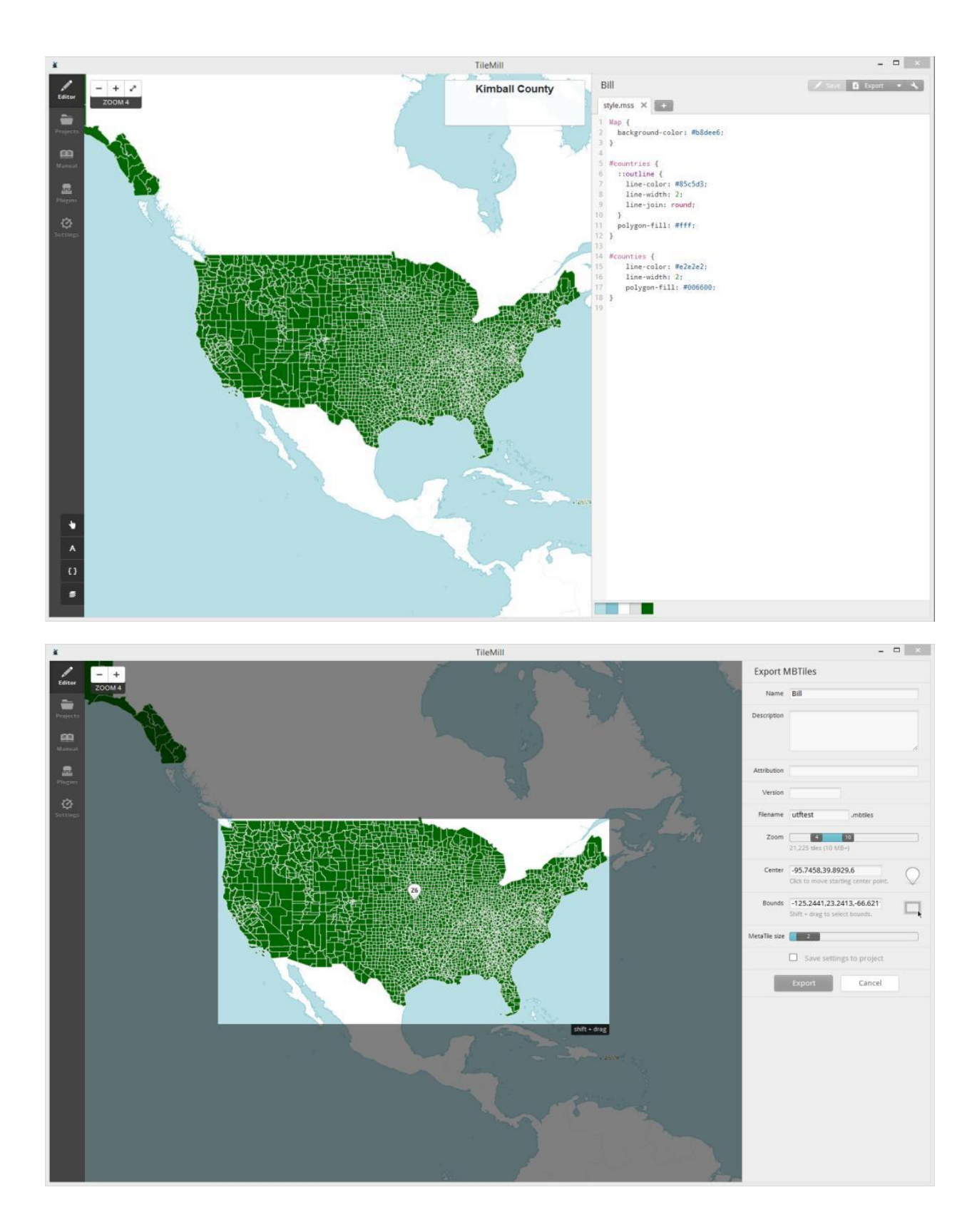

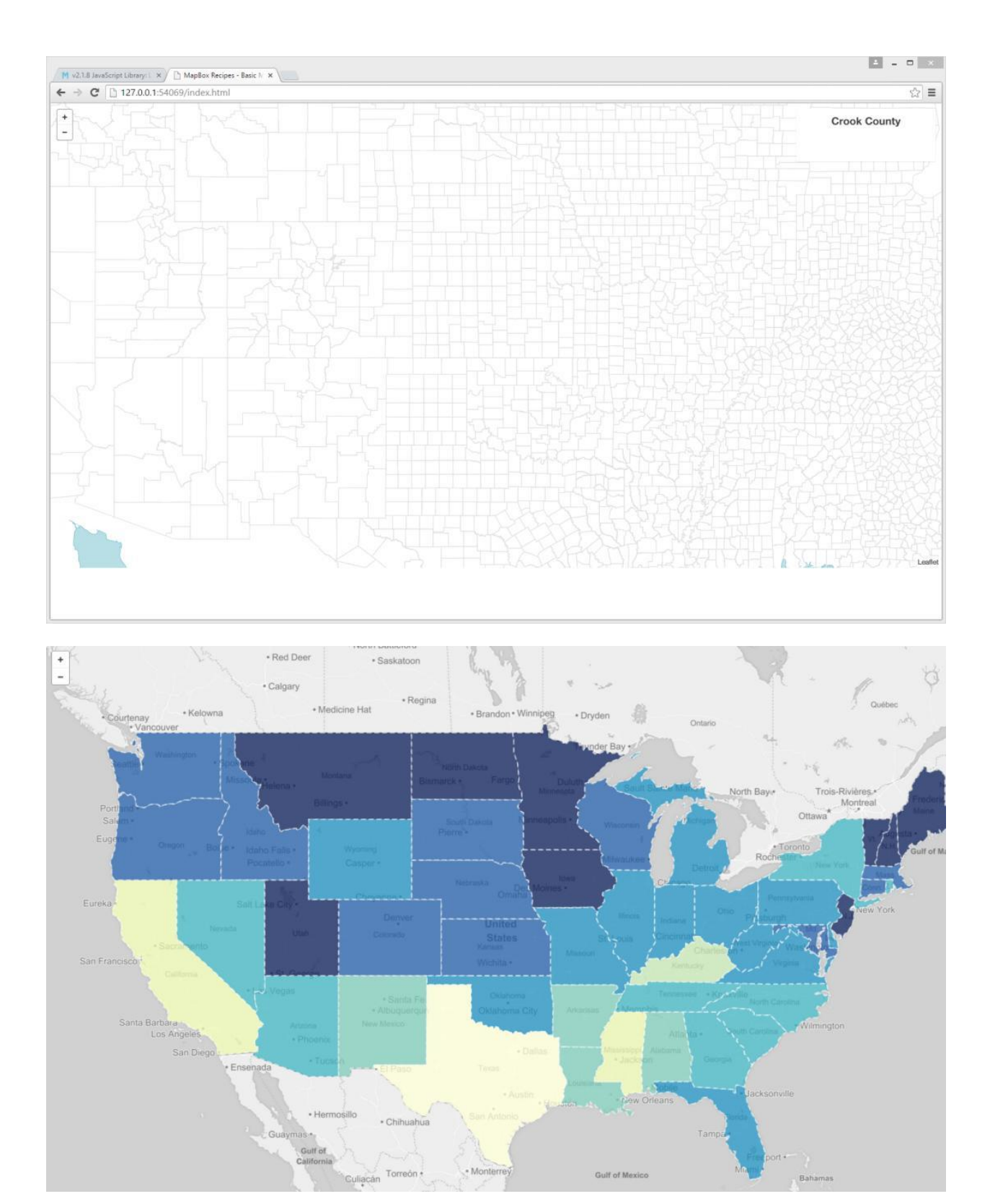

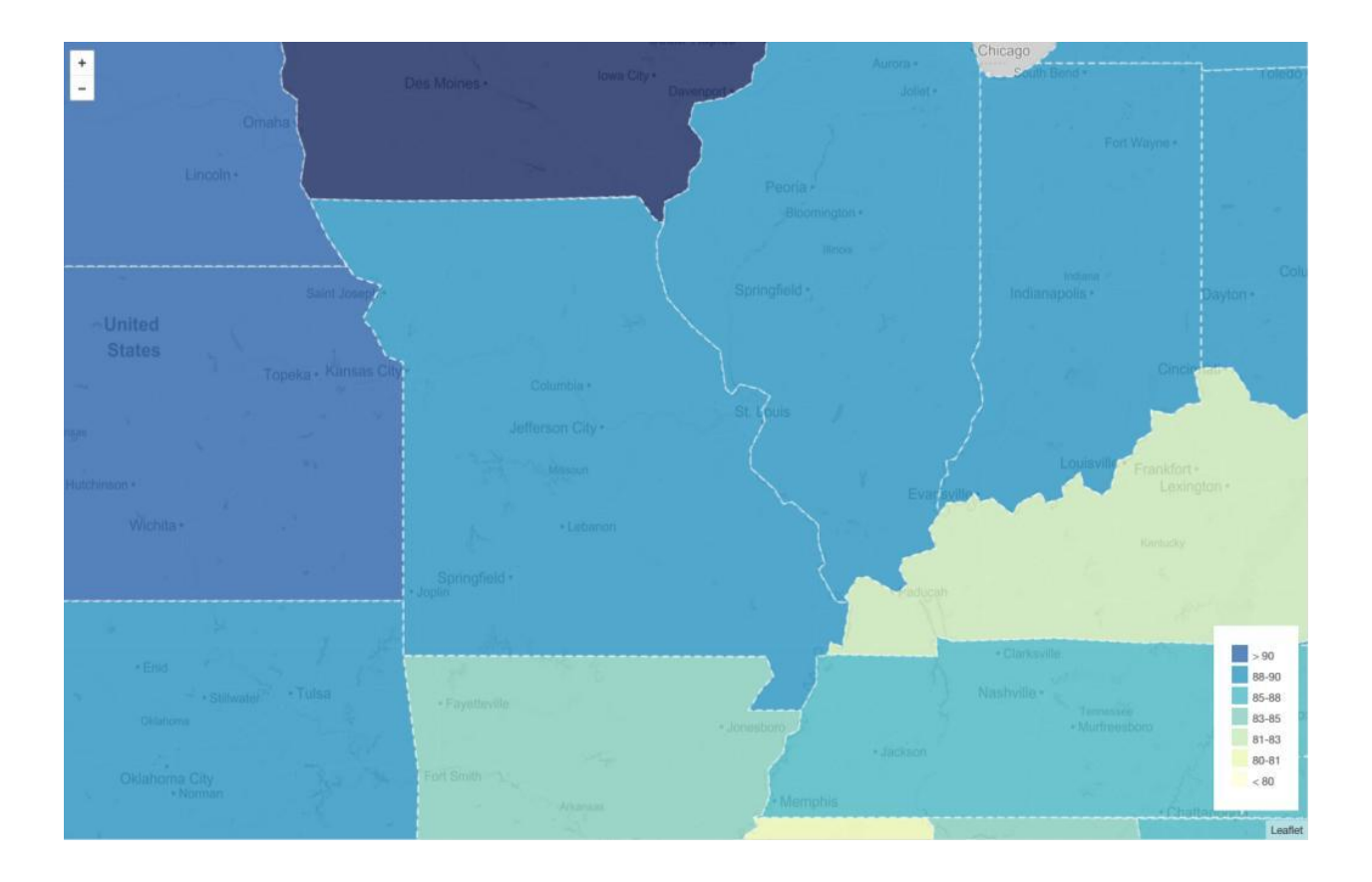

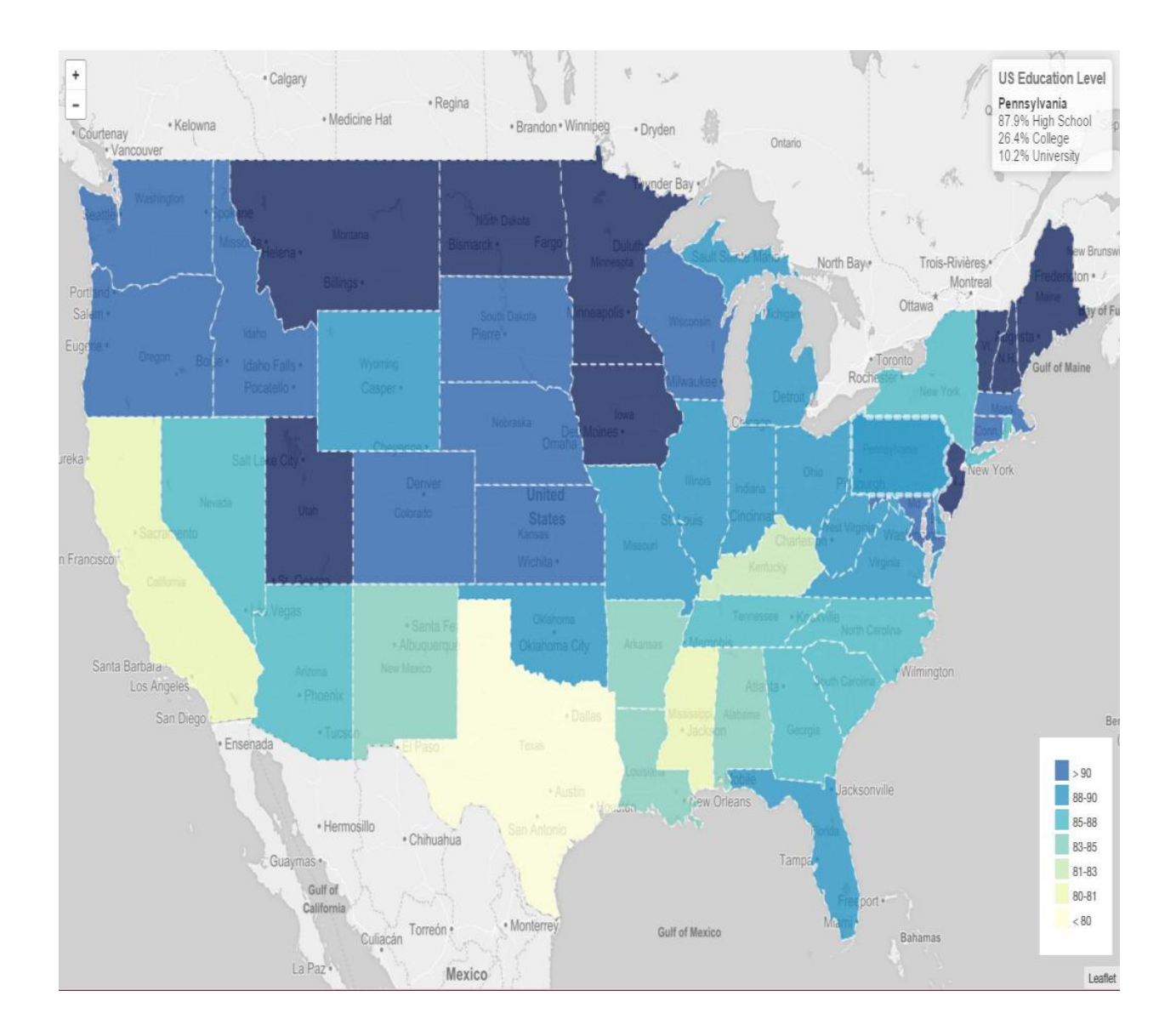

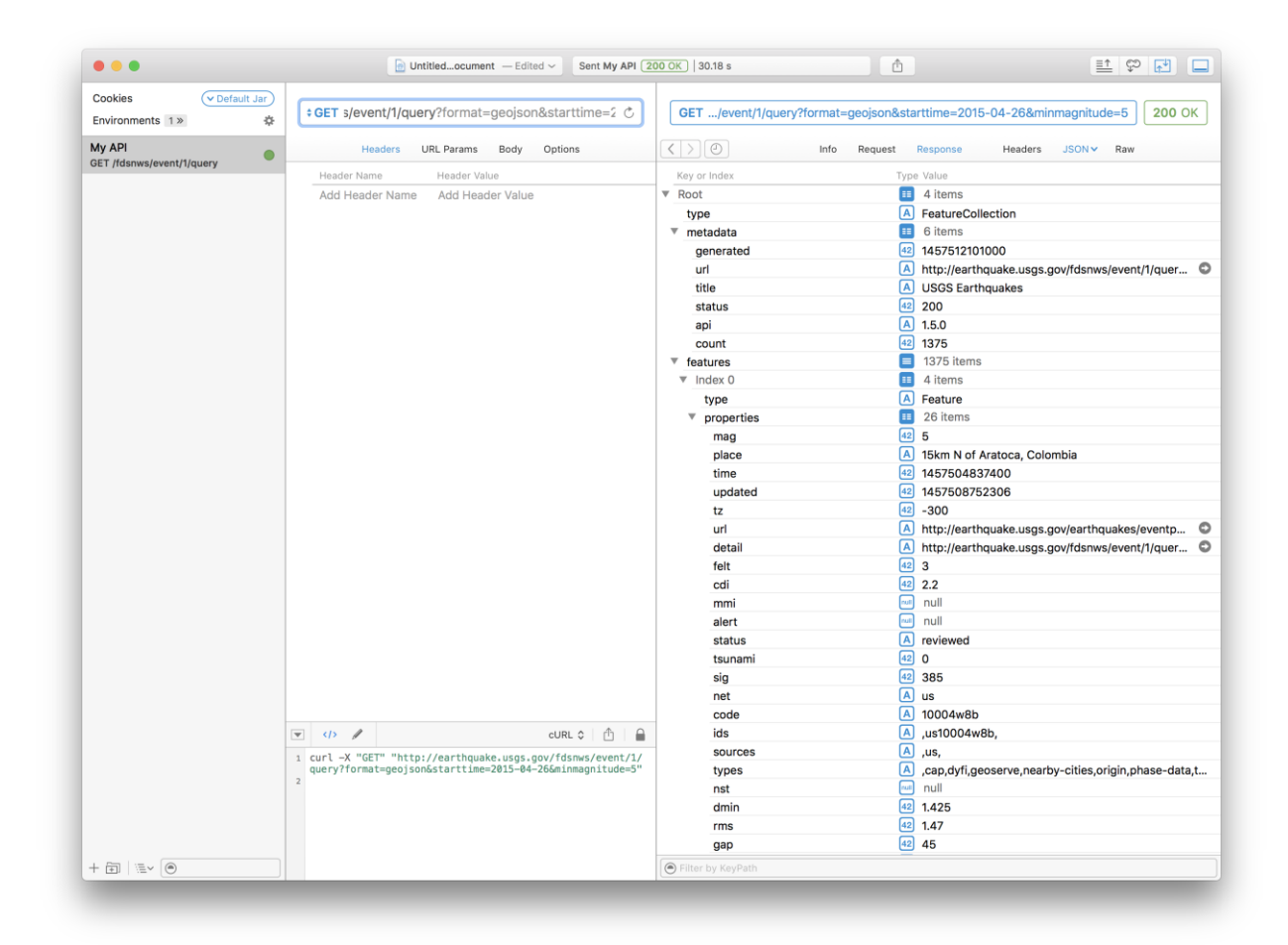

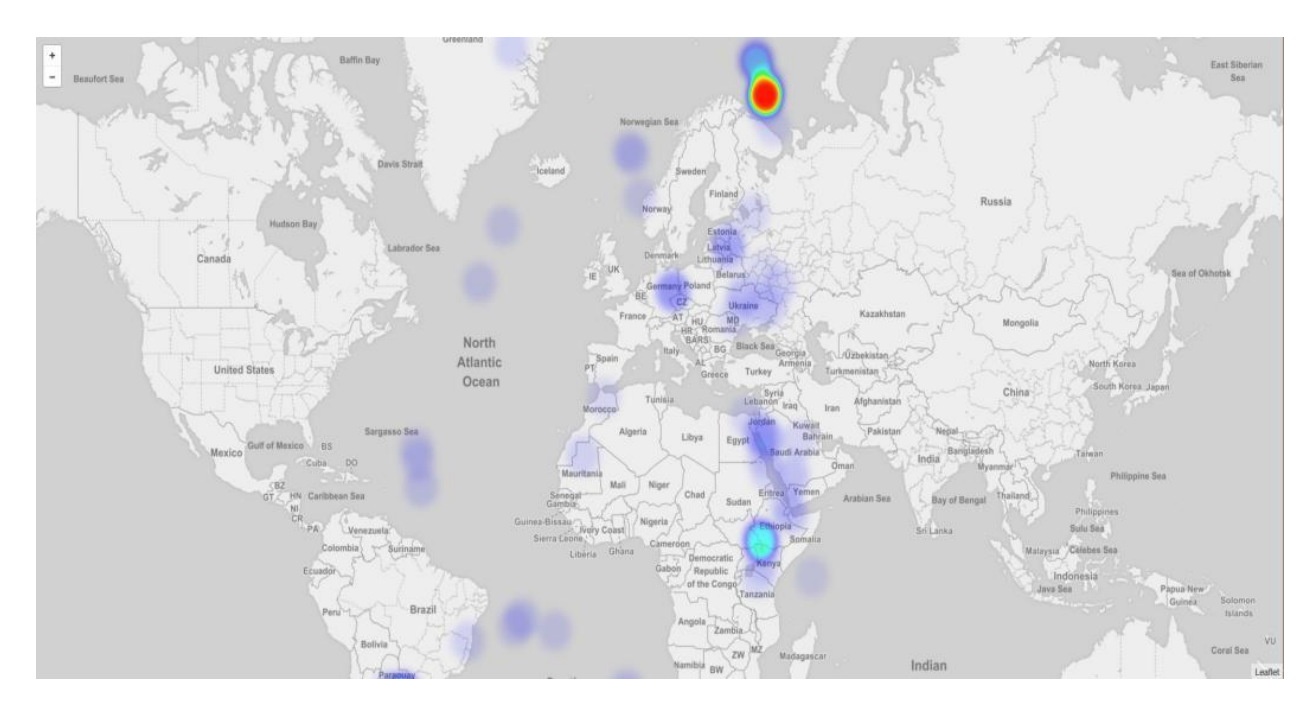

**Chapter 5: Mapbox.js Advanced**

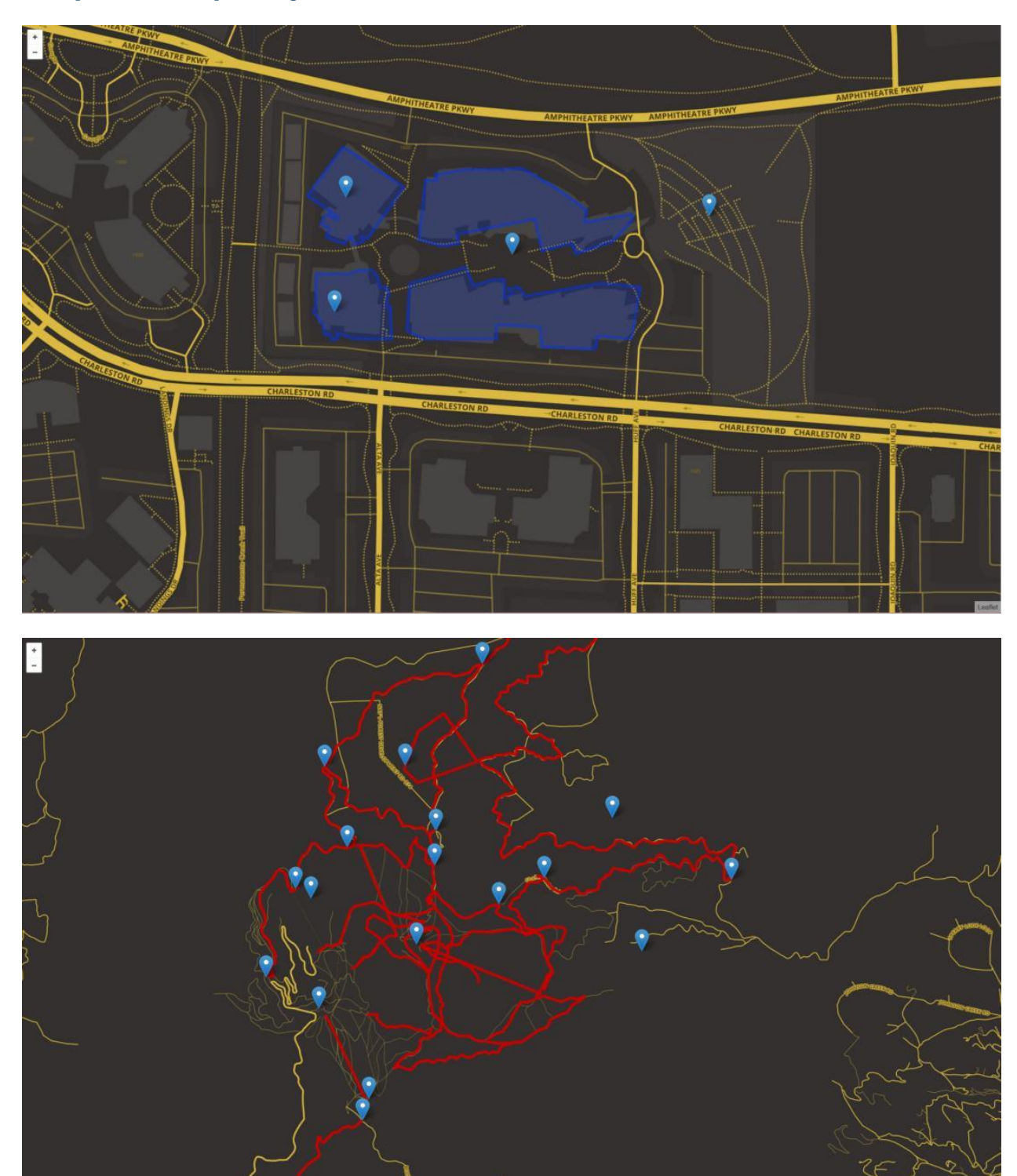

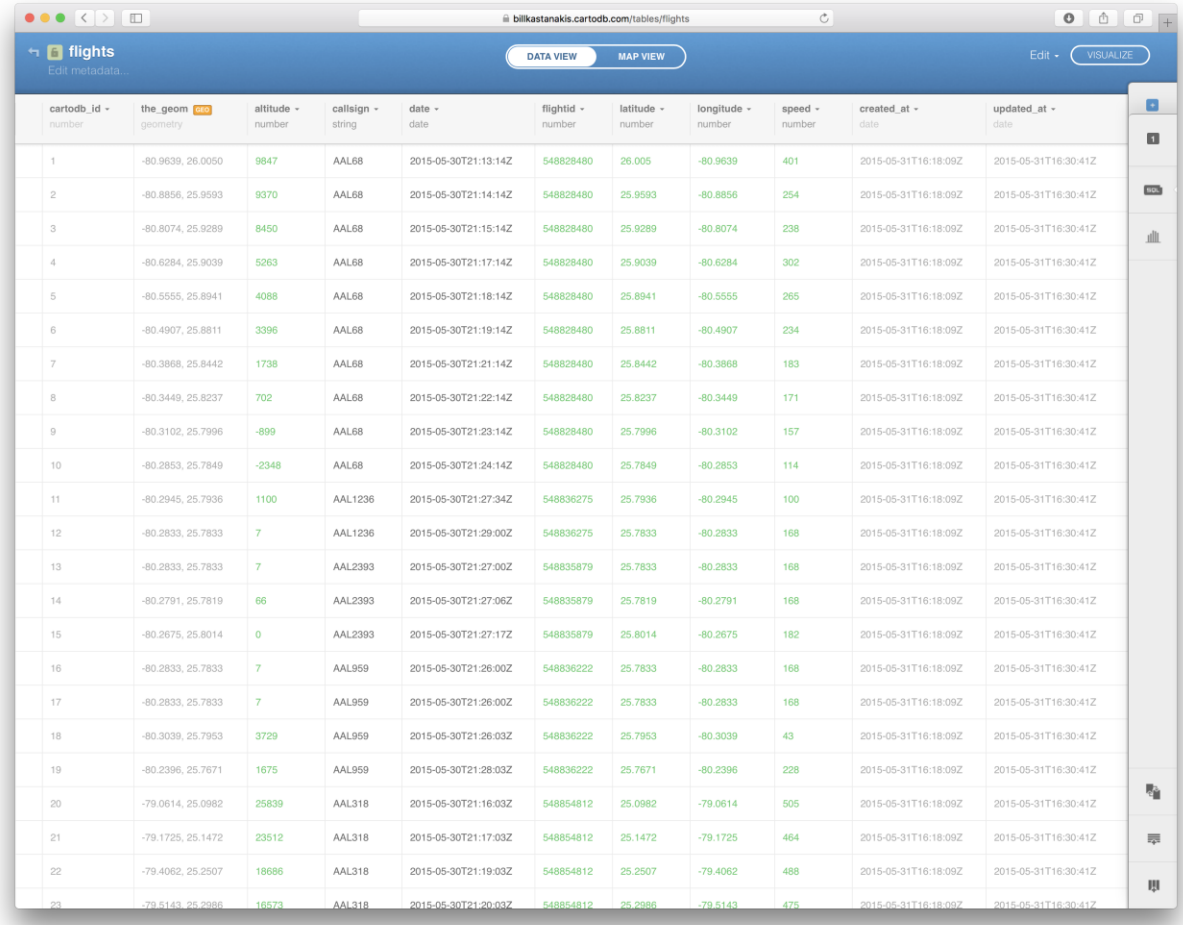

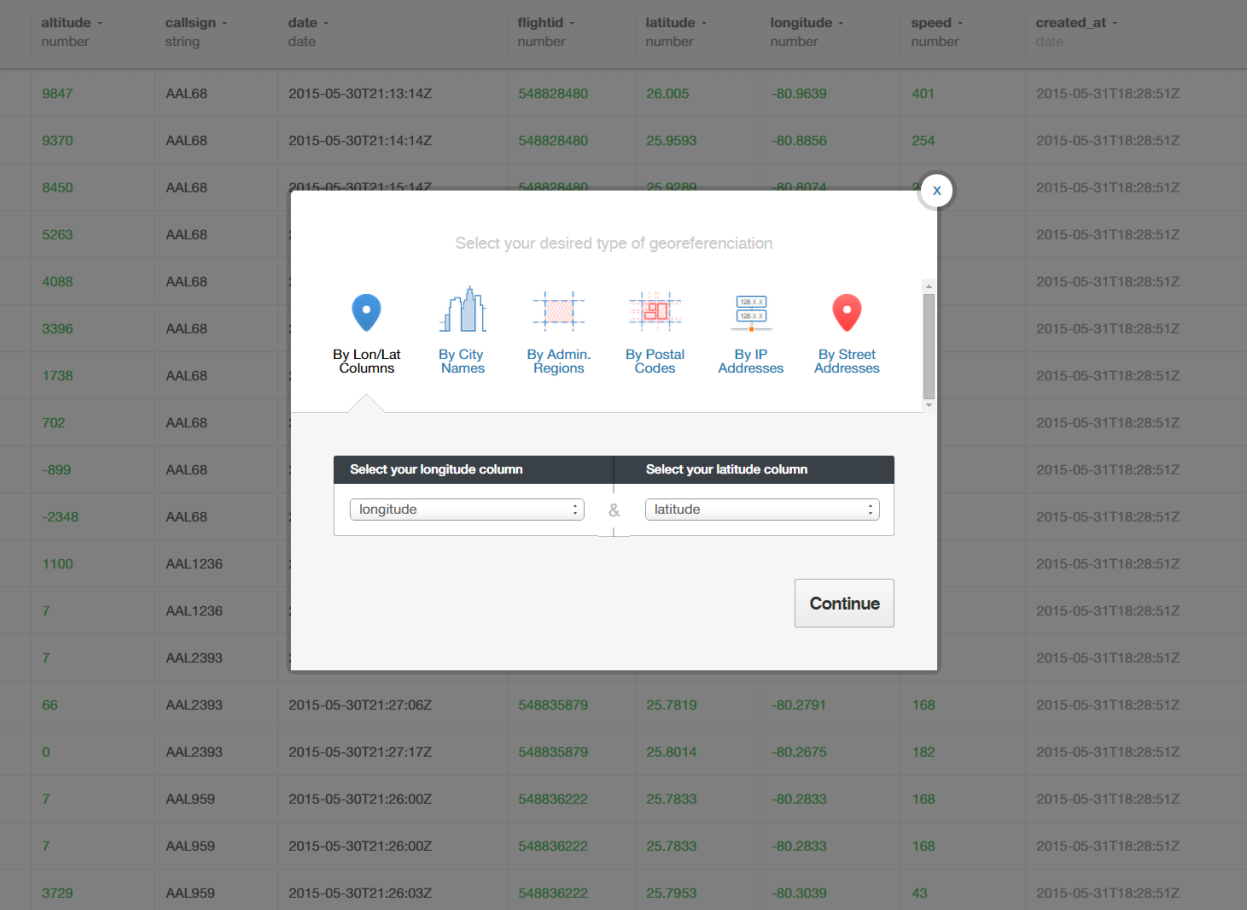

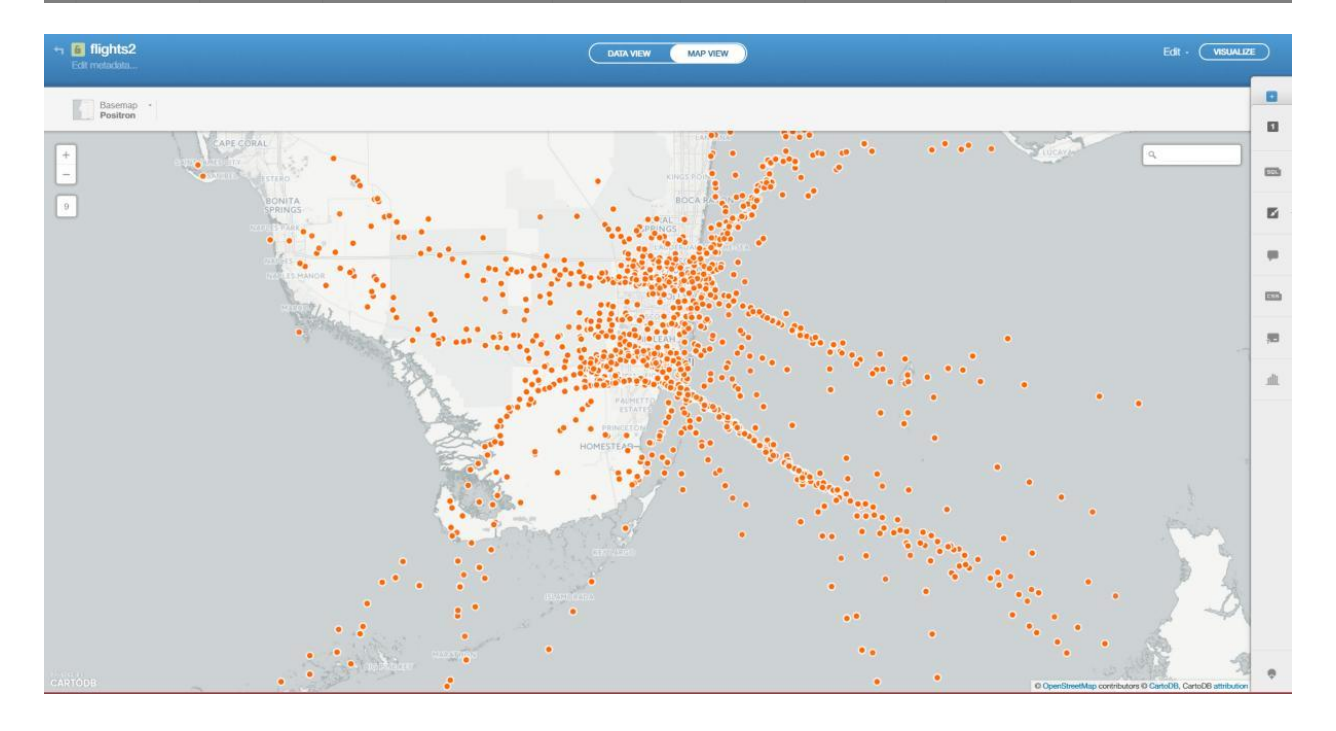

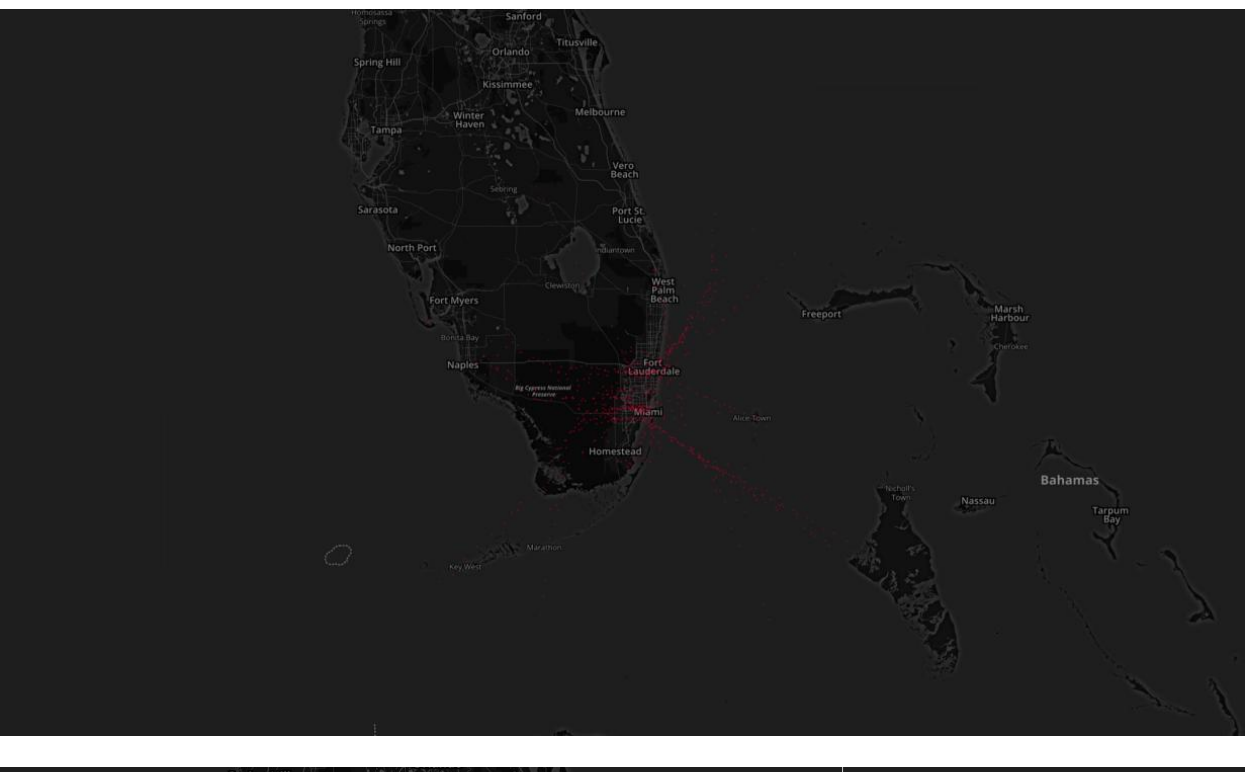

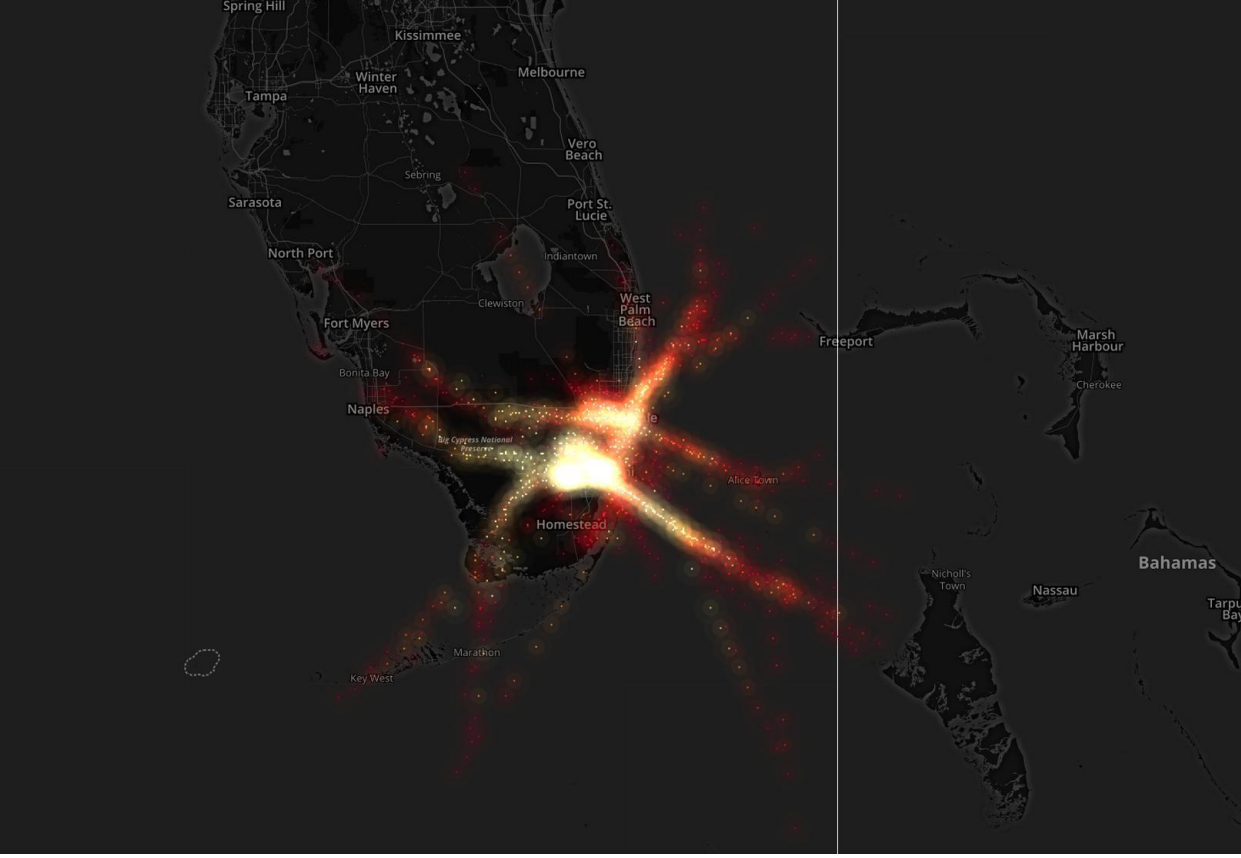

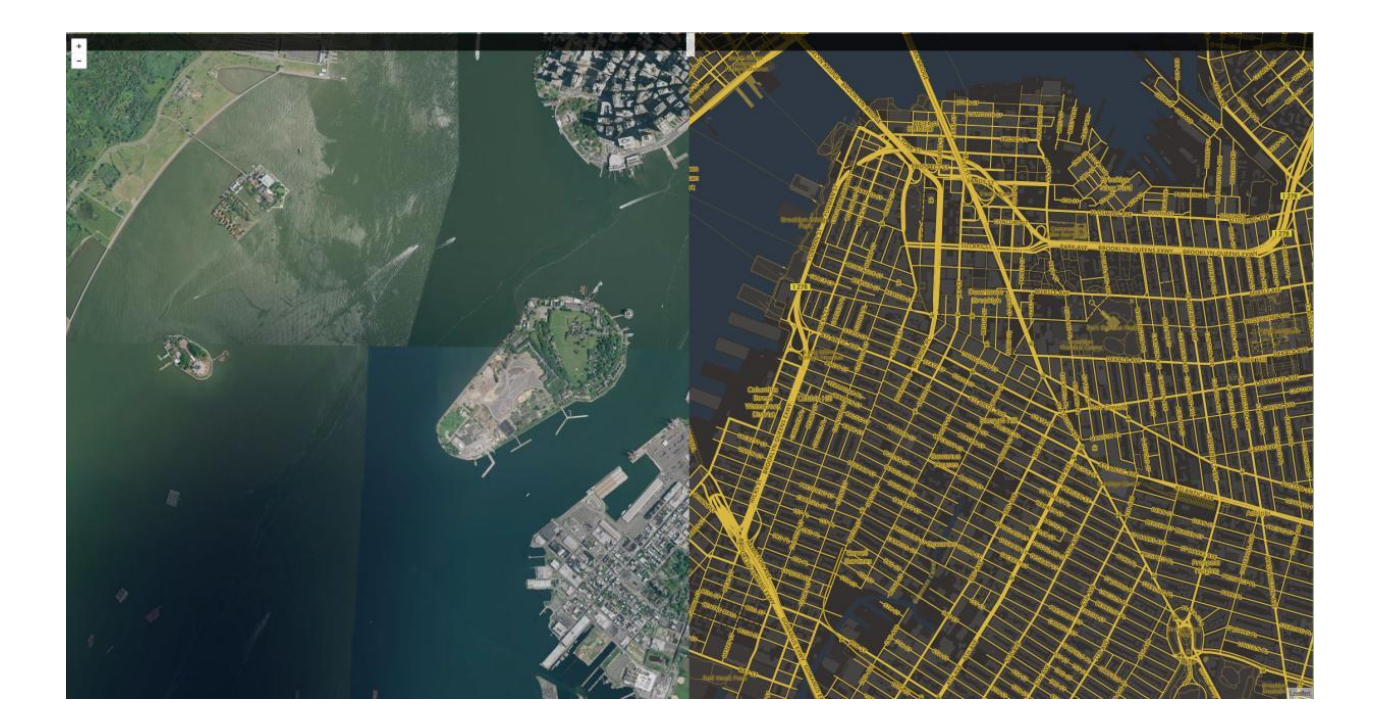

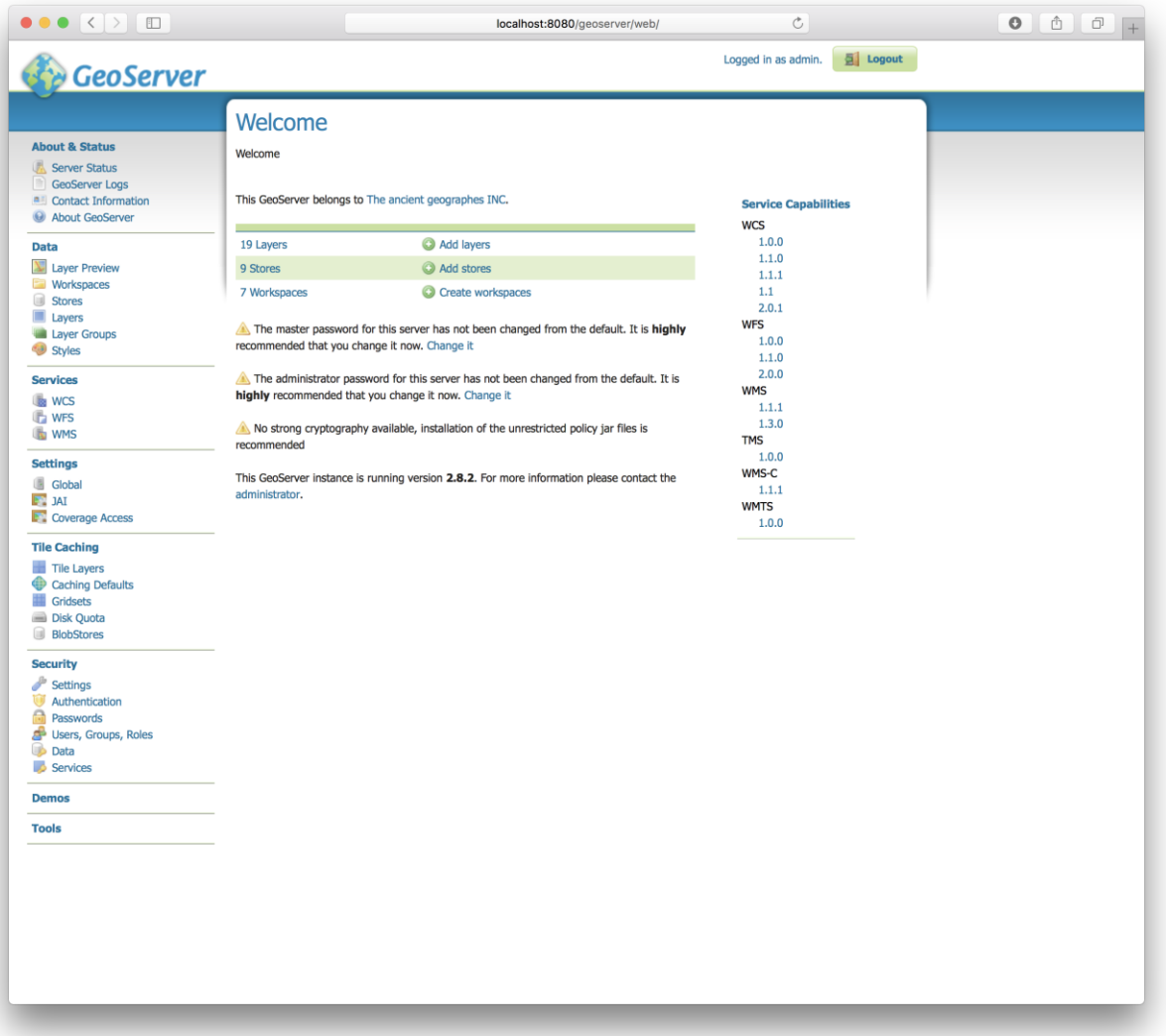

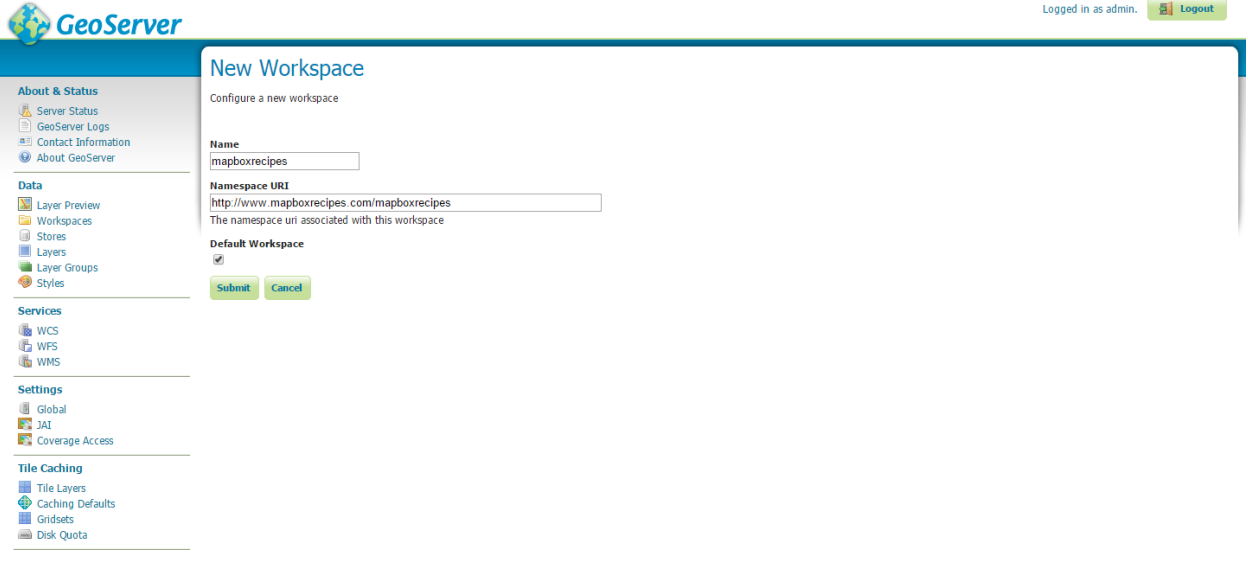

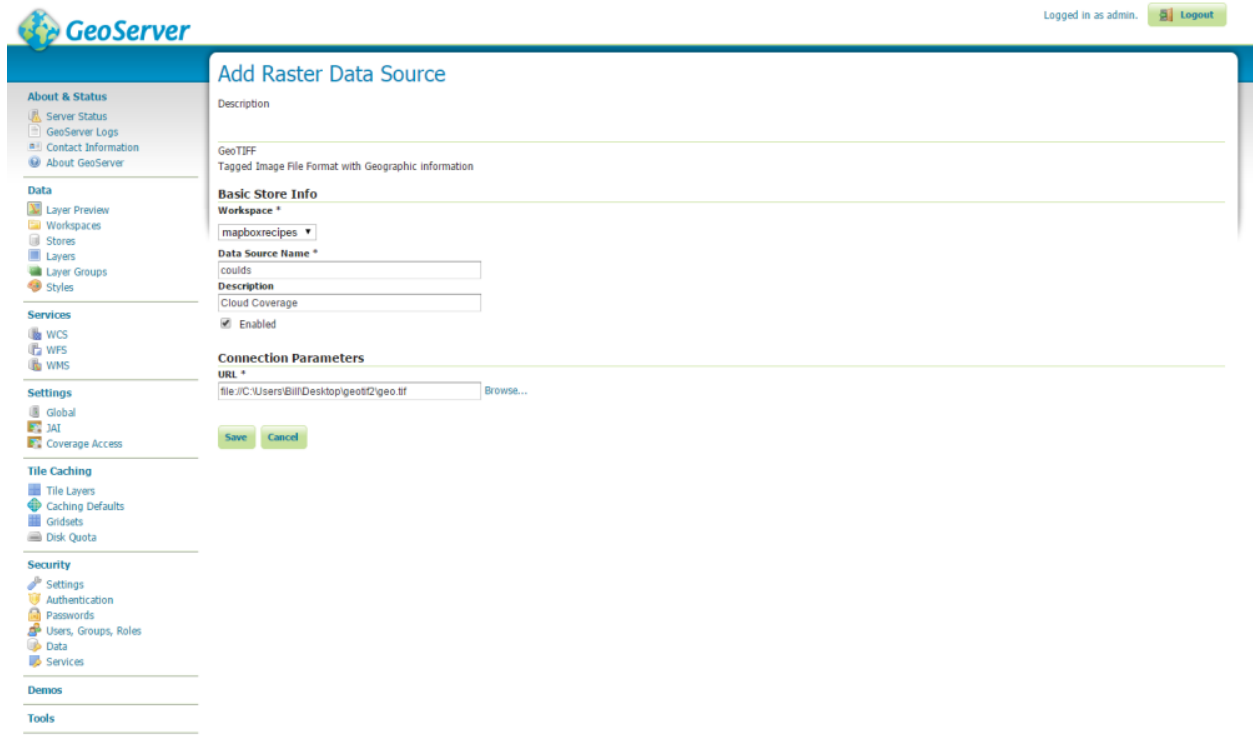

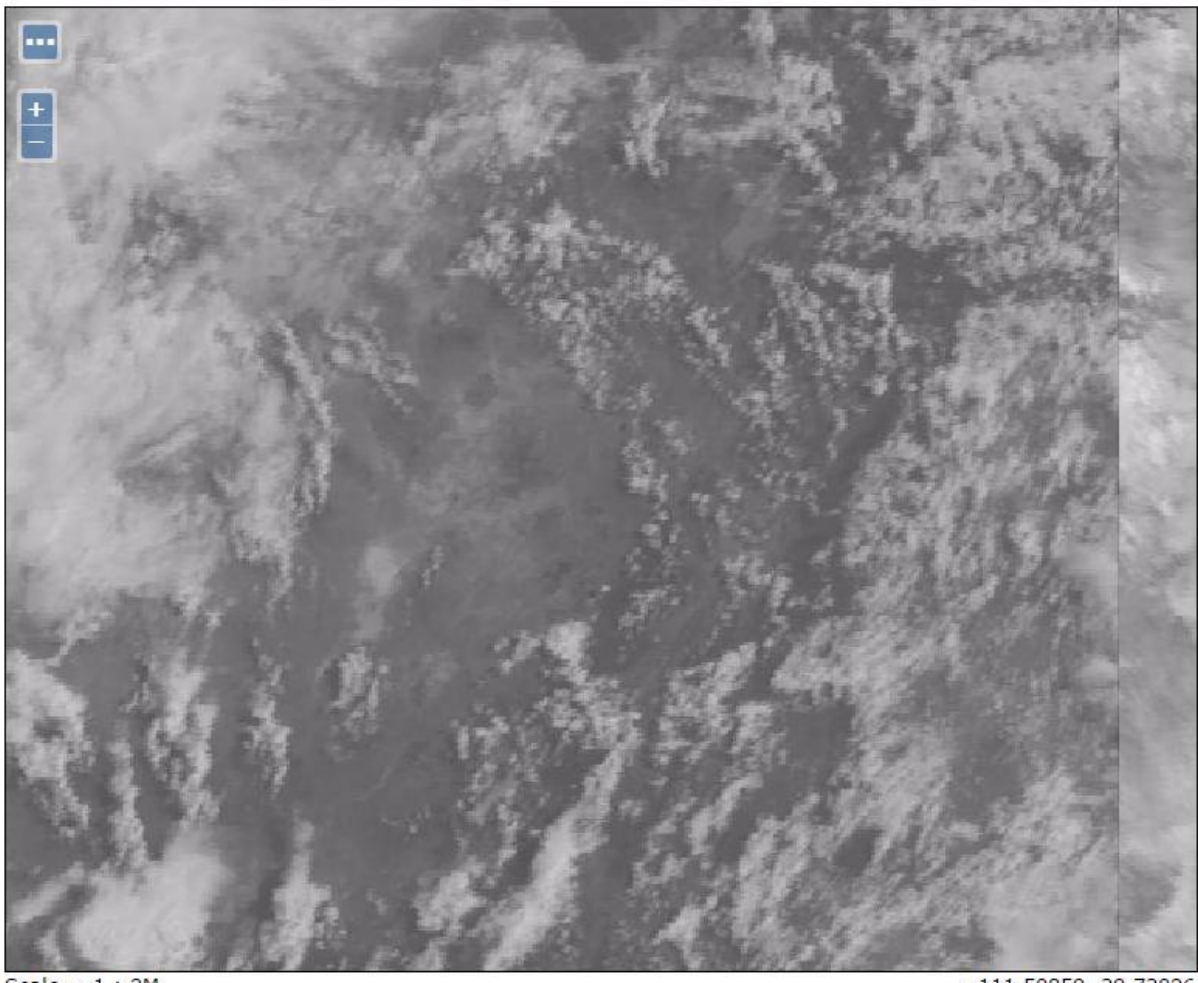

Scale =  $1:2M$ <br>Click on the map to get feature info

 $-111.50859, 39.73026$ 

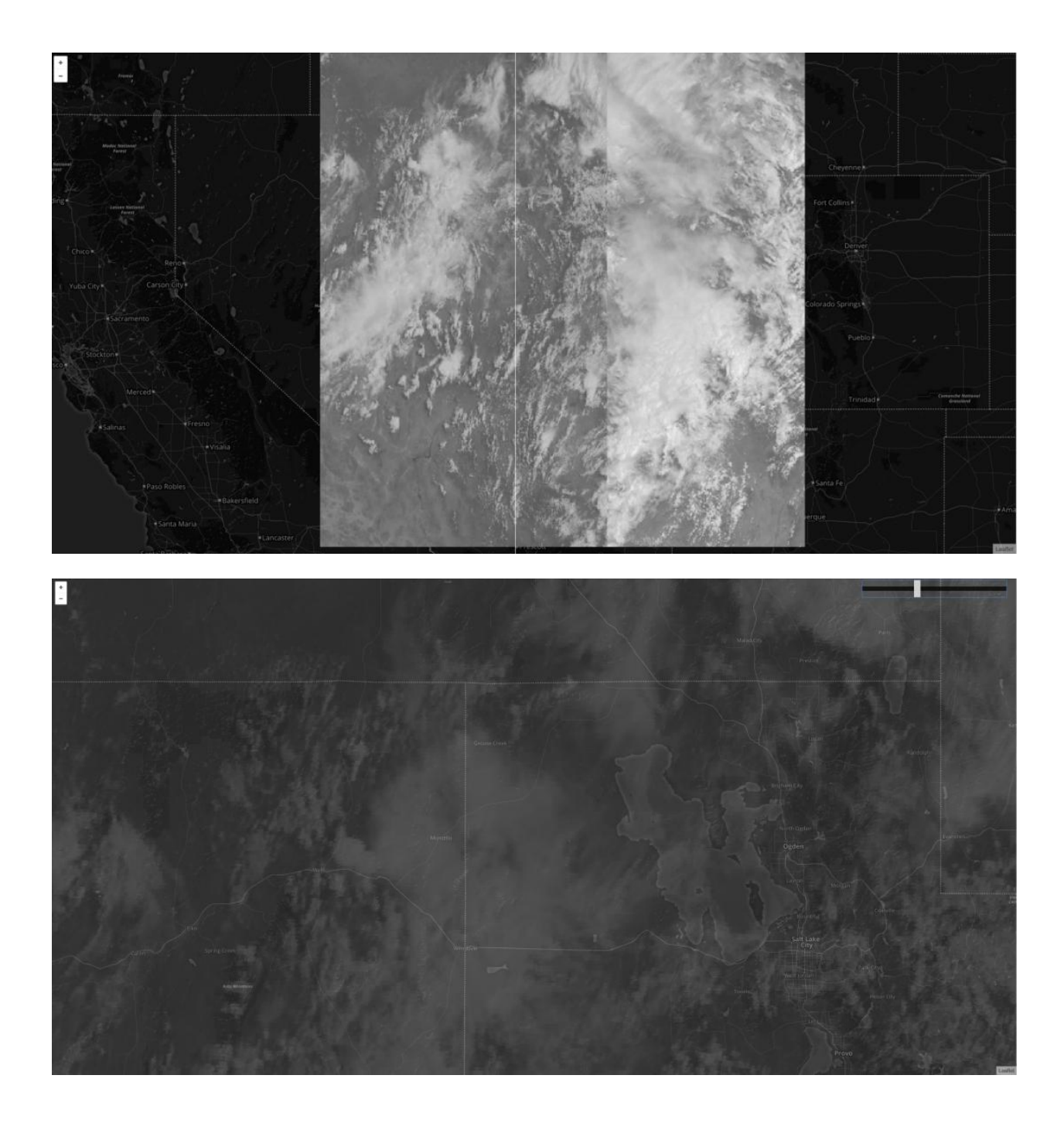

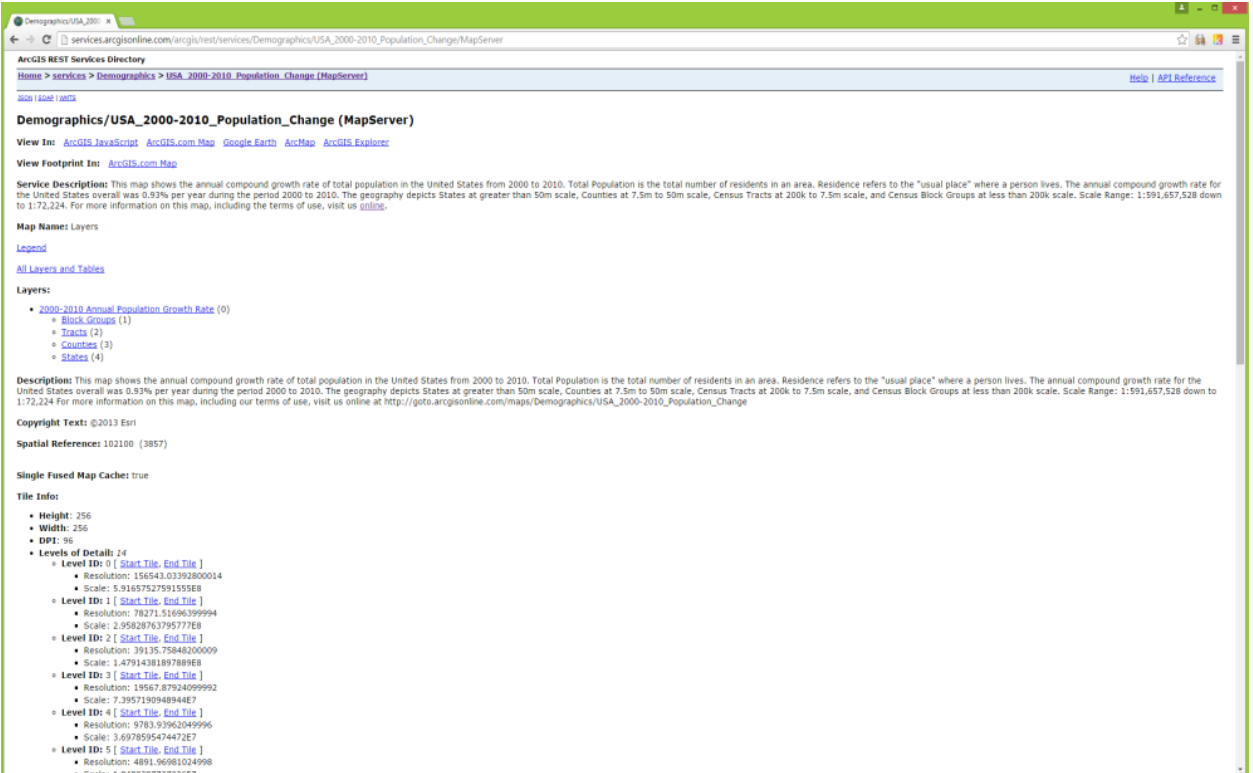

ArcGIS - My Map

**ED** Details | **88** Basemap |  $\frac{D_0}{4D}$  Print  $\left|\begin{array}{c}\frac{D_0}{2\pi\pi}\end{array}\right|$  Measure  $\left[\begin{array}{c}\text{Find address or place}\end{array}\right]$  $\mathsf{Q}$ ONTARIO  $\begin{tabular}{|c|c|c|c|} \hline \textbf{0} & About & $\fbox{\scriptsize\textsf{}}$ & Content & $\fbox{\scriptsize\textsf{}}$ & Legend \\\hline \end{tabular}$ *<u>yunneed</u>*  $\begin{array}{|c|c|c|}\hline \textbf{O} & \textbf{I} & \textbf{E} \\ \hline \textbf{O} & \textbf{I} & \textbf{E} \\ \hline \end{array}$ QUEBEC Contents M USA 2000-2010 Population Change  $\circledR$  Topographic MEXICOT Gulf of Mexico Shuits of BAHAMAS  $\frac{1}{200}$  $\overline{\sigma}$  $400\mathrm{km}$ San Lun<br>Potosi

MODIFY MAP A Sign In

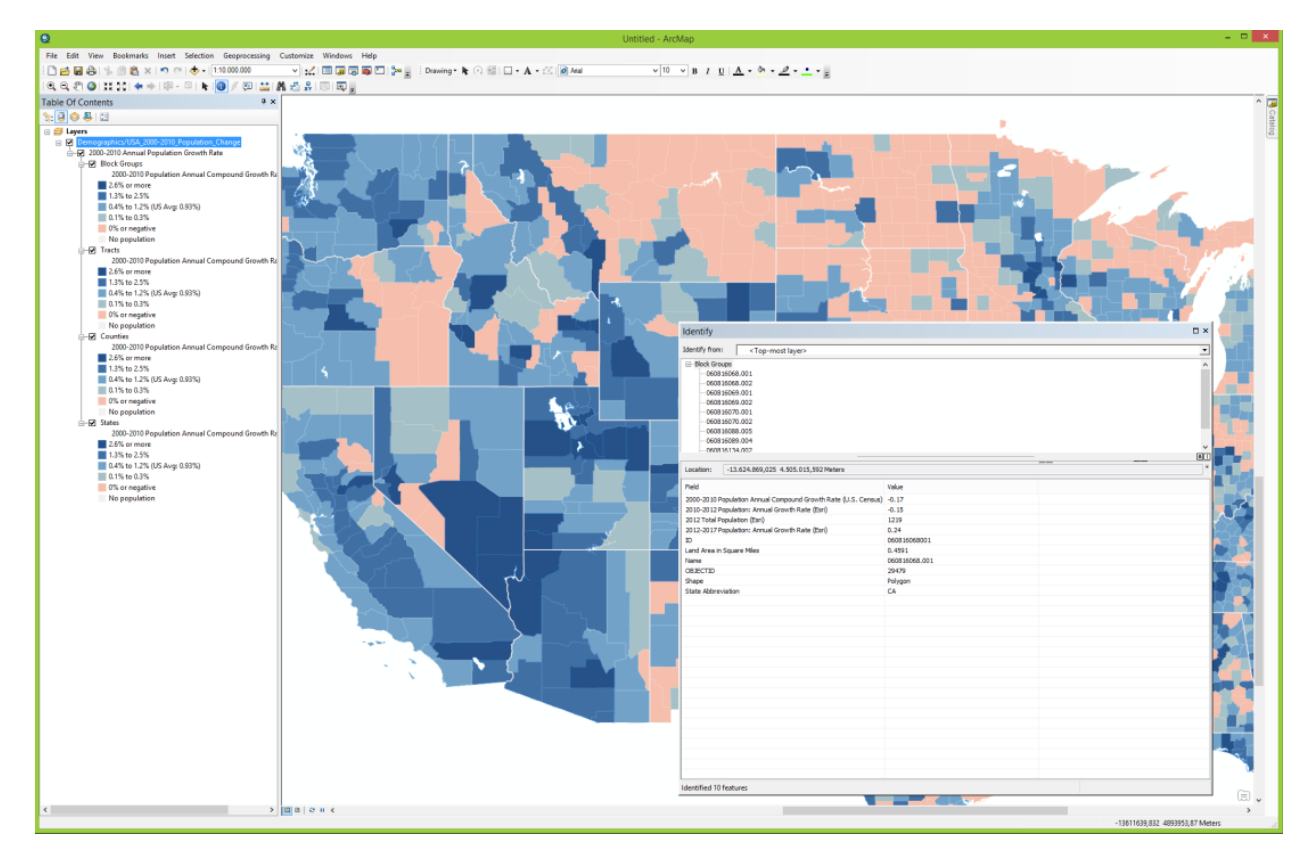

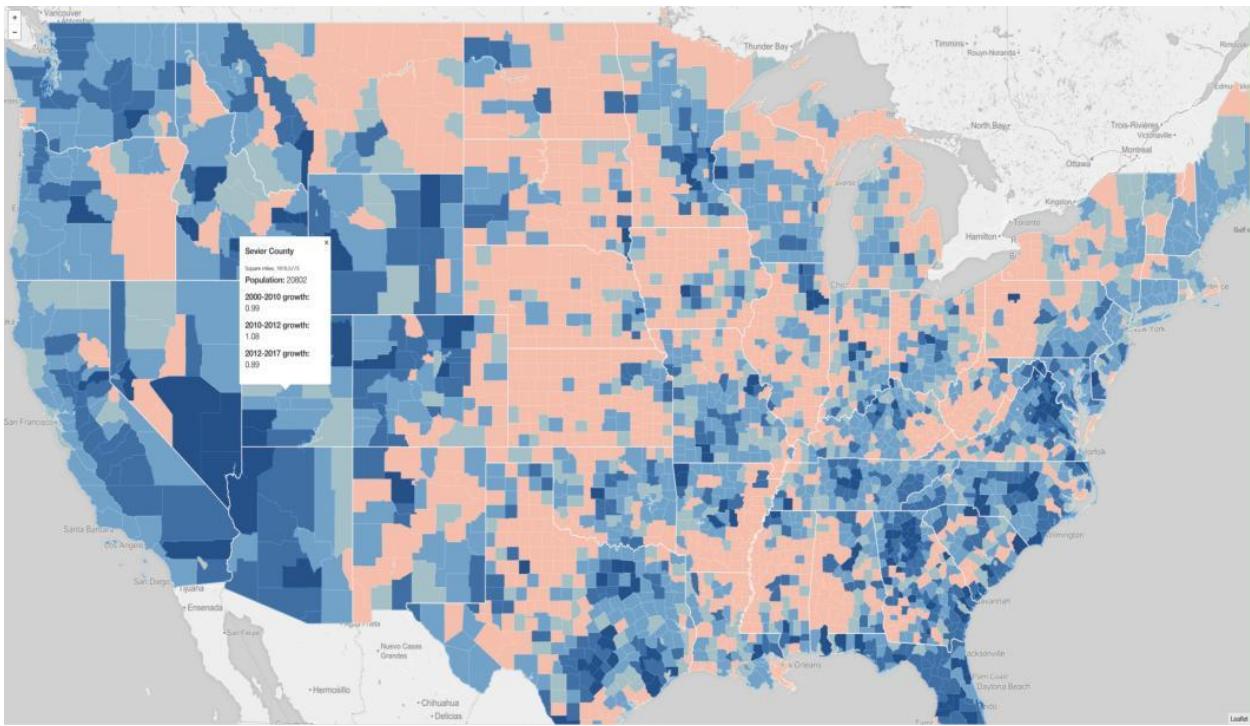

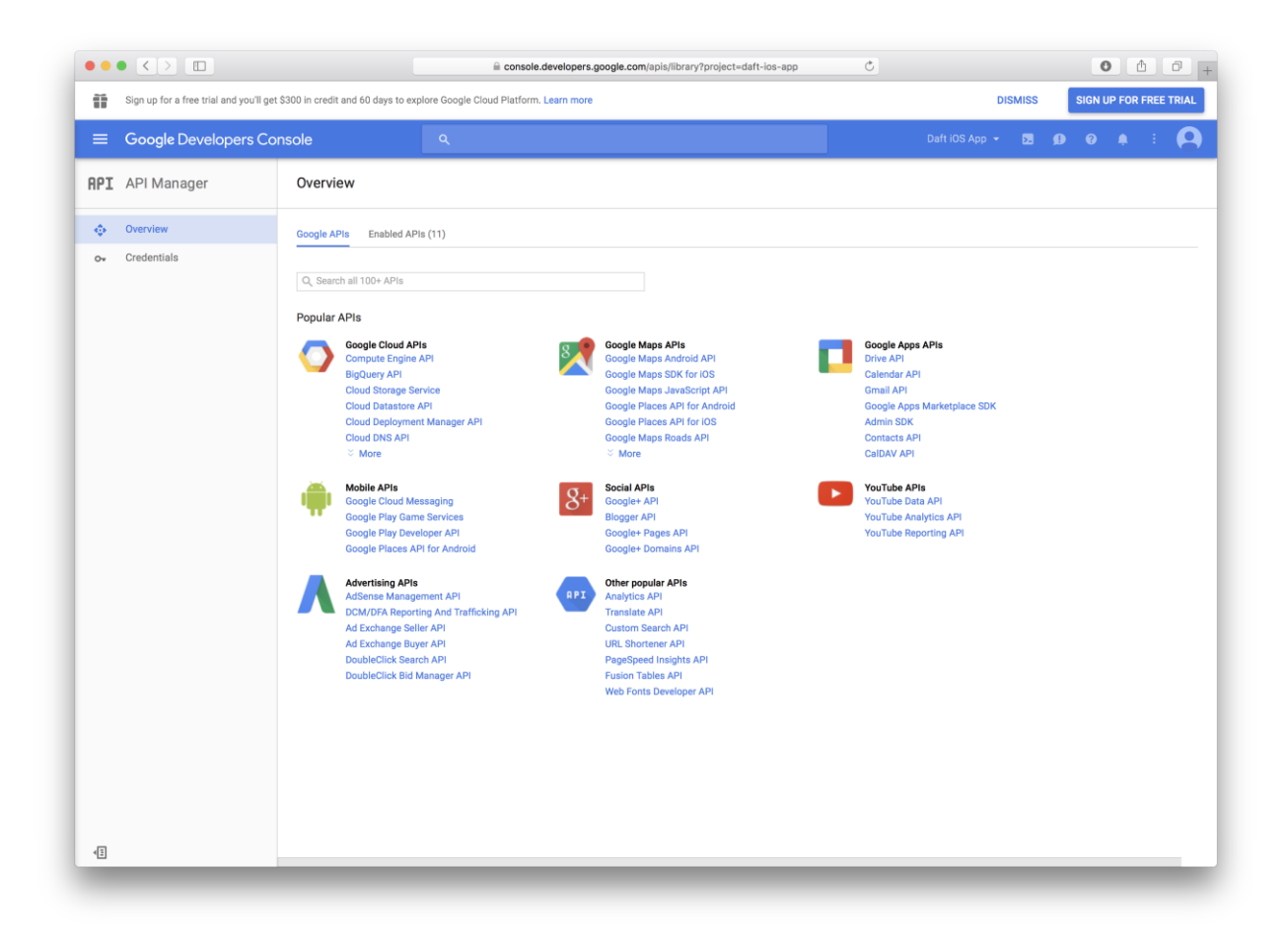

## Copy of England & Wales Crime Statistics by Postcode District Dec 2010-Dec 2012 Copied at Mon Jun 22 12:18:44 PDT 2015 from http://www.google.com/fusiontal<br>
<u>OpenDataDeveloper</u> - Edited at 8:20 PM es/DataSource2do more >

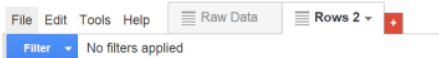

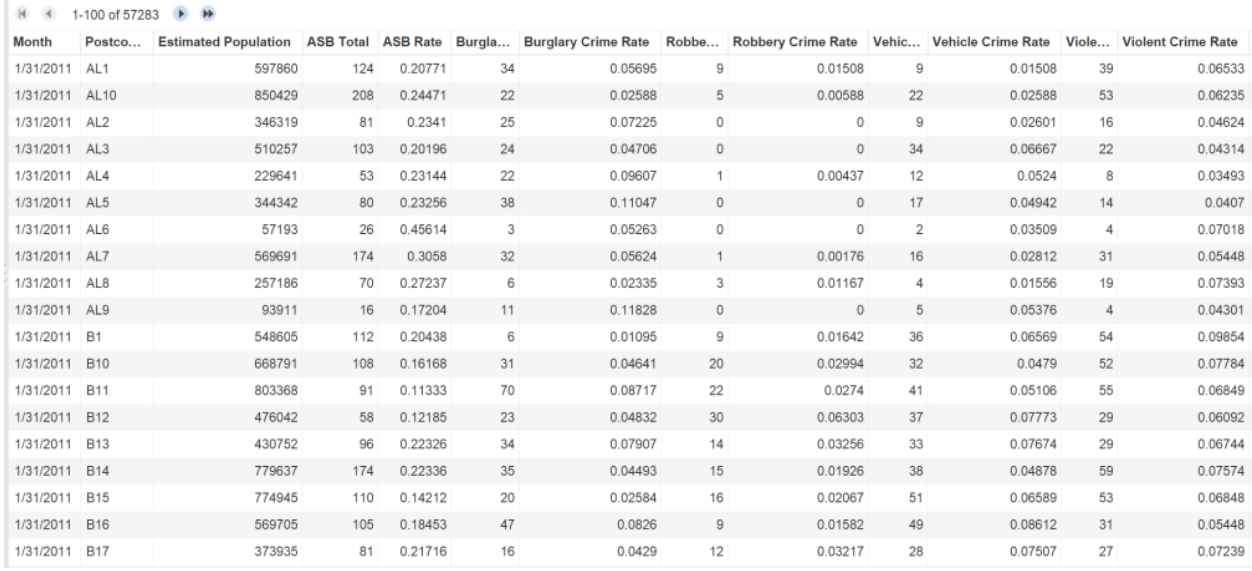

UK Post Code Index.csV<br>Imported at Thu Mar 17 01:46:55 PDT 2011 from UK Post Code Index.csv.<br>Attribution unknown – Edited on March 17, 2011

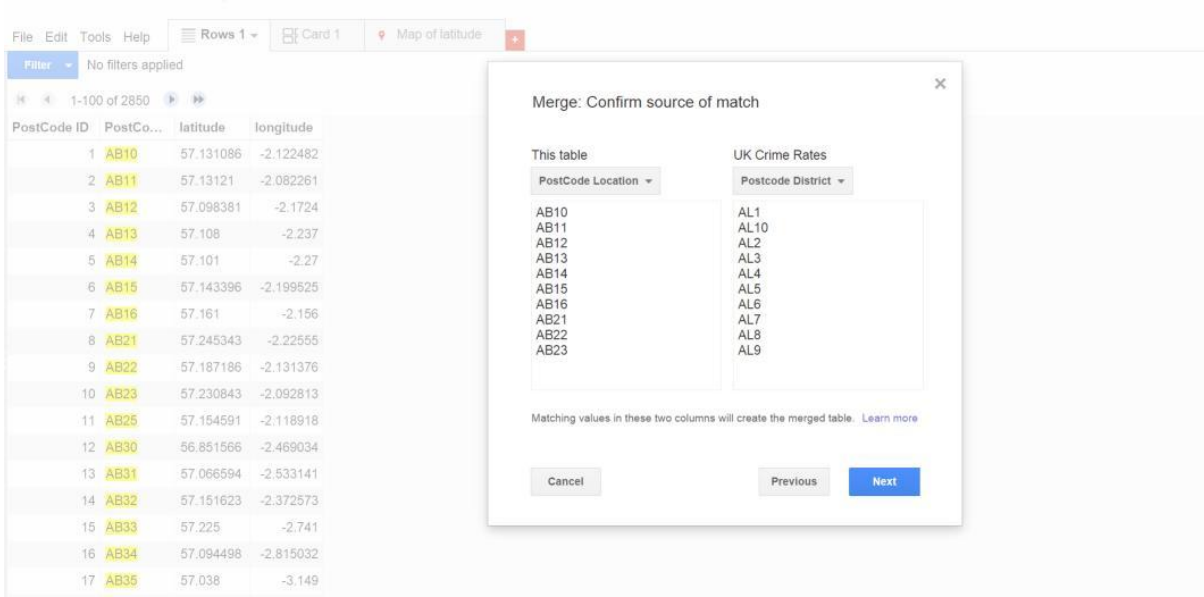

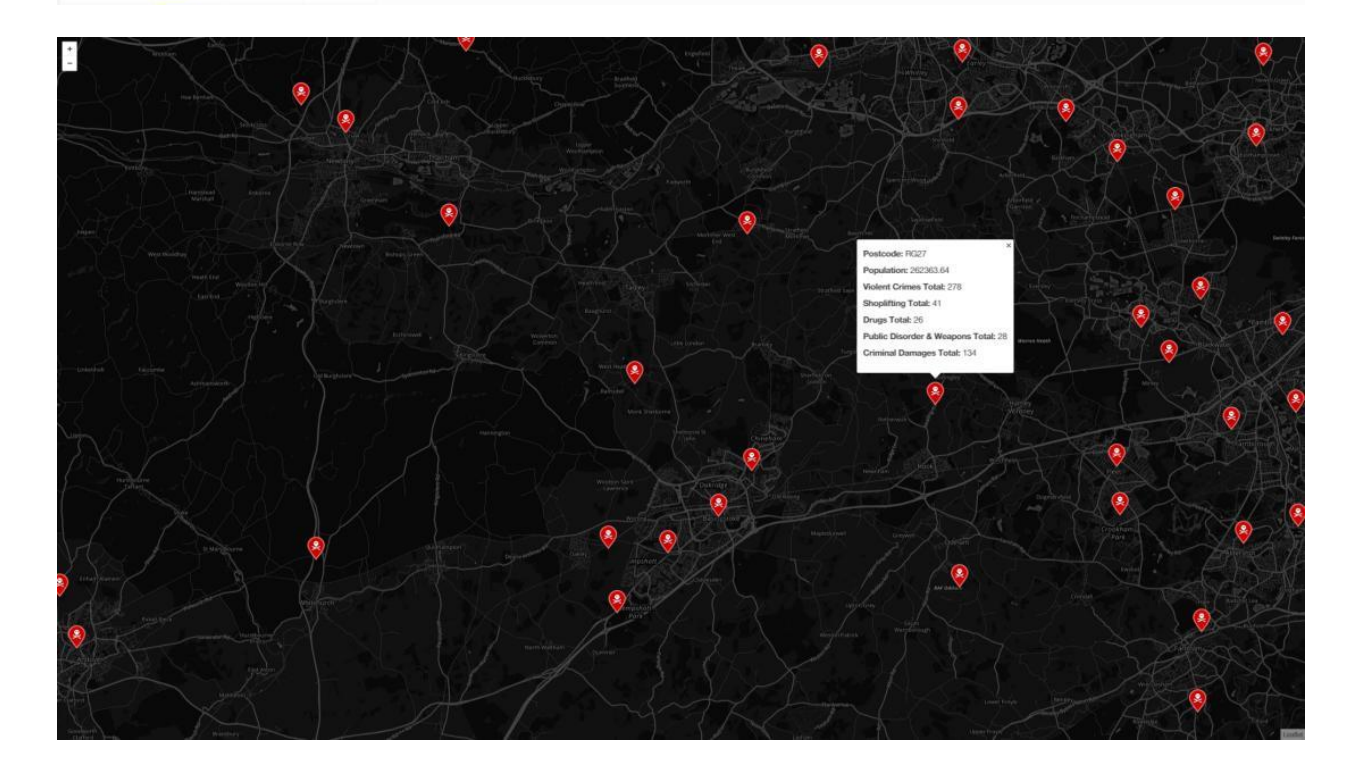

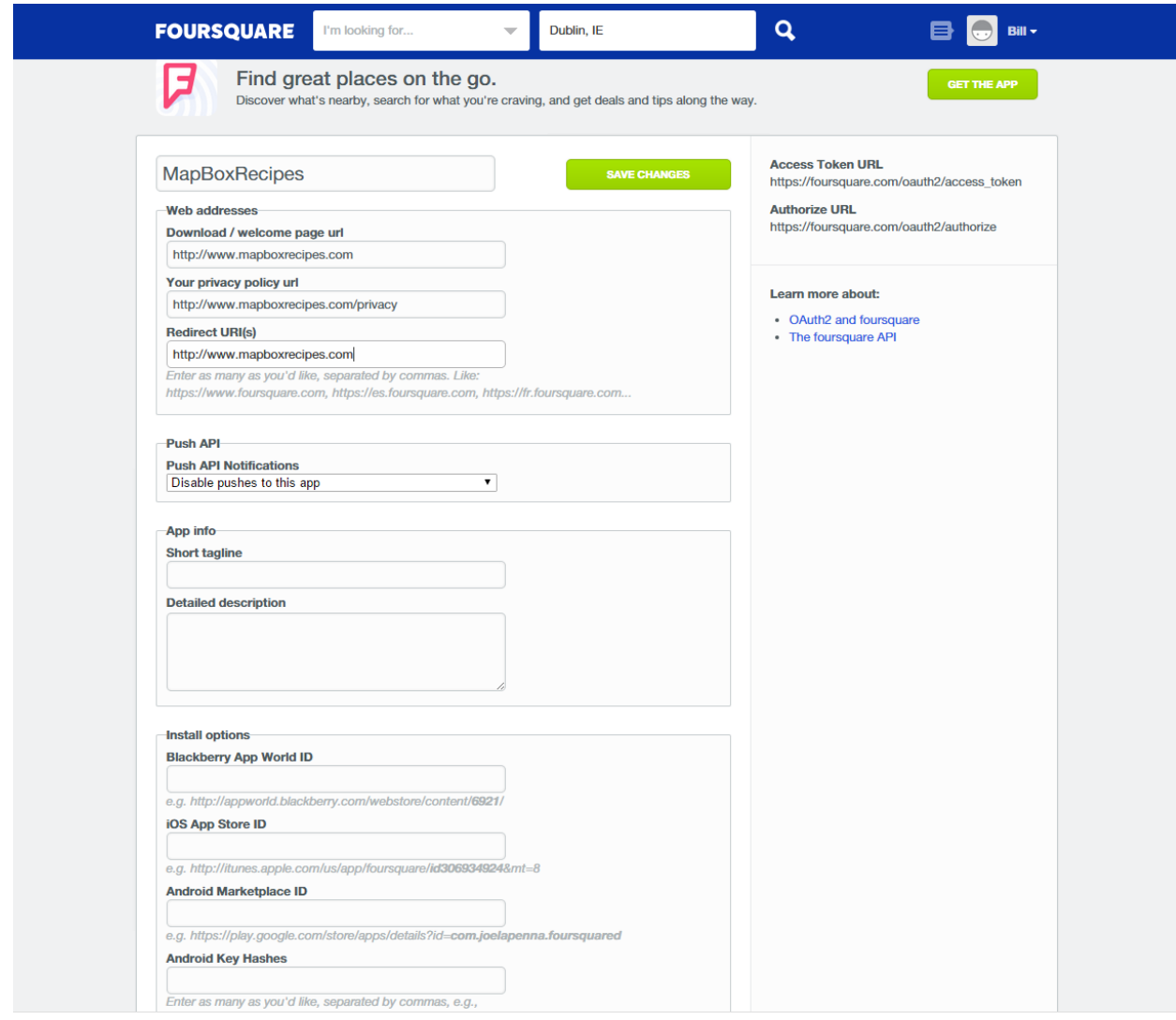

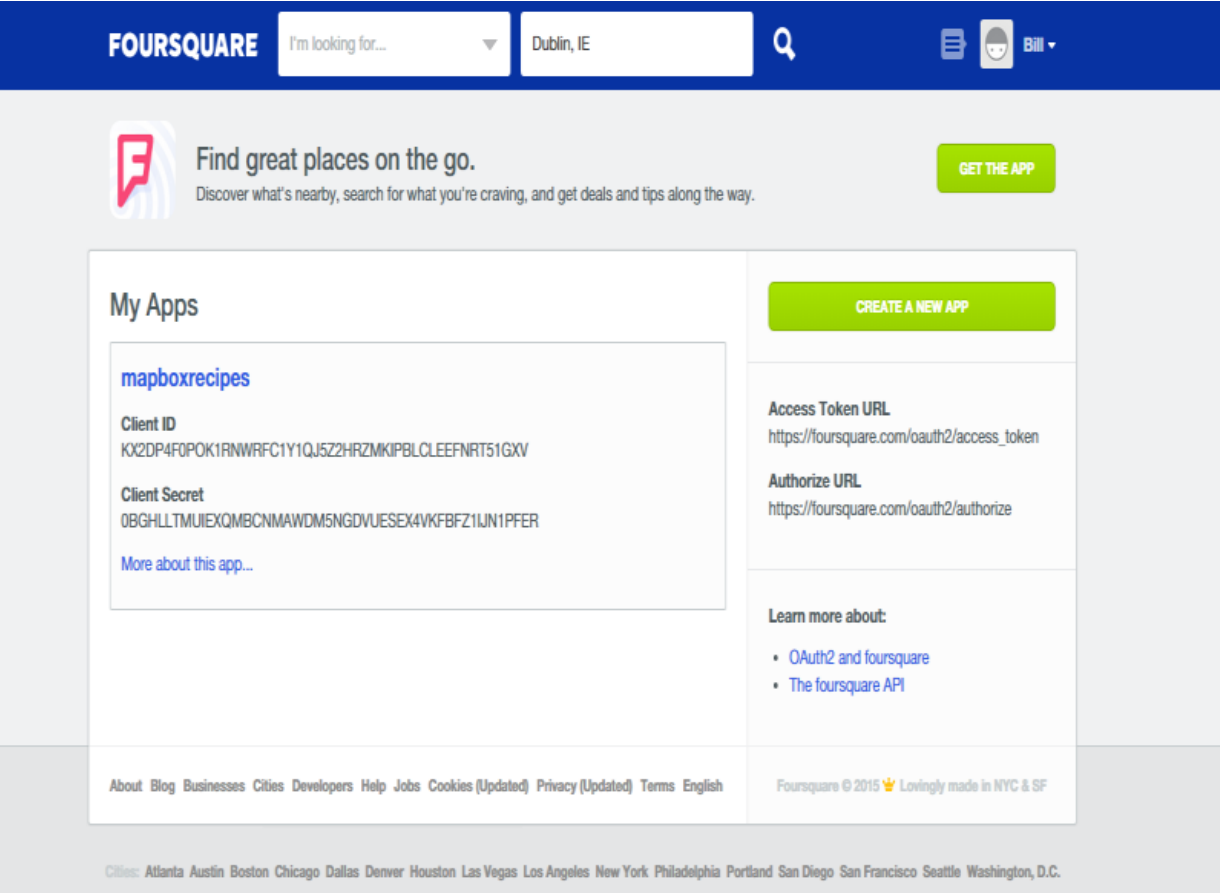

Countries: Belgium Brazil Canada Chile Finland France Germany Great Britain Hungary Indonesia Japan Mexico Netherlands Philippines Russia Singapore Spain Thailand

Turkey

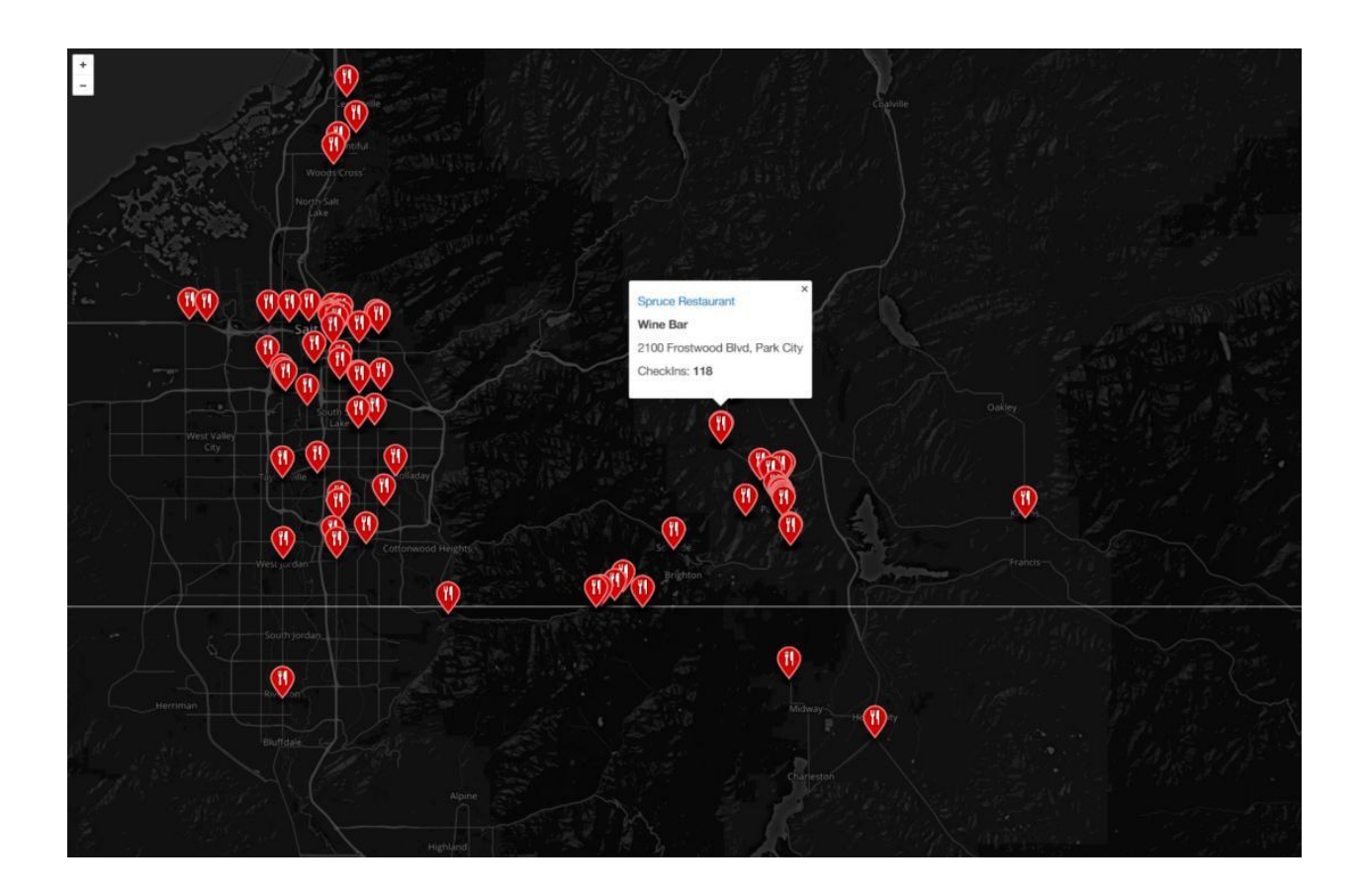

## **Chapter 6: Mapbox GL**

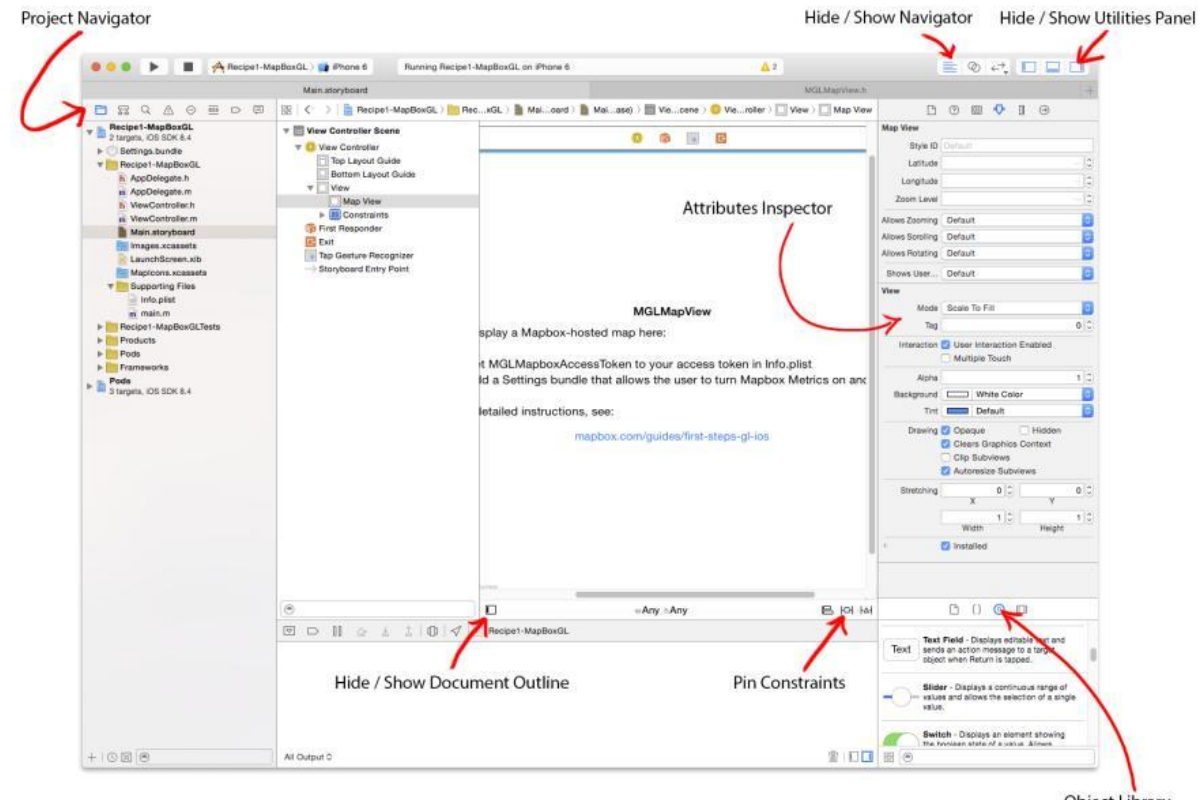

**Object Library** 

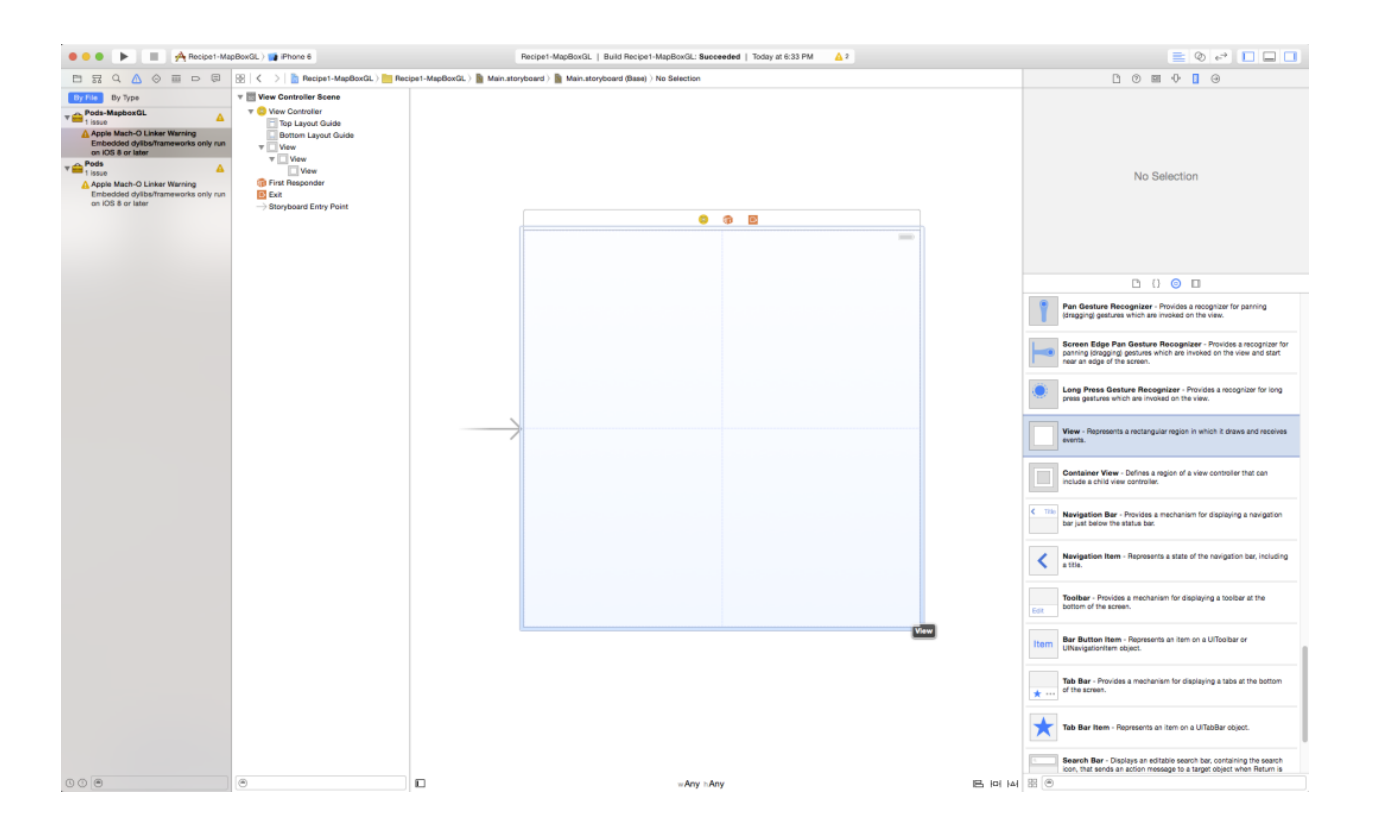

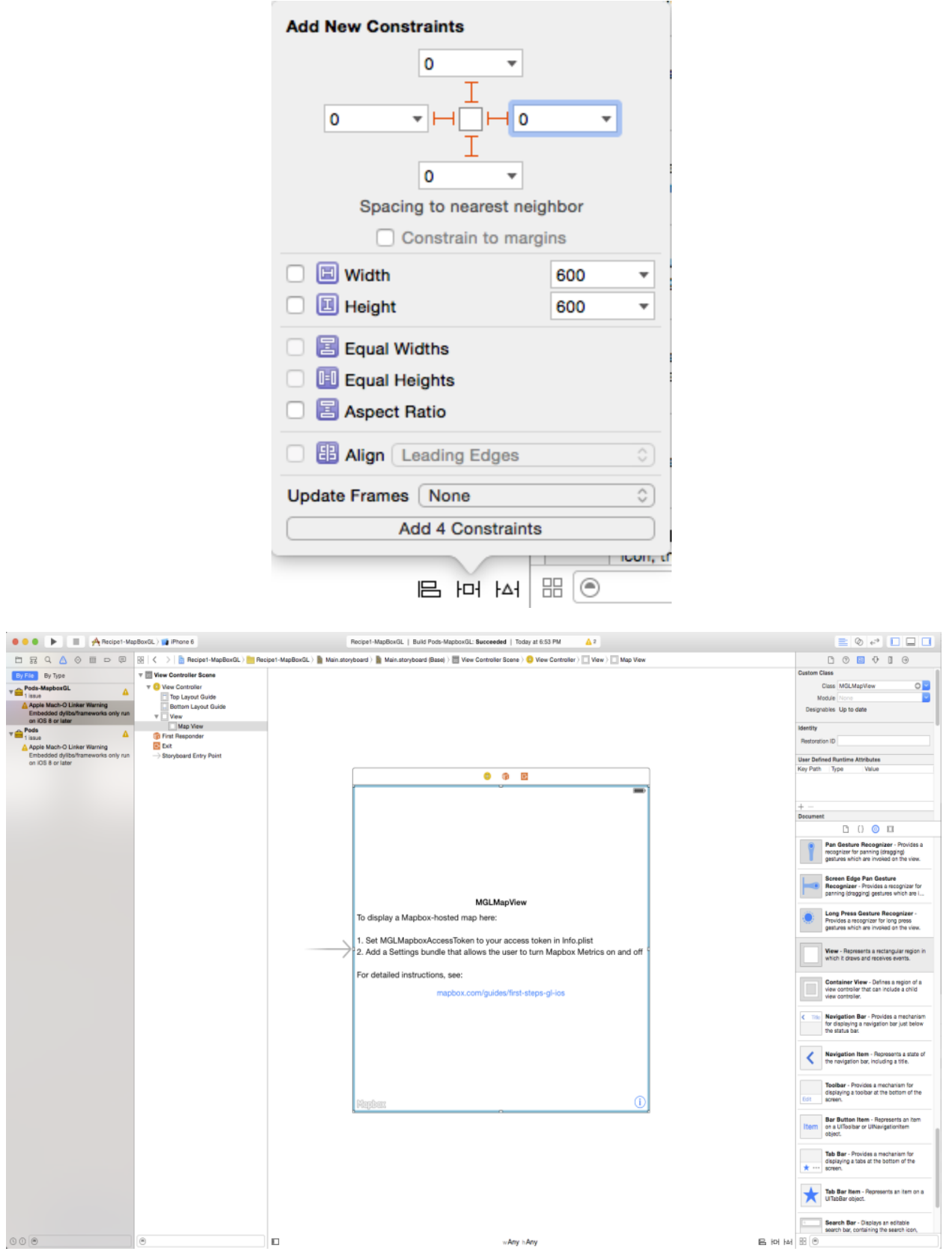

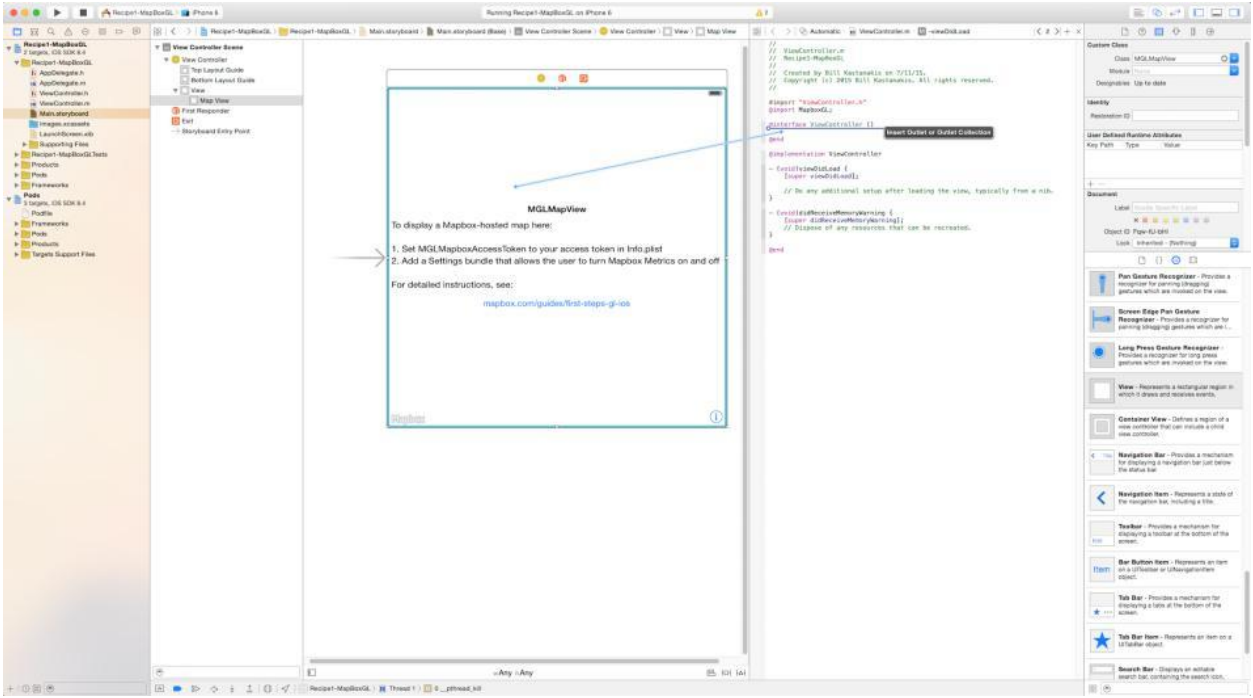

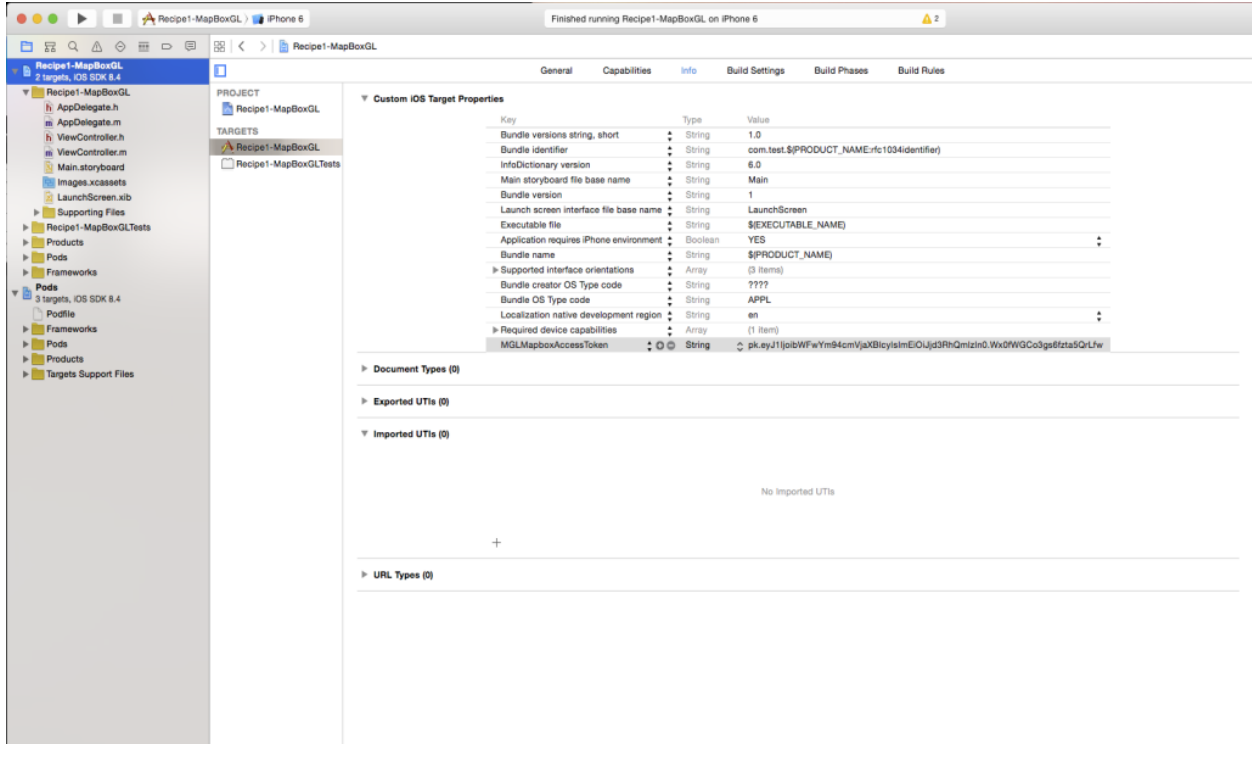

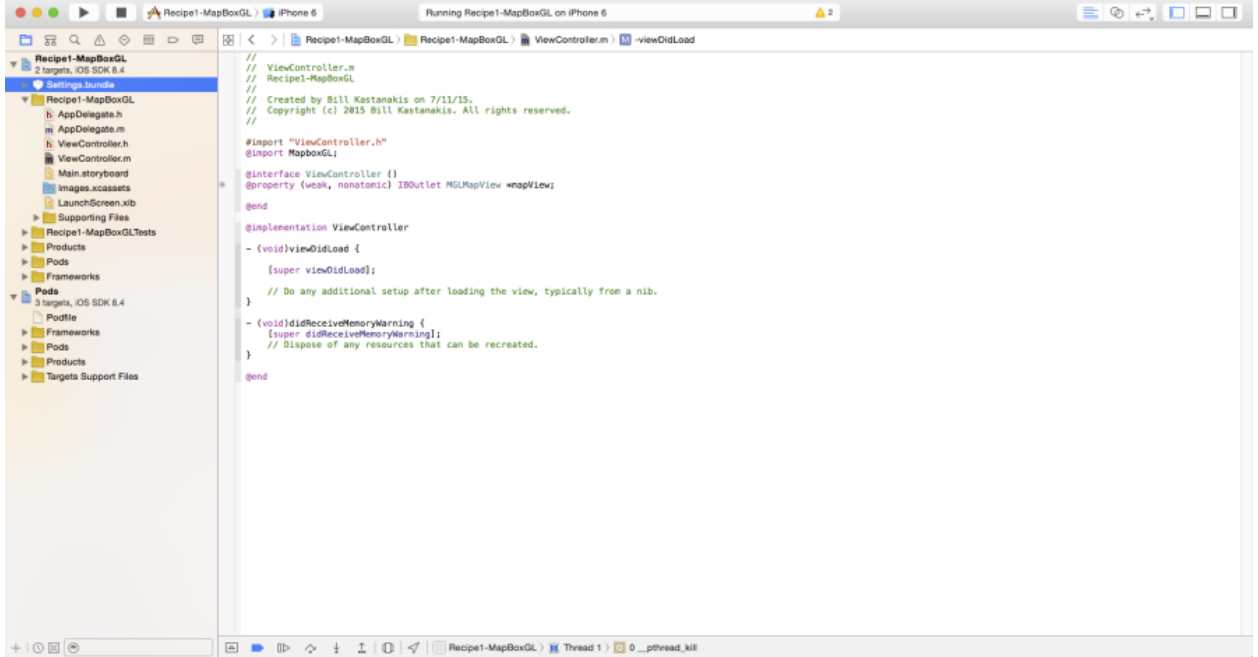

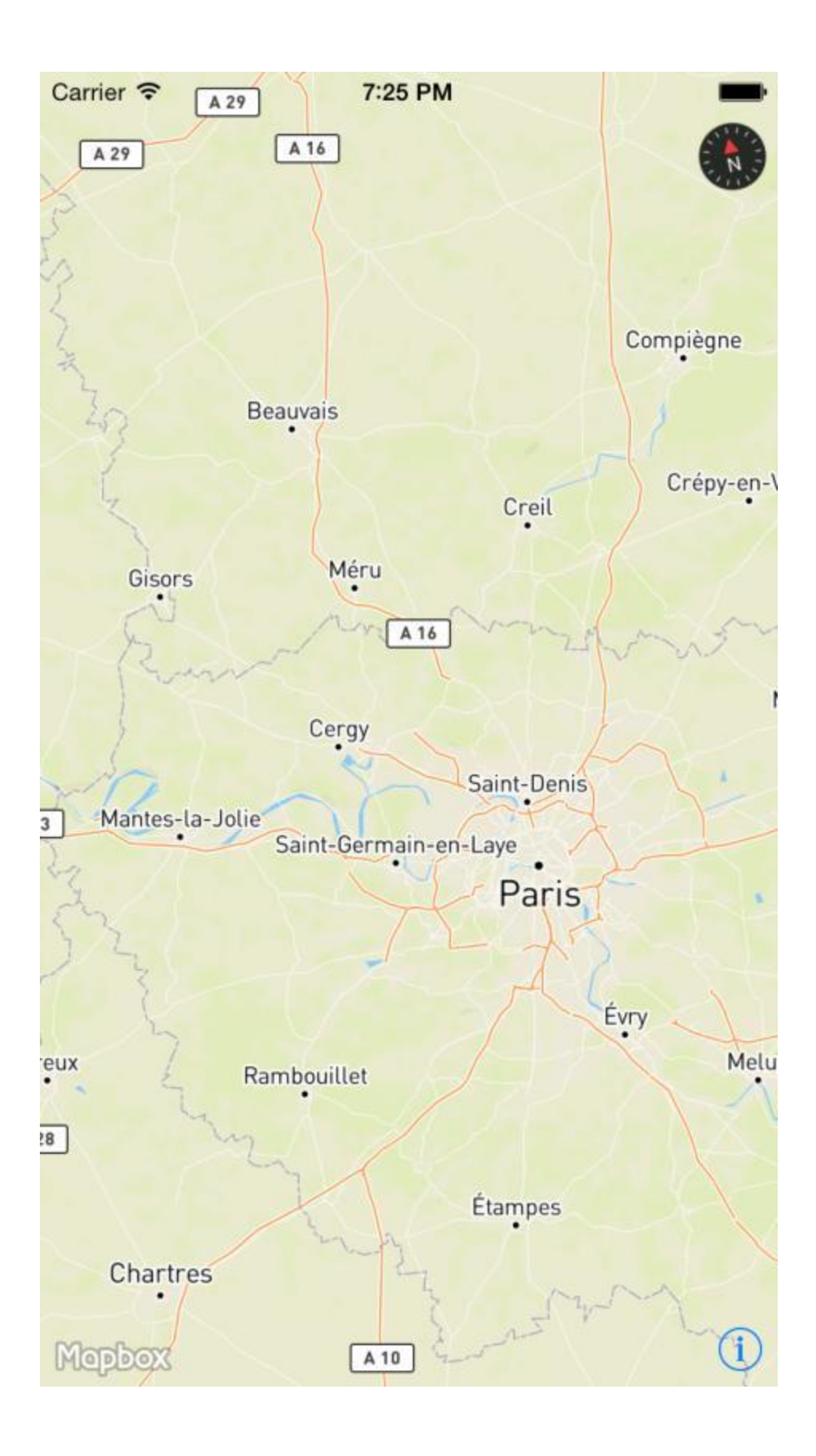

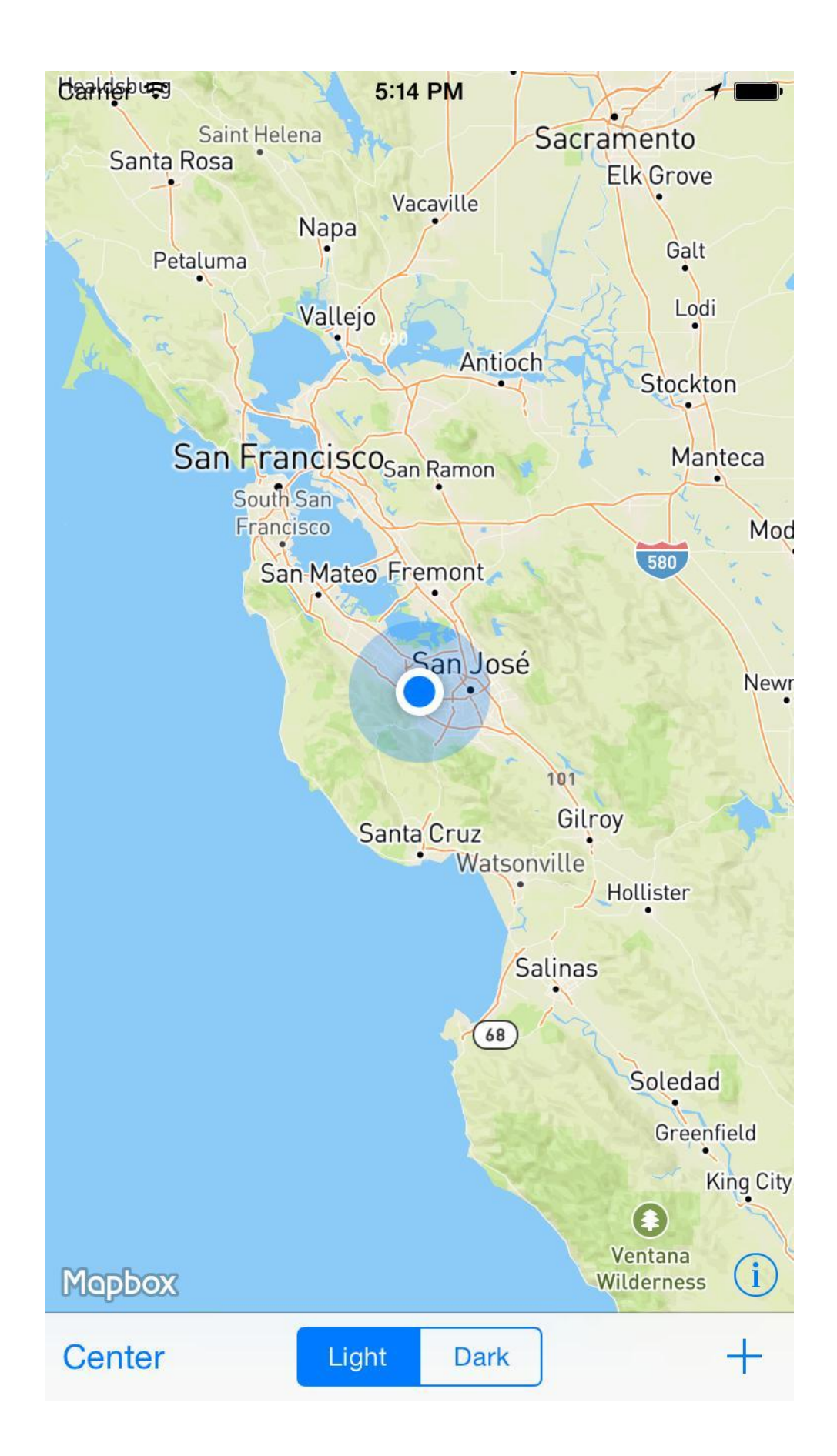

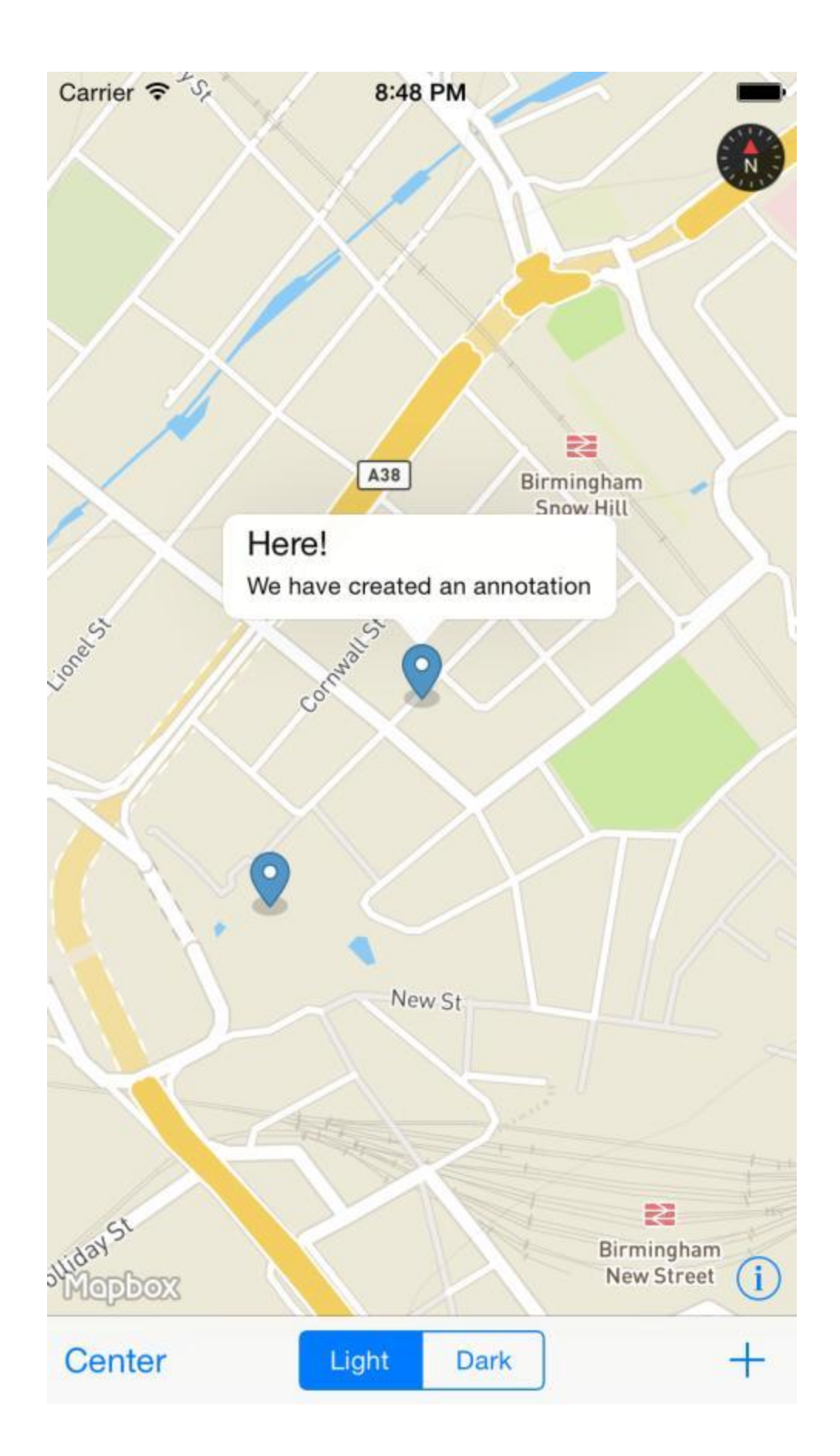

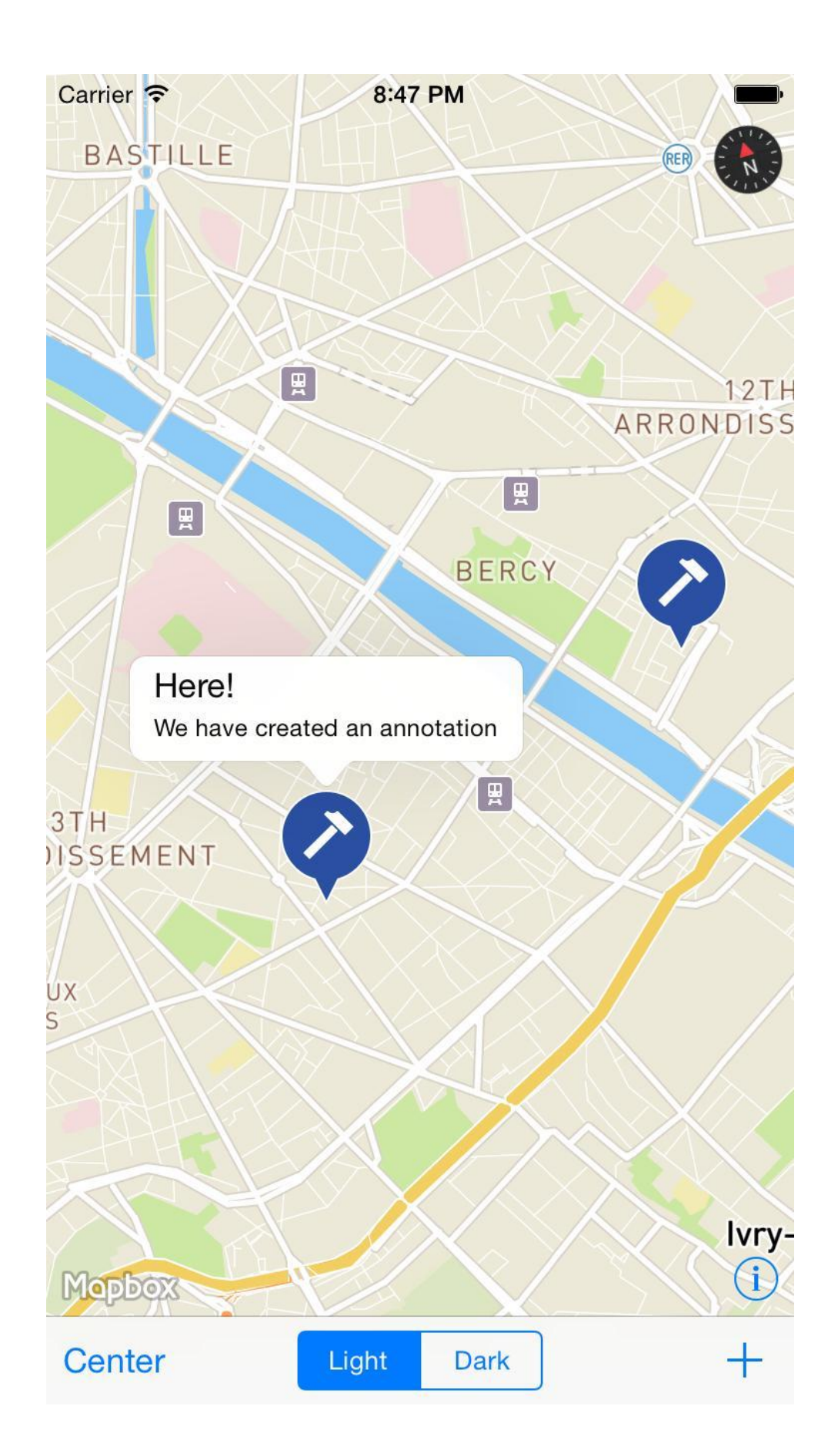

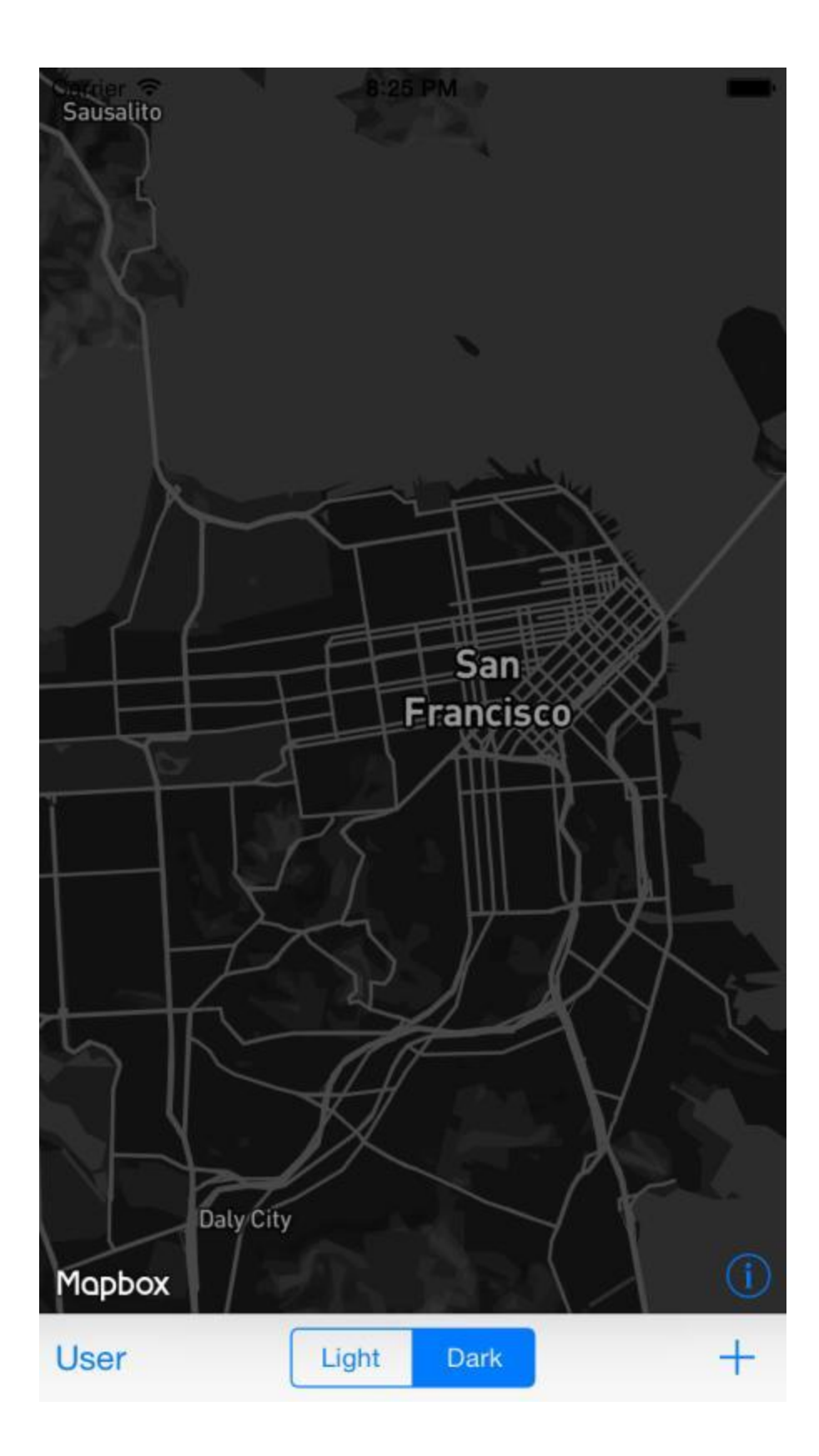

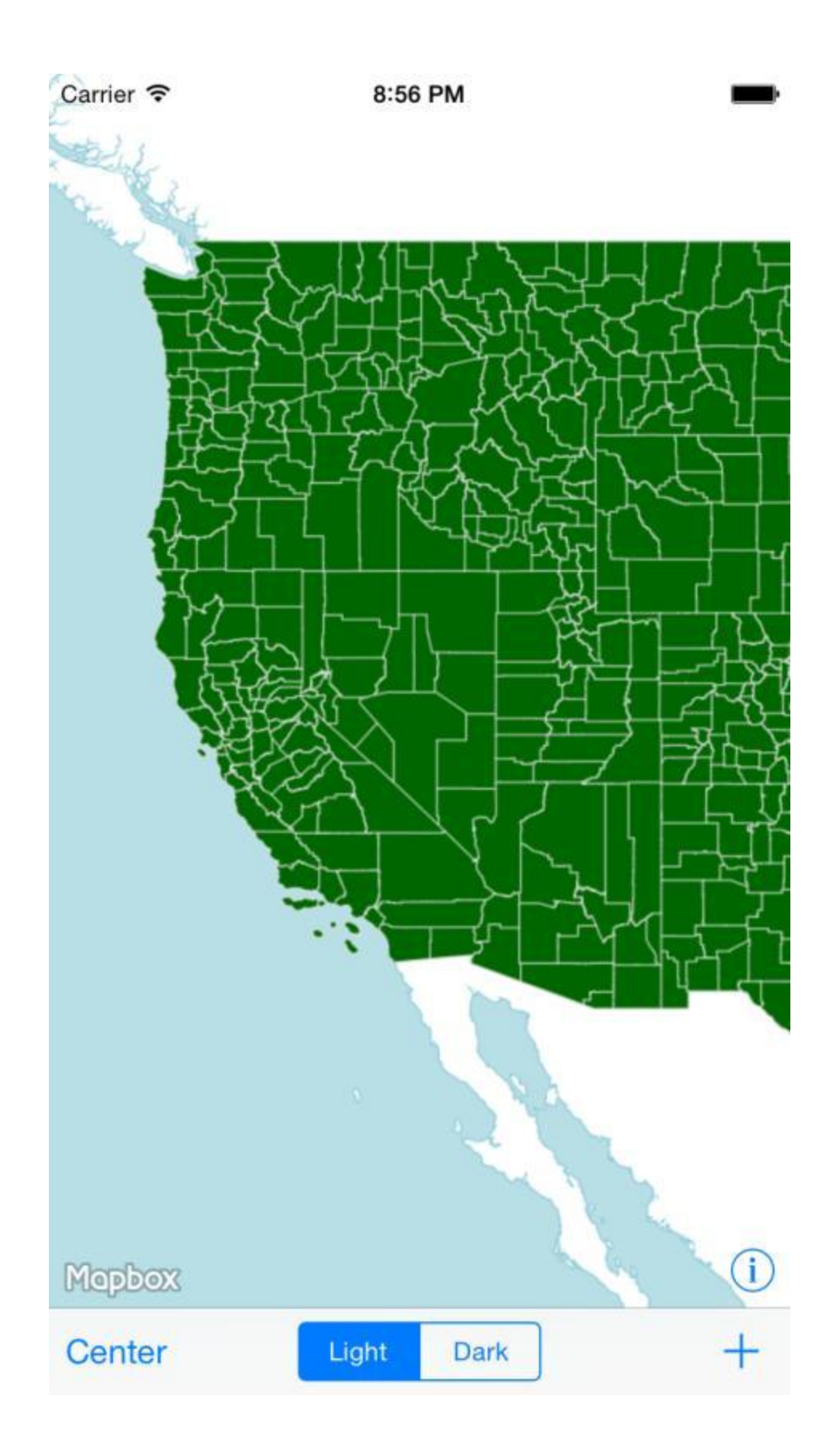

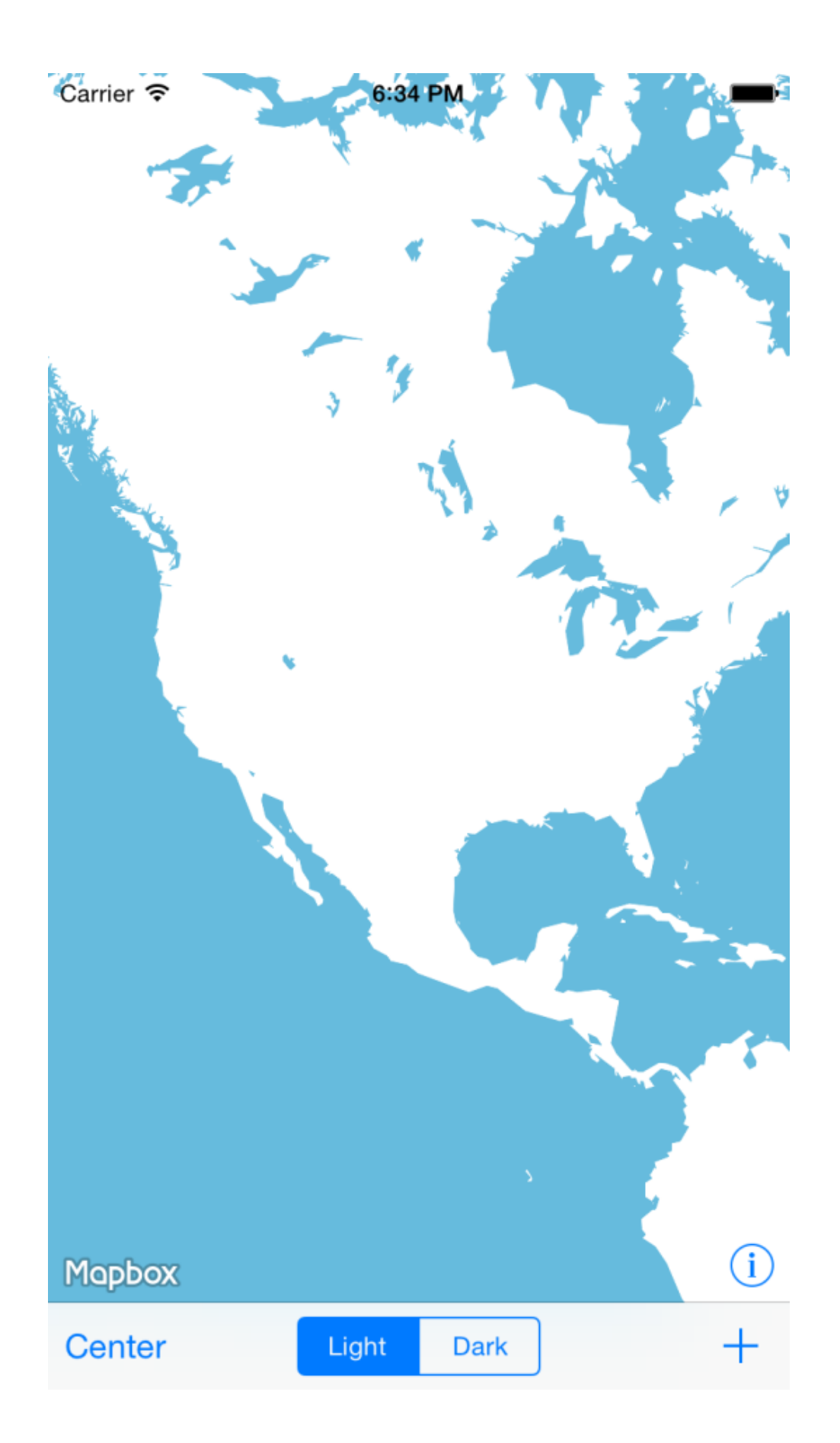

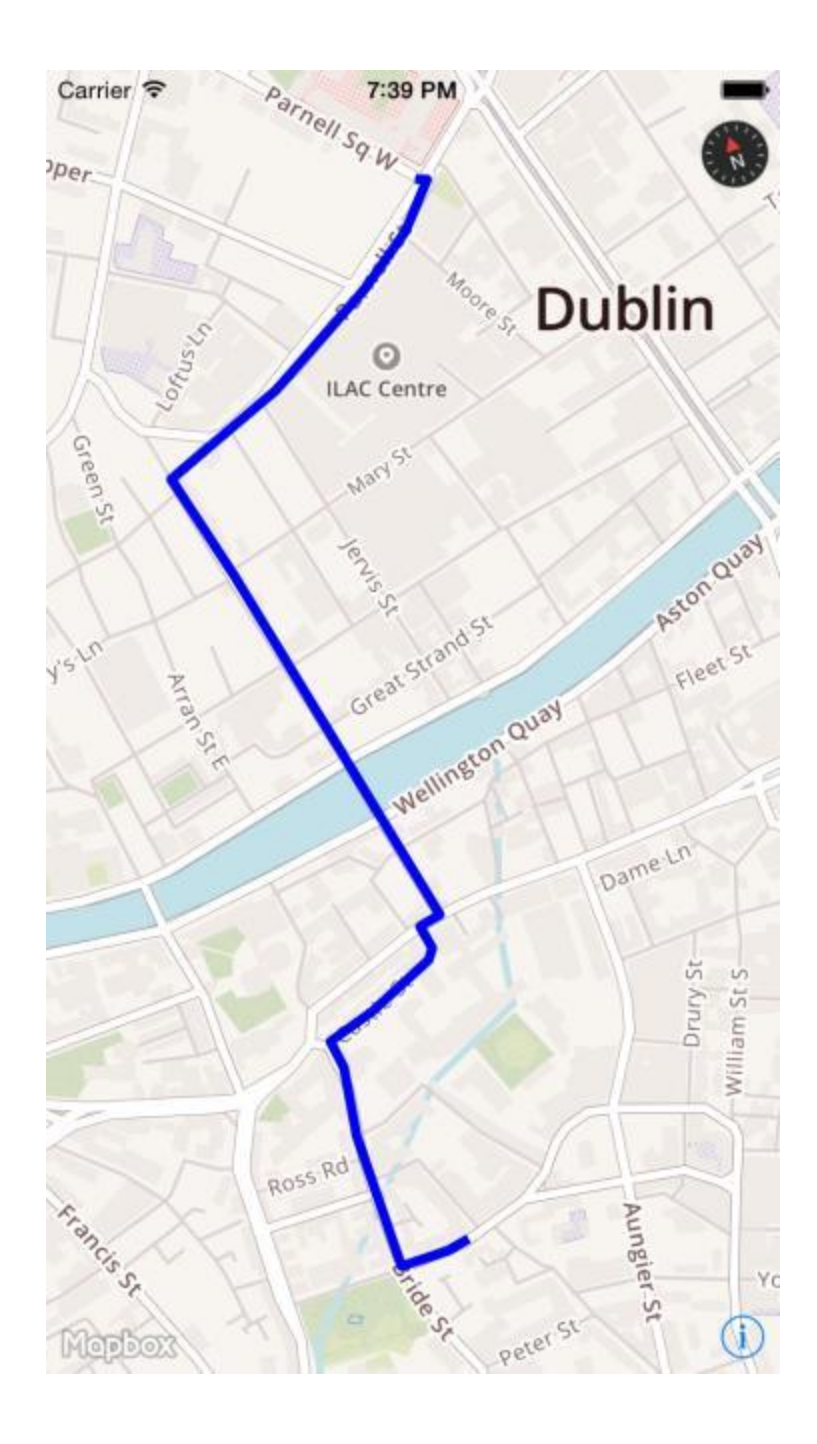

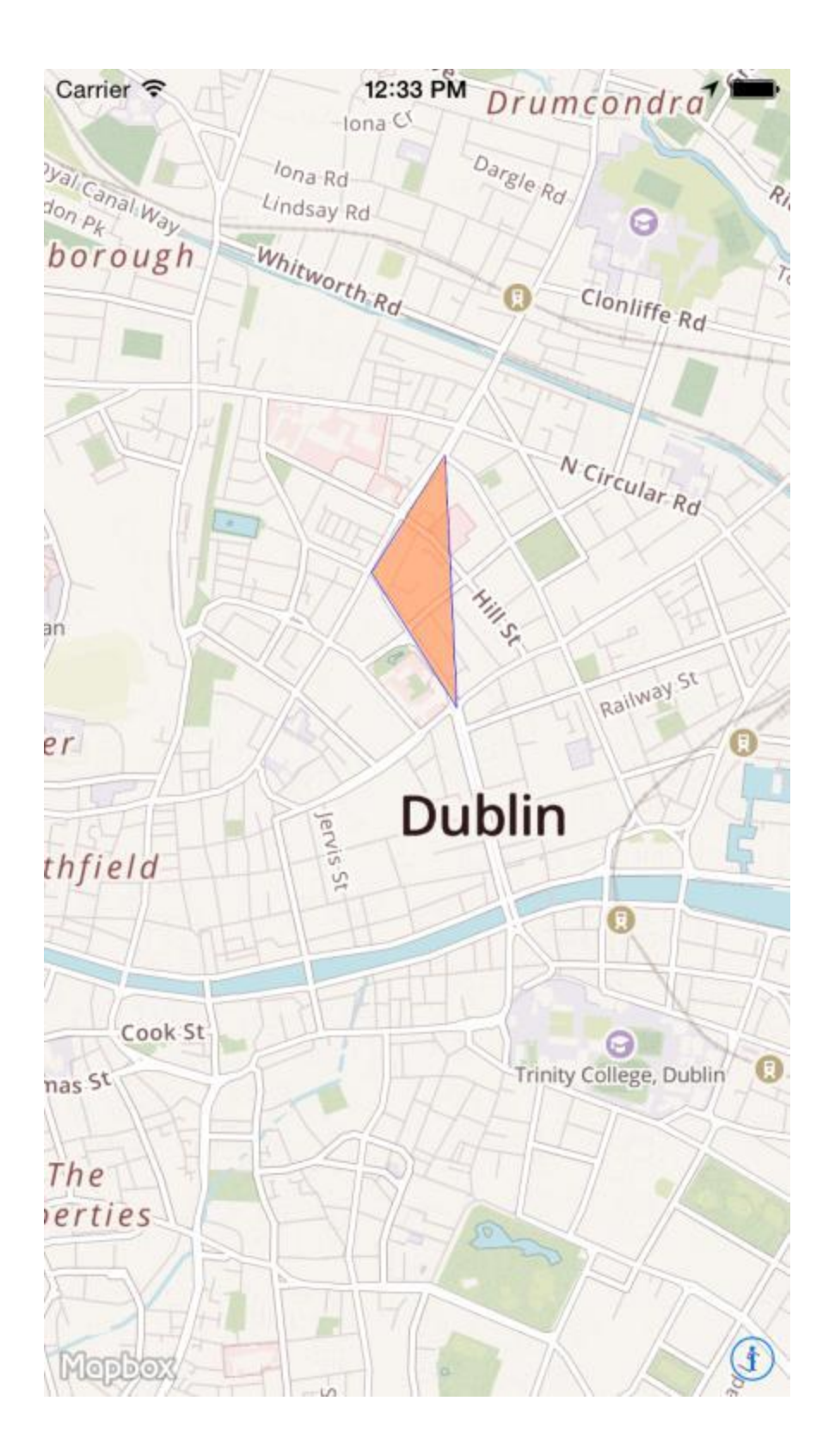

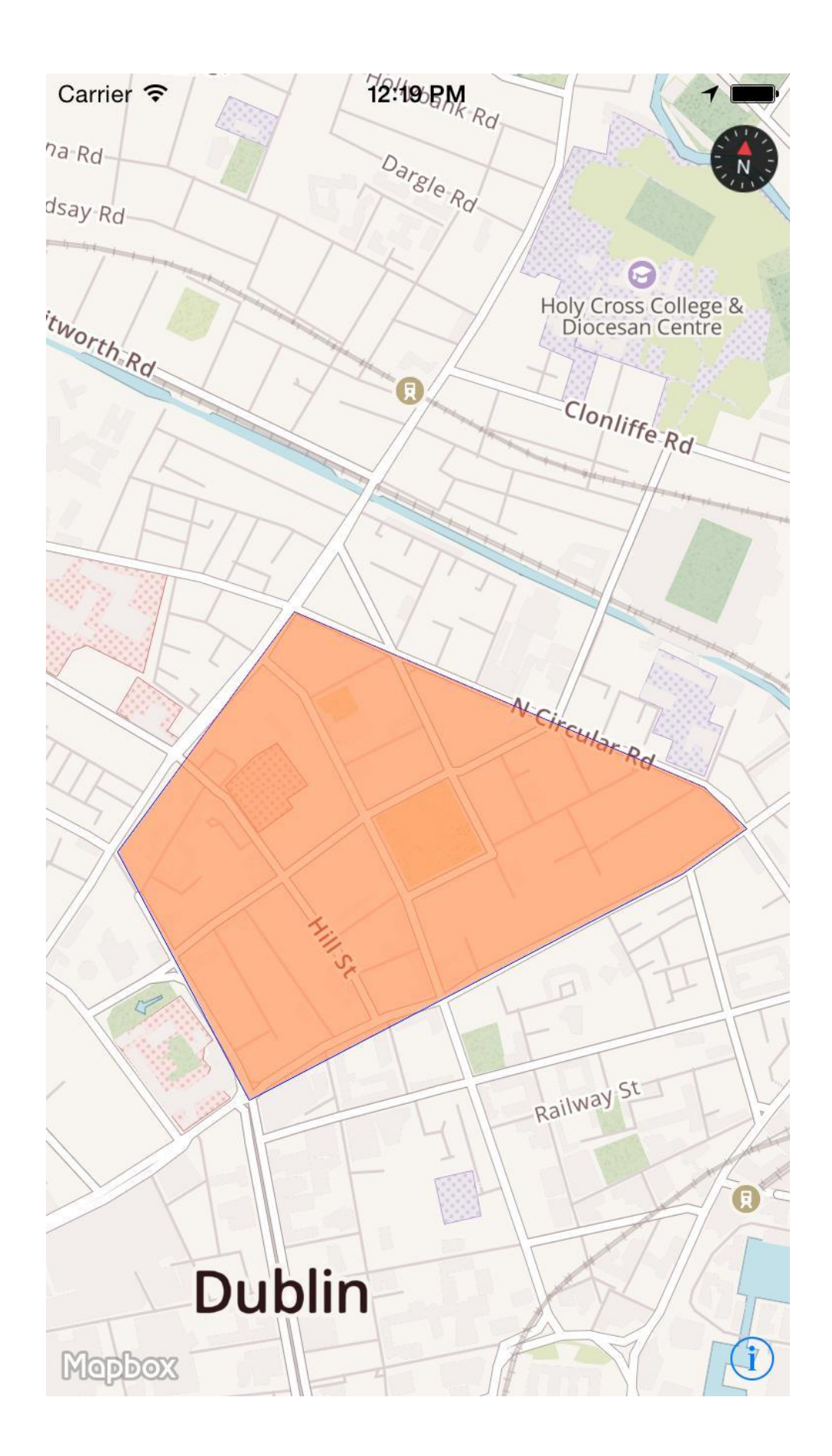